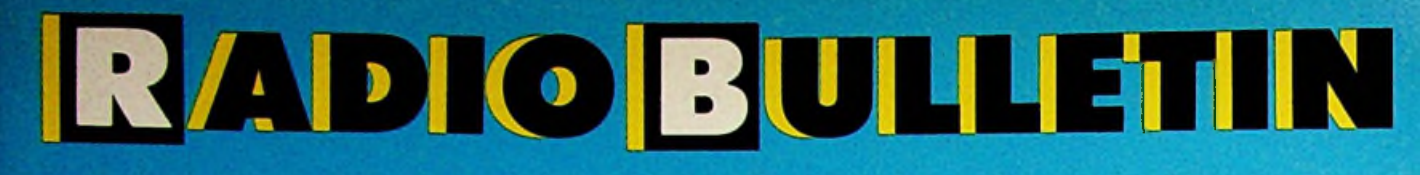

584

## **COMPRESSOR-LIMITER**

**KAST-CONSTRUCTIE** 

**VOOR RABULAB** 

**TEKENINGEN OP PLOTTER/PRINTER** 

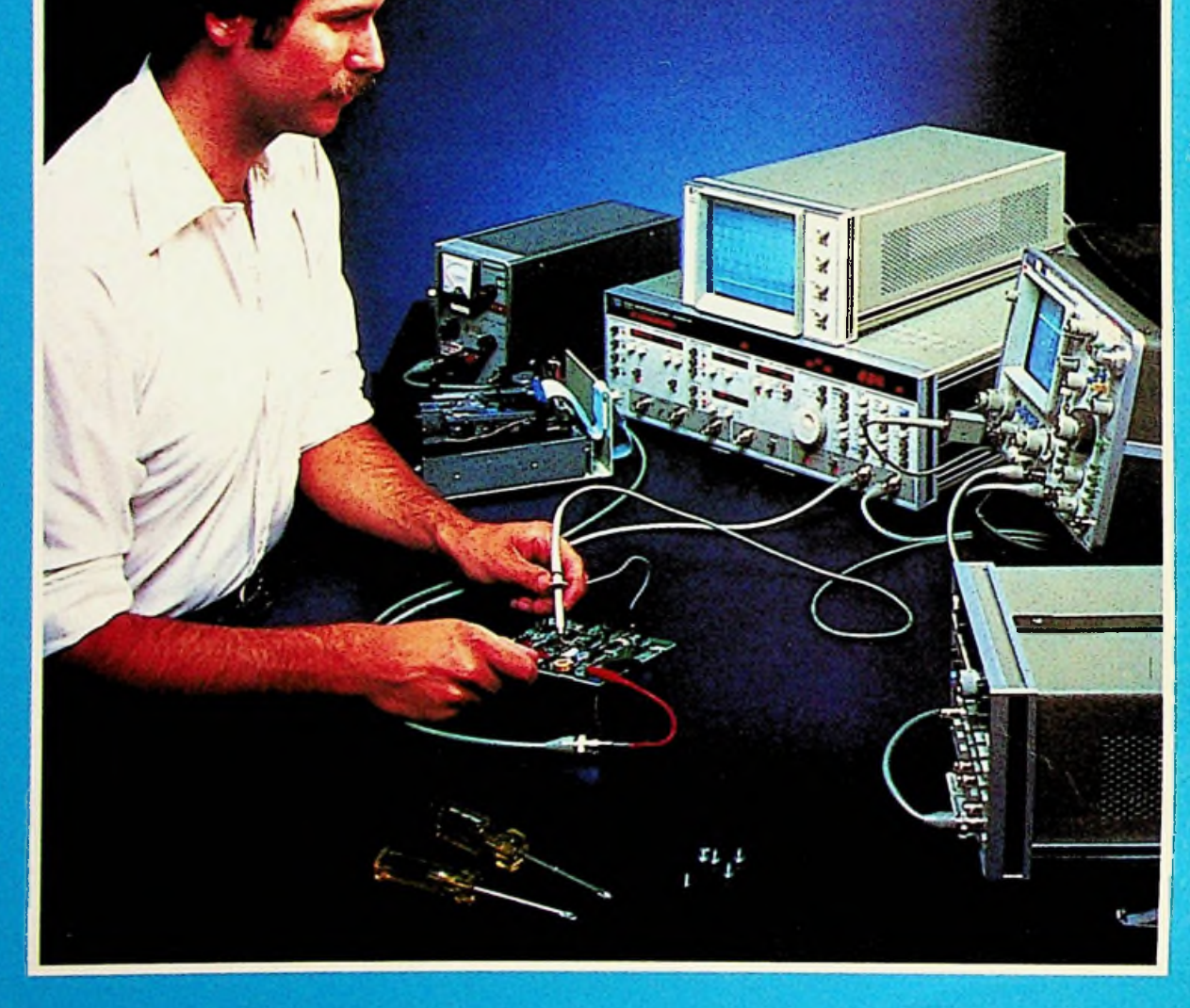

Losse nummers: Ned. f 4,95/Belg. F 95,00 Maandblad/53e jaargang/nummer 5/mei 1984

**DISKETTES** *5V<sup>a</sup>* **INCH** in plastic doos<br>WABASH v.a.f65,-**WABASH** VERBATIM<sub>V.a.</sub>f75,-

 $ETOP$  $ECHAL$ 

ALL<br>DINGEN

papier 2000 vel  $240 \times 12$  inch  $f$  55,etiketten 2000 stuks  $9x3.5cm f34, -$ 

**PRINTERS**

**STARPRINTER EPSON PRINTERS DAISY WHEEL PRINTERS**<br> **ELEUREN GR 700 A**<br> **KLEUREN GRA-**<br> **FILEUREN GRA-**<br> **FILEUREN GRA-**<br> **FILEUREN GRA-**<br> **FILEUREN GRA-**<br> **FILEUREN GRA-**<br> **FILEUREN GRA-**<br> **FILEUREN GRA-**<br> **FILEUREN GRA-**<br> **FILEUREN GRA-**<br> **FILEUREN GRA-**<br> **FIL**  $\mathbb{E}$ ISEIKOSHA  $\mathcal{L}$   $\left\{\left(\bigwedge^2\mathcal{L} \right)\right\}$ **GP** 700 **A KLEUREN GRA-PHIC PRINTER. TEGEN BODEM-**

**PRIJZEN**

n î

ae<br>kampioen in

kampioenes...

**ƒ**

EEN PROGRAMMA **KOSTPRIJSBEREKEf\*3!!M@ ©F TEKST-VERWERKING OF KLANTE^RE^BSTRATIE + APPLEII**

WIJ BIEDEN AAN

nederlandstalig

ƒ 7890,-

boekhoudprogramma en extra disk-drive

Wtomatiseren!<br>Tawel...maar niet

**+ PISK-DRI**

**+ MONITOR**

**+ PRINTER**

**Research Structure MIEUW VAN Cooppic Transformation of the MILLION COOPPIC TRANSFORMATION IN THE UP OF THE UP OF THE UP OF THE UP OF THE UP OF THE UP OF THE UP OF THE UP OF THE UP OF THE UP OF THE UP OF THE UP OF THE UP O \*DUO DISK DRIVE \*MOUSE ff® \*PR0FILE HARD DISK \*PLOTTER IMAGE WRITER «UIT VOORRAAD MACINTOSH**

> ? **BEDRIJFSADMINISTRATIES, AUTOMATISERING, BEDRIJFSADVIEZEN, FINANCIERINGEN.** 0EALER AANVRAGEN WELKOM l om Dran ALLE PRIJZEN EXCLUSIEF BTW HET ADRES<br>VOOR COMPUTER EN<br>COMPUTER **BENODIGDHEDEN, BEL**

3V

DATA PROCESSING SYSTEMS B.V DE PIRK 1-8171 CA VAASSEN DATA PROCESSING SYSTEMS B.V<br>DE PIRK 1 - 8171 CA VAASSEN POSTBUS 139 - 8170 AC VAASSEN TELEFOON 05788 - 2029

# **adio [Bulletin**

**Elektronica, computers**

Een maandelijkse uitgave van uitgeverij De Muiderkring BV, Nijverheidswerf 21, 1402 BV Bussum. Postadres: Postbus 10, 1400 AA Bussum. Tel.: 02159-31851, Telex: 15171, Postgiro 83214. Bank: Amro-bank, Weesp, rek. nr. 48.49.54.563. Postgiro België: 000-0600368-35 Postadres:<br>
Postbus 10,<br>
1400 AA Bussum.

Eindredacteur: A. J. Vlaswinkel Redacteuren: C.J. Both. H. J. C. Otten, O. H. Wegkamp

Basis-vormgeving: Ad van Berkel GVN

**Telefonisch spreekuur,** uitsluitend over in Radio Bulletin gepubliceerde

#### $A$ bonnementen

Abonnementsprijs voor **12 nummers** per vol kalenderjaaris <sup>ƒ</sup> 47,00. Voor een abonnement, dat in de loop van het jaar wordt opgegeven, geldt een naar rato lager tarief. Abonnementen worden aan het eind van ieder kalenderjaar automatisch verlengd, tenzij uiterlijk 30 september bericht van opzegging is ontvangen. Betaling van abonnementsgeld uitsluitend door middel van de toegezonden *accept-girokaart.*

Teneinde vertraging in de afwikkeling van correspondentie over abonnementszaken te voorkomen verzoeken wij u vriendelijk in brieven en telefoon-

gesprekken steeds uw **abonneenummer** te vermelden. Dit nummer is afgedruktop deadreswikkelvanhelblad. Elektronica-nieuws<br>
de deres vikkel van het blad.<br>
De Muiderkring BV in Belgie<br>
De Muiderkring BV in Belgie<br>
Met de zomer in ganlocht s

Uitgeverij De Muiderkring wordt in België vertegenwoordigd door: Maarten Kluwer's Internationale Uitgeversondememing NV, Somersstraat 13/15, 2000 Antwerpen. Tel. 03/2312900 (2 lijnen). Giro 000-0925940-75, Kredietbank 405-3035001-96.

#### **Advertenties**

Tarieven worden op aanvraag verstrekt door de advertentieafdeling:<br>A. E. G. van Utteren, M. Alandt

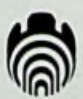

**00**

Verschijnt maandelijks mei 1984 53e jaargang, nr. 5

Het geheel of gedeeltelijk overnemen van de inhoud zonder toestemming is verboden. Gepubliceerde schakelingen, e.d. kunnen door een Nederlands octrooi zijn beschermd, in welk geval de octrooiwet alleen toepassing voor persoonlijk gebruik toestaat. Voor de gevolgen van onverhoopte fouten in tekeningen en bouwbeschrijvingen wordt geen aansprakelijkheid aanvaard.

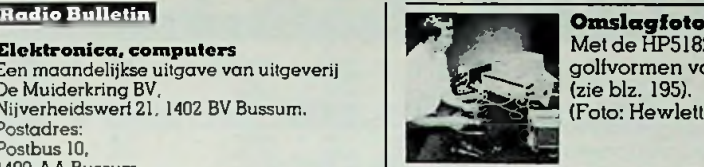

**roof alle Met de HP5182A is het voor het eerst mogelijk snelle** golfvormen vast te leggen en weer te reproduceren (zieblz. 195). (Foto: Hewlett-Packard)

- 1**67** Experimentele constructie voor satellietontvangst Zullen in de toekomst de televisietoestellen zijn uitgerust met een<br>satellietantenne-ingang? Tel.: 02159-31851, Telex: 15171,<br>
Postgiro 83214.<br>
Bank: Amro-bank, Weesp.<br>
Tek. nr. 48.49.563.<br>
Postgiro 8elgië: 000-0600368-35<br>
Postgiro 8elgië: 000-0600368-35<br>
Postgiro België: 000-0600368-35<br> **370** Micro-professor PMF-
	- **170** Micro-professor PMF-1 PLUS Deze computer biedt veel, niet in het minst door de vele uitbreidingsmogelijkheden. Hoofdredacteur: H. B. Stuurman
		- **171** Parameters en 3-D-objecten op de CGP-115-plotter van Tandy
			- Zo wordt wiskunde leuk.
		- IC'ties. Herhalingspuls Een nandige schakeling voor experimenteerders met digitale IC's. **177**
- schema's: iedere maandag tussen 16.00<br>
en 17.00 uur op telefoon 02159-31851.<br> **178** Frequentiewijzer<br>
Het nieuwe World Radio TV Handbook is uit.<br>
Abonnementsprijs voor 12 nummers
	- **179** Rabulab. Bouw zelf uw modulair laboratorium. Mechanische constructie Een goed laboratorium vereist een serieuze aanpak. De behuizing is daarbij van groot belang.
	- **185** Tragische ontwikkeling van de FM Armstrong opende het venster op de dertiende verdieping en stapte naar buiten...
	- **186** Elektronica-markt
	- 1**87** Compressor-limiter voor PA-systeem, disco en gitaar

Ook voor zendamateurs kan deze schakeling nuttig zijn.

- 
- **198** Puzzel
- **De Muiderkring BV in België** Met de zomer in aantocht een kil vraagstuk. Brrrr...
	- 1**99** Voorzet geeft uw scoop acht kanalen Als u een oscilloscoop bezit en wel eens digitaal werkt is dit een onmisbaar hulpmiddel.
	- **200** Lezers I/O. Fasetester. Test de fase van uw stereo-luidsprekers.
	- **201** Computer in huis? Doe er nog meer mee! Telex- en morsesignalen zenden en ontvangen met de Com-In 64 Deze Nederlandse ontwikkeling verdient internationale aandacht.
	- **205** Voor uw buitenboordmotor. Acculader en cilinderkoptemperatuurmeter Elektronica in dienst van de watersport.
	- **206** De 2650. Van chip tot hobbycomputer Een belangrijk bericht voor geïnteresseerden in deze serie.

#### **Volgende maand in QADIOQ3ULLETIN onder meer**

Kortegolf-ontvangst in problemen door sterke zenders-Bouw een mengpaneel- Scoop-voorzetapparaat voor lage frequenties- PLA en VIA verklaard - 24-uurs klok op de ZX81.

# vakman -C **I.C.'S SN 74 LS SERIE**

cost digitale multimeters van één van de verhouding die zowel hobbyist als vakman  $\begin{bmatrix} 2111 & 13.55 & 741.508 & 1.15 \\ 2112 & 16.70 & 241.509 & 241.509 \\ 1.15 & 2.11 & 1.15 & 2.11 \end{bmatrix}$ 

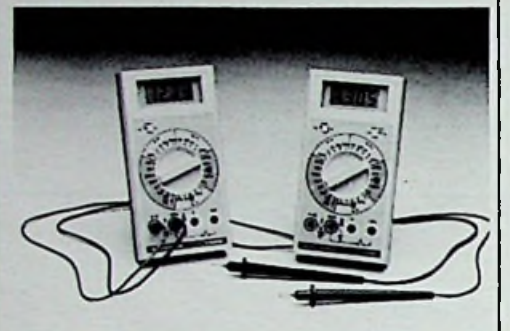

#### 5.05 1.20 15.15 **DeT100B enT110B** 5.75 <sup>1</sup> <sup>20</sup> <sup>2</sup> -

- \* 7 funkties en 29 bereiken
- \* 10 ampère bereik in AC èn DC
- \* aparte diodetestfunktie
- \* doormeetzoemer
- \* peak hold op alle stroom- en spanningsbereiken!(alleen Tl 10B)
- \* stabiele nauwkeurigheid van 0.25% voor de TliOB en 0.5% voor de TiOOB

Alle bereiken worden met één centrale draaischakelaar gekozen.

## BECKMAN<sup>®</sup>

Gebruik van hoogwaardige komponenten en toepassing van doordachte labrikagemethoden garanderen eenzorgeloos gebruik gedurende vele jaren.

Prijzen: T100B f 290. - excl. BTW T110Bf340.-excl.BTW

 $E$ én jaar volledige garantie.  $\begin{array}{ccc} 8 & \text{MHz} & \text{s.t.} \\ 10 & \text{MHz} & \text{s.t.} \end{array}$ Nederlandse handleiding.

**Vraagvoorverkoopadressen onzedealerlijst**

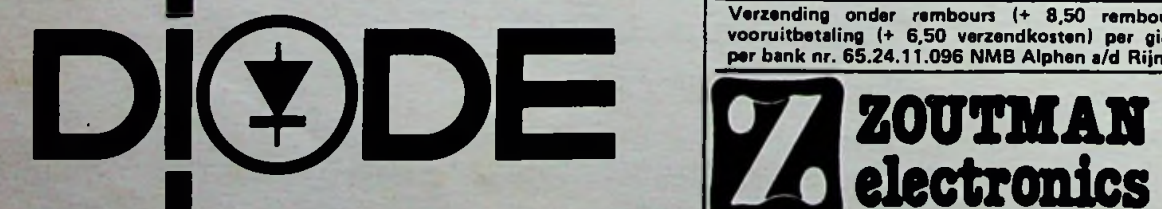

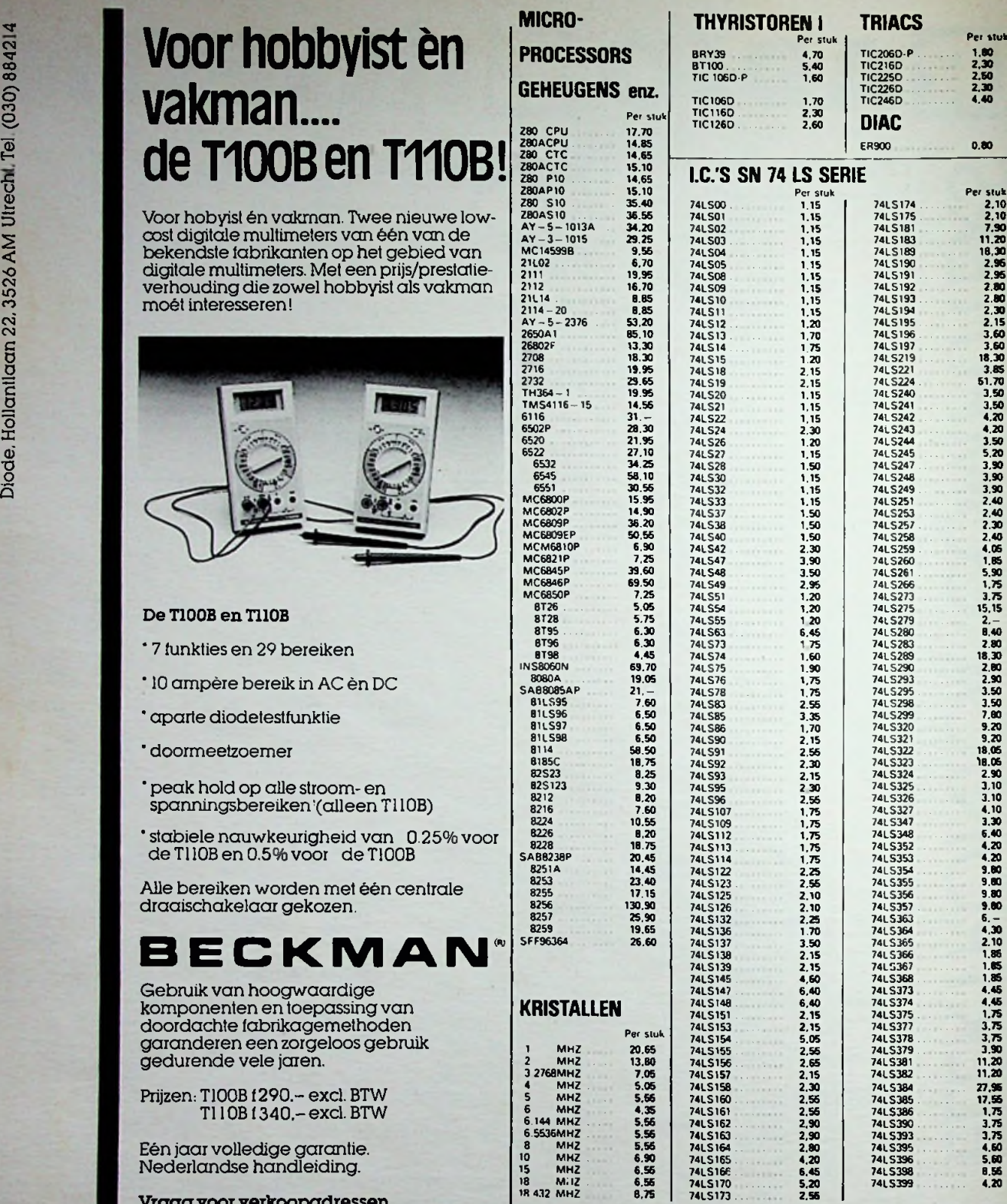

#### *VRAAG ONZE GRATIS PRIJSKRANT!*

**Verzanding onder rembours (+ 8,50 rembourskosten). OF bij vooruitbetaling (+ 6,50 verzendkosten) per giro nr. 1569582 OF**

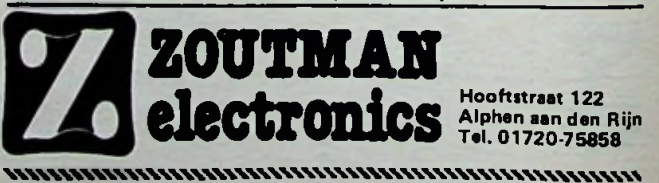

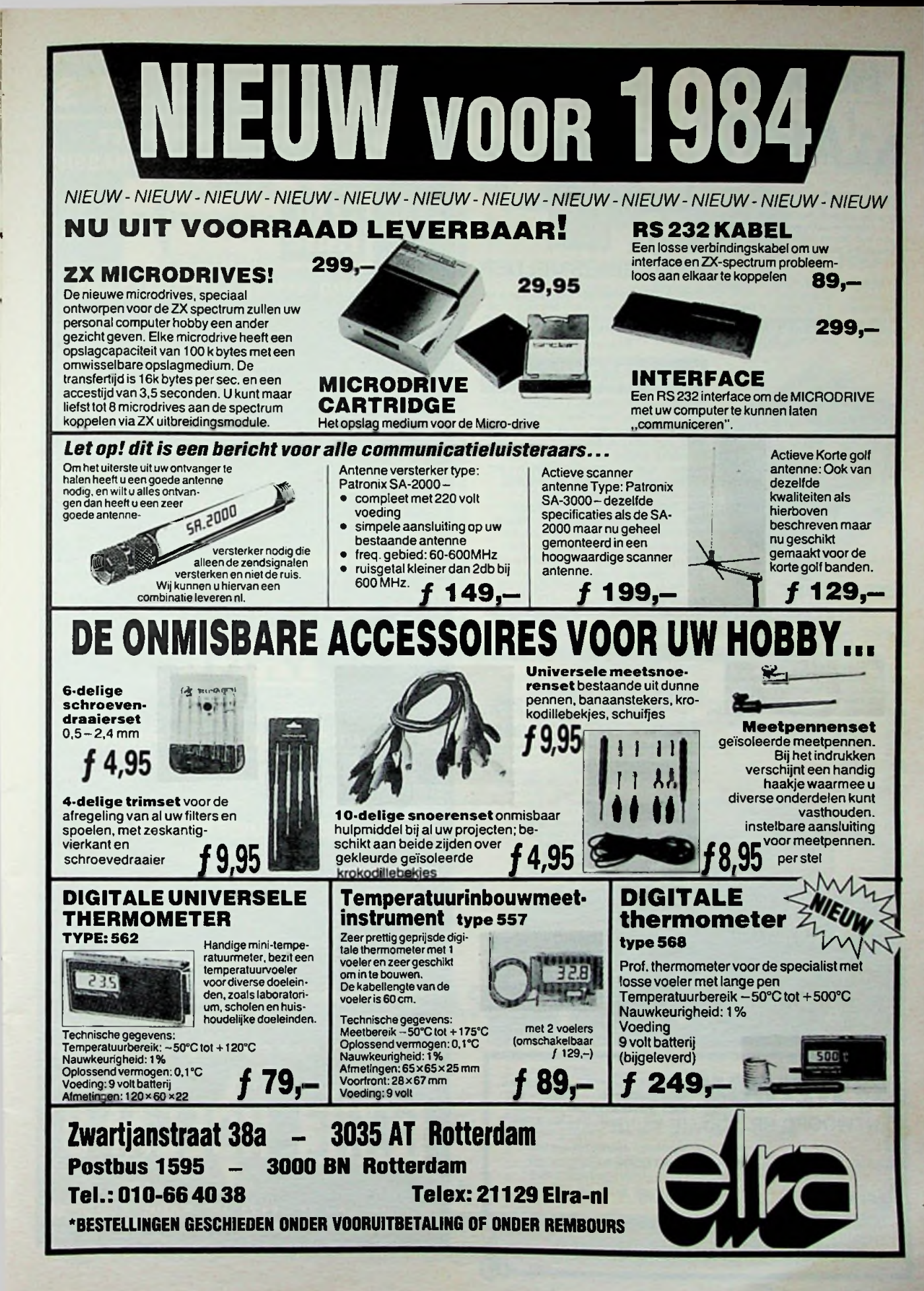

: : *HOBBYKIT CENTRE* **<sup>1984</sup> SERIES**

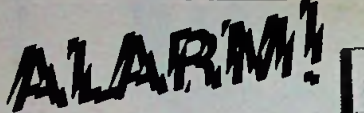

Doppler-radar mei groot bereik voor beveiliging van huis. winkel enz. Het apparaat werkt in het 10 GHz.-bereik en is daardoor verregaand beschermd tegen vals alarm. Klein en onopvallend bewaakt hij een peervormig gebied van 15 m. x 6 m

Frekwentie: 10,525 GHz. Uilgerust met Normally Open en<br>Gevoeligheid: 1-2 stappen in ingestelde bereik: Normally Closed kontakten voor<br>Bereik: Trappenloos instelbaar 1,8 tot 15 m. externe stroomkringen (raam-er<br>Alarmkontakt

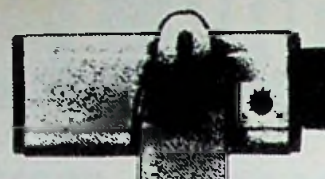

## **TECHNISCHE GEGEVENS.**<br>
Frekwentie: 10.525 GHz<br>
Frekwentie: 10.525 GHz<br> **BEWEGINGSMELDER**

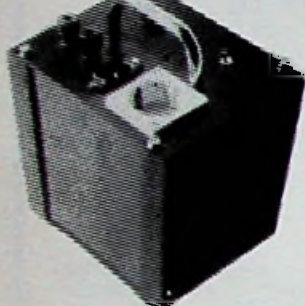

#### **PORT à QUART 12VOMVORMER**

De Port-a-Quart wekt, aangesloten op<br>een accu. 220 V. wisselspanning op een vermogen van 250 Watt. Tevens beugel. Hij is kortsluitvast<br>kan hij gebruikt worden als acculader.<br>De golfvorm is zodanig, dat u er van in Komplete bouwdoos met alles op kunt aansluiten zoals HiFiapparatuur, verlichting, een kleine koelkast, boormachine, scheerapparaat. videoapparatuur enz. enz.

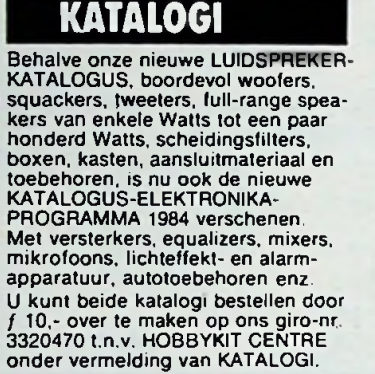

HF-100 De Port-è-Quart wekt. aangesloten op De handzame matzwarte kast is uitgevoerd in metaal en kunststof, heeft 'n kontaktdoos als uitgang en is voorzien van een draag-

Komplete bouwdoos met alle onder-delen en kast. inkl. verzendkosten **275,-**

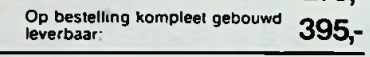

#### **PA-880**

Uilgangsimpedantie: MC 1:2 200-1000 Uilgangsimpedantie: MC 1:2 200-1000 Ohm<br>Universele PA-versterker, 100 Watt in MC 1:2 200-1000 Ohm<br>100 V.-techniek (ook laagohmig). voor Ingangsgevoeligheid: PHONO 100 kohm.<br>100 V.-techni

Signaalgever (Sirene/Misthoorn/Gong), Toonregeling:<br>Zeer solide, professionele uitvoering. Voeding:<br>495,-

Uitgangsvermogen:<br>Uitgangsimpedantie: Uitgangsimpedantie 4/8/16 Ohm.. 25/75/100 V MIC 1/2. 3 mV AUX/TAPE 50 mV 12 VDC/10 A. max. Afmetingen: 250x70x280 mm.

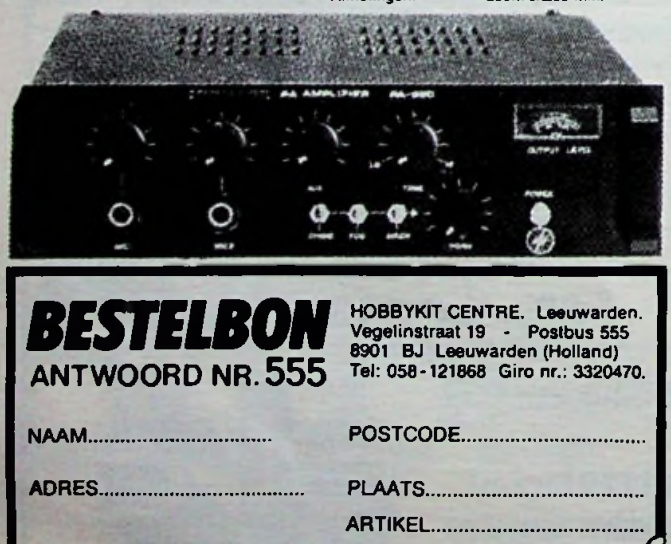

**O** Ik wens onder rembours **and Ik sluit betaalkaart, be-**<br>**Q** taal-of eurocheque bij.

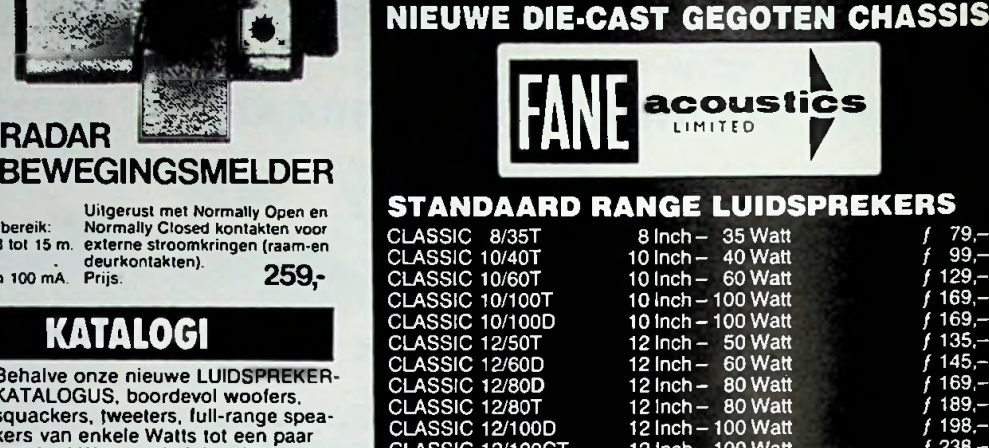

**FANE SPEAKERS**

**NU ALLE MODELLEN MET HET**

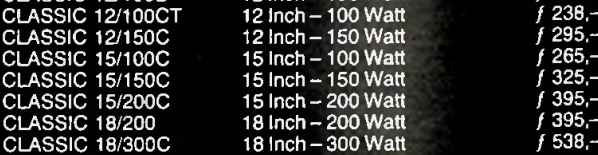

#### **HOORN RANGE**

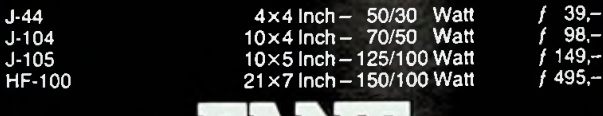

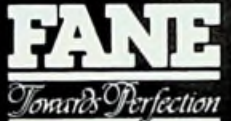

#### **395,- CRESCENDO SERIES LUIDSPREKERS**

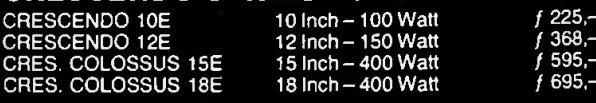

#### **STUDIO SERIES LUIDSPREKERS**

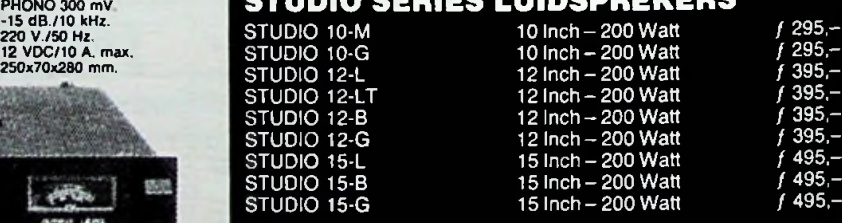

#### **HOORN/BULLET SERIES**

HF-250 BULLET ST-5020 BULLET

**4**

/ 249- / 495,- 5x5 Inch-250/50 Watt 5x5 Inch-250/40 Watt

#### *NIEUWE FOLDER BIJ UW DEALER OF BIJ:*

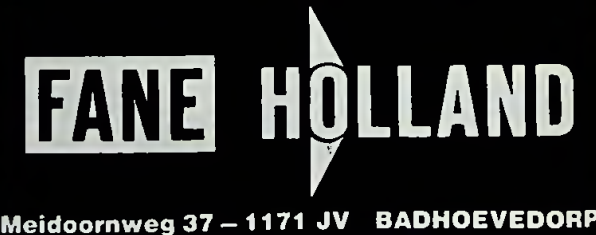

**TEL. 02968-7777 of 7500 - TELEX 11976**

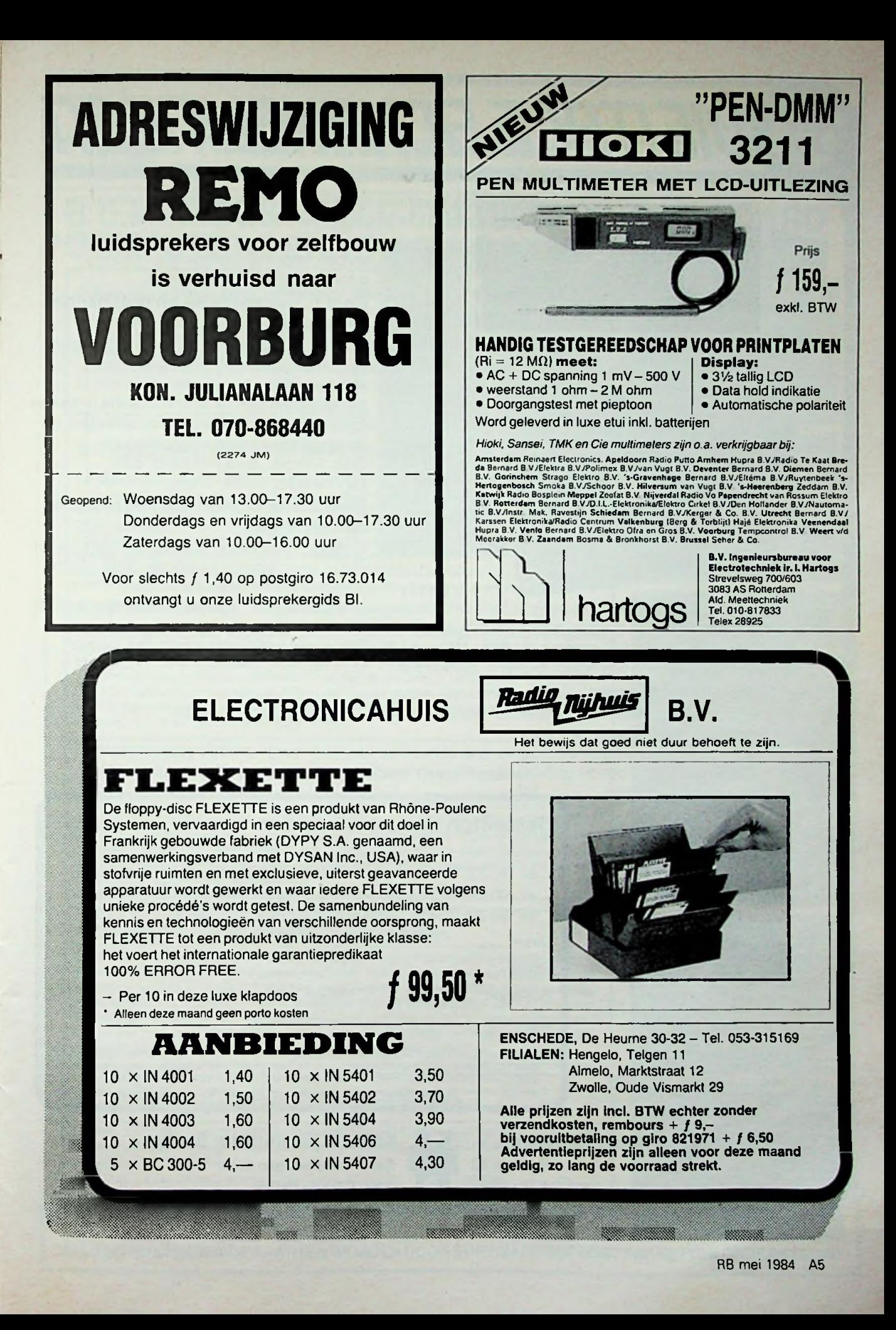

Deze driedelige serie is opgezet om de schakelingen-ontwerper praktische informatie te geven over ontwerp-methoden,

DICITALE SCHAKELITICETI

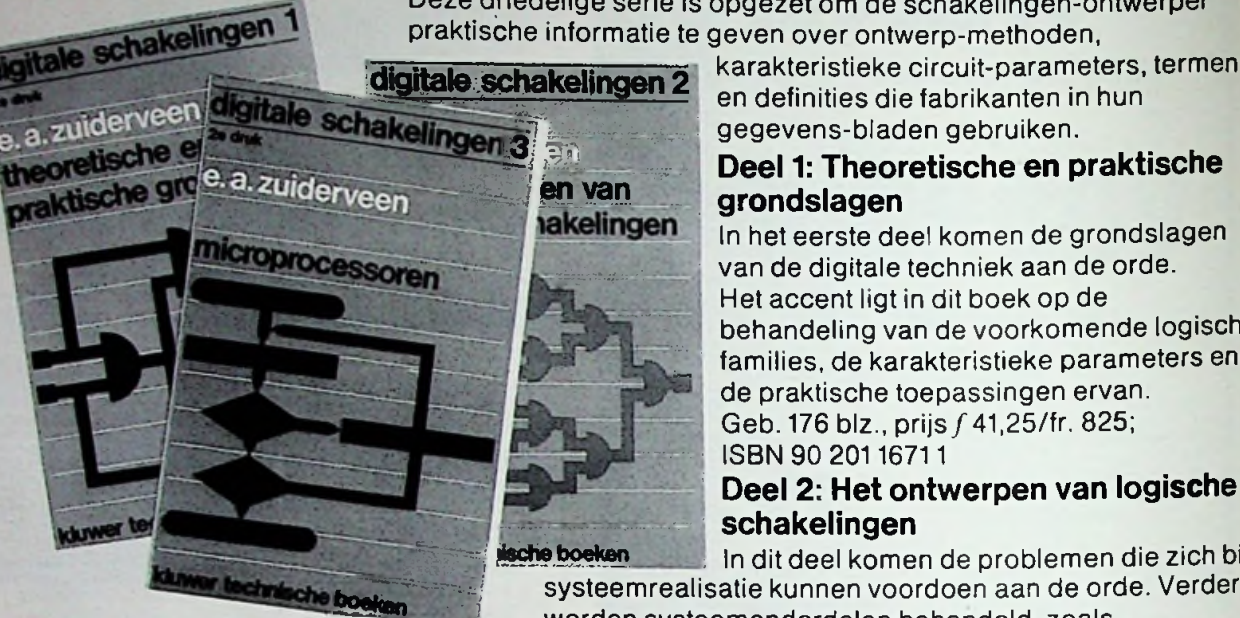

en definities die fabrikanten in hun gegevens-bladen gebruiken.

## **Silver Deel 1: Theoretische en praktische**<br>en van

In het eerste deel komen de grondslagen van de digitale techniek aan de orde. Het accent ligt in dit boek op de behandeling van de voorkomende logische families, de karakteristieke parameters en de praktische toepassingen ervan. Geb. 176 blz., prijs f 41,25/fr. 825; - ISBN 90 201 1671 <sup>1</sup>

#### Deel 2: Het ontwerpen van logische schakelingen

sche boeken in dit deel komen de problemen die zich bij systeemrealisatie kunnen voordoen aan de orde. Verder worden systeemonderdelen behandeld, zoals

bussystemen, halfgeleidergeheugens, interfacing en datatransmissie. Ook is een aantal onderwerpen m.b.t. het ontwerpen van digitale schakelingen opgenomen.

Toepassingsgerichte voorbeelden in de SSI-, MSI- en LSI-sfeer completeren de algemene inhoud. Geb. 336 blz., prijs f 59,75/fr. 1.195; ISBN 90 201 1673 8

#### Deel 3: Microprocessoren

In het laatste deel wordt de microprocessor benaderd vanuit het gezichtspunt van de (toekomstige) schakelingenontwerper.

Er wordt aandacht besteed aan de algemene architectuur van de microprocessor, de software en de hulpmiddelen die voor de ontwikkeling hiervan beschikbaar zijn, de randapparatuur, de

interfacing en een applicatie van de MC 6800. Geb. 248 blz., prijs f 54,50/

fr. 1.090; ISBN 90 201 1578 2

#### Bestellen

De in deze advertentie genoemde uitgaven vindt u in de boekhandel en de elektronicazaak. Rechtstreekse bestellingen: **Voor Nederland:** bon zenden aan Kluwer Technische Boeken B.V.. Postbus 23, 7400 GA Deventer. Telefonische bestellingen: Libresso bv, tel. 05700-91153. **Voor België:** bon zenden aan Kluwer Technische Boeken. 2100 Deurne/Antwerpen. Santvoortbeeklaan 21 -23. Firma's BTW-nr. vermelden. Telefonische bestellingen: (03)-324 78 90 t/m 95.

Bestelbon Ondergetekende bestelt rechtstreeks\*/via boekhandel\*

...ex.(90 201 1671 1) Digitale schakelingen, deel 1 à f 41,25/fr.825

 $...$ ex. (90 201 1673 8) Digitale schakelingen, deel 2 à f 59,75/fr. 1.195

...ex. (90 2011578 2) Digitaleschakelingen, deel 3 a/54,50/fr.1.090

Plaats:

Naam:\_\_

Straat:\_\_

Postcode:

Datum:\_\_ Handtekening:

Genoemde prijzen zijn incl. 8TW. excl. verzendkosten, tenzij anders vermeld. Prijswijzigingen voorbehouden. \* Levering, facturering en incassering: Libresso bv. Deventer. Leveringen en diensten volgens voorwaarden gedeponeerd bij.de arrondissementsrechtbank te Zutphen, onder nummer 129/80 d.d. 22 december 1980. Wenst u levering via de boekhandel, dan verzoeken wij u deze bon direct aan uw boekhandelaar te zenden.

**Kluwer** Technische **Boeken B.V.** Kluwer Technische Boeken

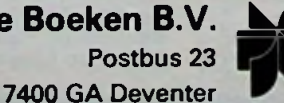

Santvoortbeeklaan 21-23 2100 Deurne België

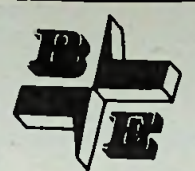

**FABUTECH FABRALLE CHEAPER (SUBRANE)**<br> **ELECTRONICS** ON LOS OOK het adres voor systemen op maa<br>
Postbus 58, 3645 ZK Vinkeveen.<br> **ELECTRIC** ON LOS OOK het adres voor systemen op maa **SUMPECHEM**<br>Systemen en BEM-Applikatie kaarten<br>**mmwww.mmww.mmw.mmw.co**okhet adres voor systemen op maat *R L E C T <b>R O <i>N I C S P*ostbus 58.3645 ZK Vinkeyeen.

**Postbus 58,3645 ZK Vinkeveen.** Tel.: 02972 - 3965 Telex 18576

## **B.E.M -INDUSTRIËLE 6502/6809 SINGLE BOARD COMPUTERS EN GRAPHIC SYSTEEMKAARTEN.**

#### B.E.M-SBC2/SBC3, 6502/6809 Single Board Computers.

De BEM-SBC2/SBC3, 6502/6809 single board computers zijn nauwverwante computers speciaal ontworpen voor industriële OEM toepassingen waarin veel l/O lijnen verlangd worden. Het enige verschil tussen beide kaarten is het type processor. De SBC2 is uitgevoerd met een 6502 CPU en de SBC3 met een 6809 CPU. De maximale kaartcapaciteit is: 2Kbyte RAM. 12Kbyte EPROM, 60 l/O lijnen (3 x VIA 6522) en <sup>1</sup> seriële poort (2651 USART).

#### B.E.M-SBC4A/4B, 6809 Single Board Computers

De BEM-SBC4A/4B, 6809 single-board computers zijn zeer veelzijdige BEM-BUS compatibele computers. Beide kaarten beschikken over zes 28-pins IC voeten, waarvan op de BEM-SBC4A twee 28-pins IC voeten bestemd zijn voor RAM (16Kbyte max.) en vier 28-pins IC voeten voor EPROM (64Kbyte max.), terwijl op de BEM-SBC4B vijf 28-pins IC voeten bestemd zijn voor RAM (40Kbyte max.) en één 28-pins IC voet voor EPROM (16 Kbyte max.) Daarnaast beschikken beide kaarten over 20 l/O lijnen (VIA 6522) en <sup>1</sup> seriële poort (2651 USART).

#### B.E.M-SBC5A/5B, 6502 Single Board Computers

De BEM-SBC5A/5B, 6502 single board computers zijn zeer veelzijdige BEM-BUS compatibele computers. De SBC5A en SBC5B kunnen uitgevoerd worden met <sup>1</sup> MHz, 2 MHz, 3 MHz en 4 MHz 6502 CPU's (1 MHz is standaard). Beide kaarten zijn uitgevoerd met een unieke memory map gestuurd klok circuit, waardoor bepaalde in de map voorkomende componenten zoals RAM's, USART's, VIA's op verschillende klokfrequenties kunnen werken. RAM/EPROM capaciteit komt overeen met die van de BEM-SBC4A/4B kaarten. Daarnaast beschikken beide kaarten over 20 l/O lijnen (VIA 6522) en <sup>1</sup> seriële poort (USART 2651).

#### B.E.M-SBC10/SBC11, 6502/6809 Single Board Computers.

De BEM-SBC10/SBC11, 6502/6809 BEM-BUS compatibele single board computers zijn standaard voorzien van 2Kbyte RAM, een 28-pins IC voet voor 16Kbyte EPROM max., een VIA 6522 met 20 l/O lijnen en 8 extra output-lijnen (74LS377). Beide kaarten zijn uitgevoerd met een breadboard veld bedoeld voor eigen schakelingen, waardoor deze kaarten ideaal zijn voor prototype werk. Speciaal voor OEM-gebruikers kunnen beide kaarten zonder breadboard gedeelte geleverd worden tegen een zeer aantrekkelijke prijs.

#### B.E.M-GRAPHIC-1A/1B, GRAPHIC Systeemkaarten.

De BEM-GRAPHIC-1A is een basis graphic kaart geschikt voor monochrome weergave van 256 x 512 (non-interlaced) of 512 x 512 punten (interlaced). Versie <sup>1</sup> (256 x 512) heeft een opslagcapaciteit van 4 pagina's en versie 2 (512 × 512) van 2 pagina's. Expansie tot 256 verschillende kleuren is mogelijk. De BEM-GRAPHIC-1B is een dual bitplane expansiekaart, speciaal ontworpen voor gebruik met de BEM-GRAPHIC-1A kaart. Deze kaart kan als een sandwich gecombineerd worden met meerdere GRAPHIC-1B bitplanes en met de GRAPHIC-1A basiskaart. Op deze manier kan men een systeem t/m 256 verschillende kleuren samenstellen.

#### B.E.M-GRAPHIC-1C, Dubbele Crosshalr Cursorkaart.

Dubbele CROSSHAIR cursor systeemkaart met TRACKBALL interface, welke in staat is een dubbele hardware crosshair te genereren in afzonderlijke kleuren en onafhankelijk van elkaar op het scherm is te positioneren.

Daarnaast kunnen beide crosshair cursor bestuurd worden via een Trackball.

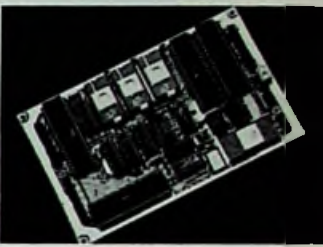

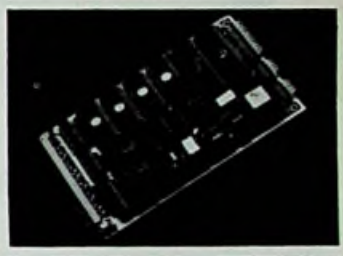

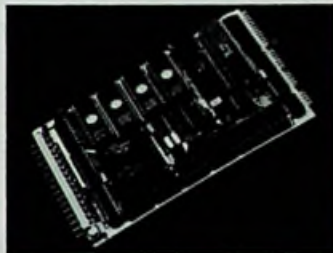

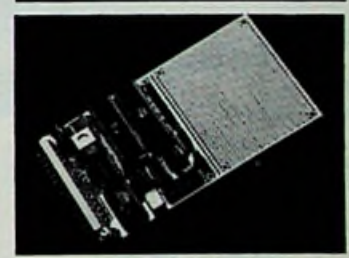

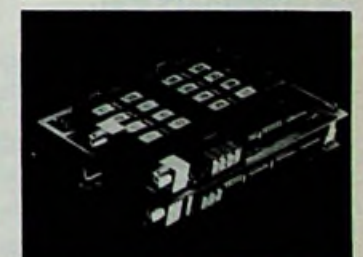

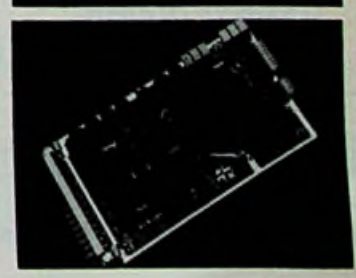

ALLE BOVENGENOEMDE KAARTEN WORDEN DOOR SOFTWARE SUPPORT PAKKETTEN ONDERSTEUND.

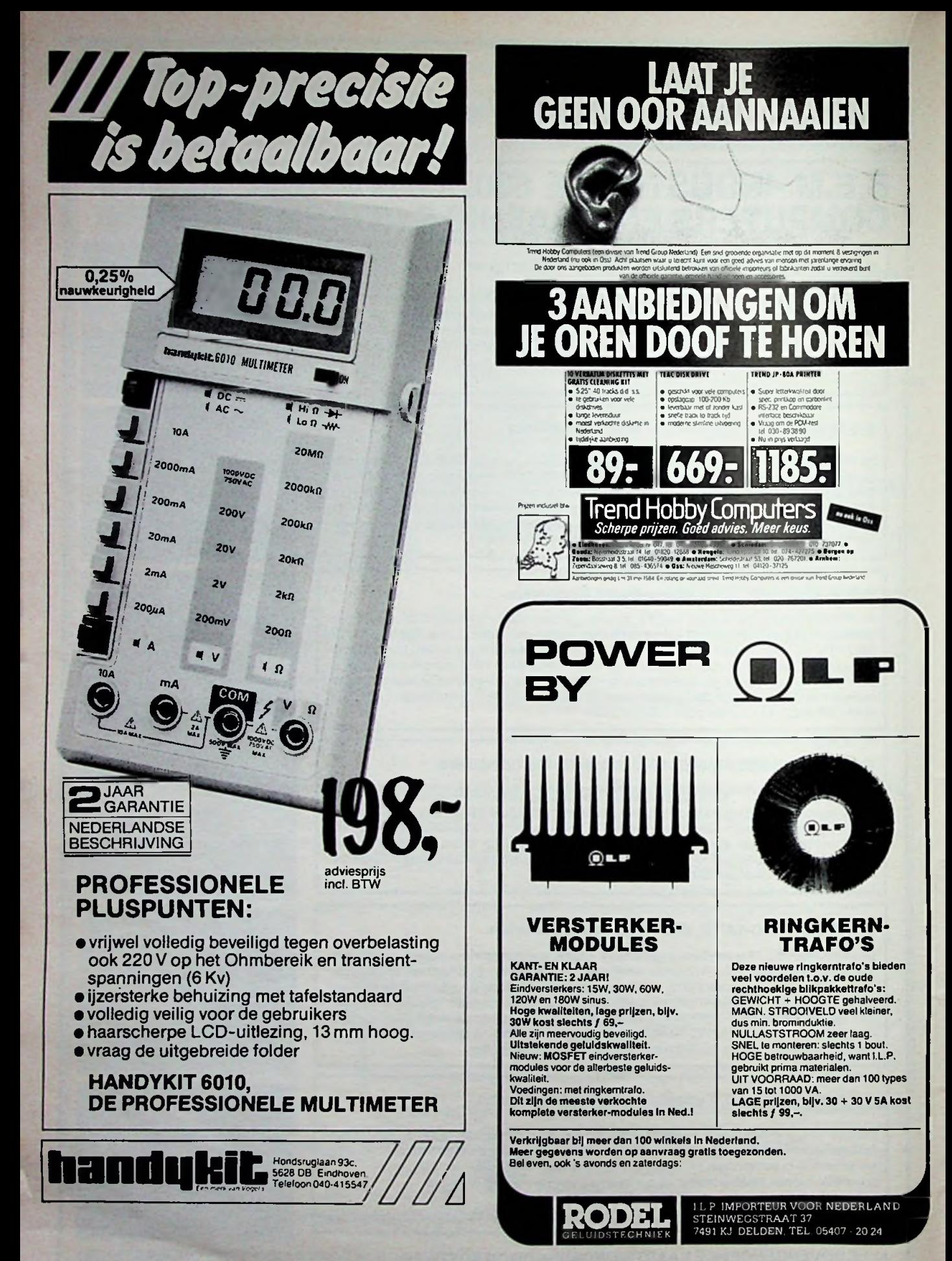

## $\overline{\phantom{a}}$ **DIGITAAL WINDSTATION** VOOR ZELFBOUW.

nu eindelijk een eenvoudig zelf te vervaardigen windstation **met digitale uitlezing, be**staande uit:

- \* bouwkit elektronische windsnelheidsmeter met 8 windstreken: / **138,-**
- \* professionele buiten snelheidsopnemer: ....................................... ƒ **179,—** \* losse rotor om zelf een snelheidsopnemer te maken: ...........................  $\therefore$  15,
- \* losse print voor 8 windrichtingen + magn. en reedcont.........................  $/ 38 -$
- 

#### nieuwe rage: BOUWSET VOOR ONTVANGST **WEERSATELLIETEN OP UW KTV** \* bouwkit ontvanger voor weersatellieten 136-138 MHz............. ƒ **198.-**

- \* aangepaste antenne voor satellietontvangst: ......................... / 98.-
- \* bouwkit voor beeldgeheugen satellietontvangst op monitor: / **698,-** \* modulator voor ontvangst op normale kleurentelevisie: / 45.-

#### NIEUW VOOR DE COMMODORE COMPUTERS: **LUMIBEL CASSETTE INTERFACE**

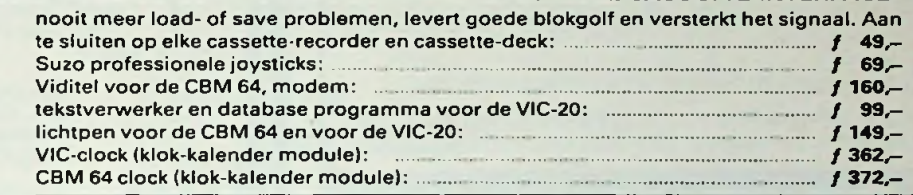

- elektronica-onderdelen
- meetapparatuur

**LES DES** 

- 
- computers<br>software

i

i

Postorders bij vooruitbetaling op giro  $4321652 + f$  6,50 voor verzendkosten t.n.v. te Kaat Elektronica BV, Jansbuitensingel 2, **Arnhem.** Telefoon: 085-454518 onderdelen Telefoon: 085-432446 computers

EUT

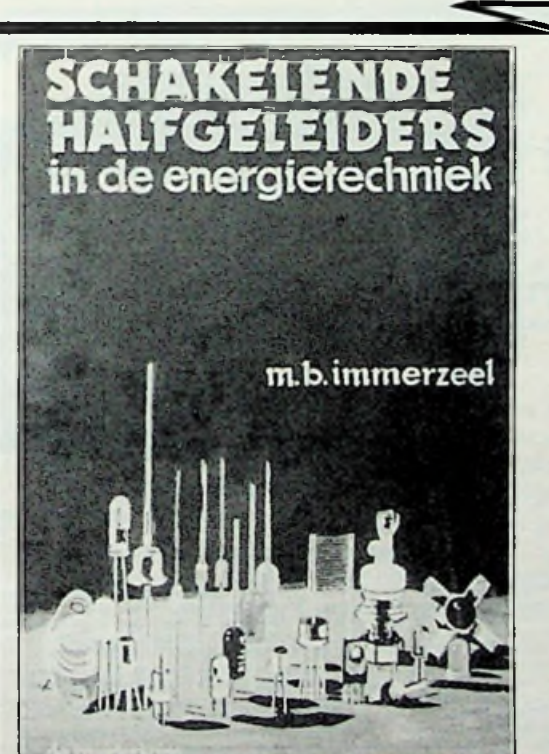

## **SCHAKELENDE HALFGELEIDERS**

**M. B. Immerzeel ƒ 55,50**

te kac

**ISBN 90 6082 229 3 bestelnummer 003 312**

**Bf. 1110 porto 5,25**

De halfgeleiders die in de energietechniek worden toegepast zijn in dit boek van de grond af behandeld. Alle basisschakelingen uit de vermogenselektronica zijn toegelicht in een zo logisch mogelijke volgorde. Aan het programma van de MTS betreffende dit onderwerp wordt ruimschoots voldaan, ook de toegepaste wiskunde is op dit niveau gehouden.

Voor meer informatie kunt u bellen: Uitgeverij De Muiderkring b.v. Postbus 10 1400 AA Bussum tel. 02159-31851

voor België: Uitgeverij BAART P.V.B.A. Middelmolenlaan 100 2100 Deurne Tel. 03/325.85.00 uitgeverij de muiderkring bv

deze uitgave is verkrijgbaar bij radiozaken en boekhandel (Indien niet verkrijgbaar, belt u dan even De Muiderkring of Uitgeverij BAART) postbus 10— 1400 AA — bussum (hólland) tel. 02159-31851 gironr. 83214

## **Transistoren**

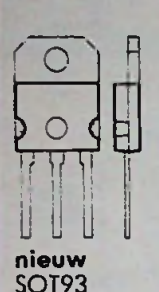

**power** (w.o. darlingtons) 2N - BD - BDW - BDX - BFX - BU BUR - BUW - BUX - MJ - MJE - TIP behuizing

T03 - T039 - TOl 26 - TO220 - SOT93

#### **small signal**

2N - BC - BCY - BF - BFX - BSX behuizing TO18 - T039 - T072 - T092 - TO126

Transistoren van SGS zijn uit voorraad leverbaar. Vraag dokumentatie van het komplete SGS-programma. Microtronica is exclusief SGS-distributor voor Nederland.

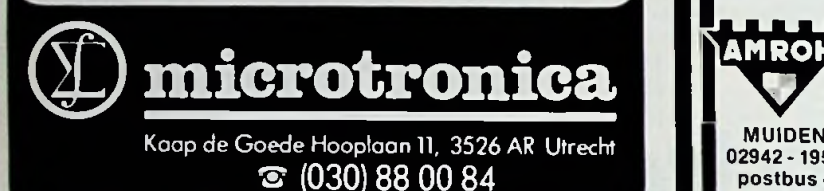

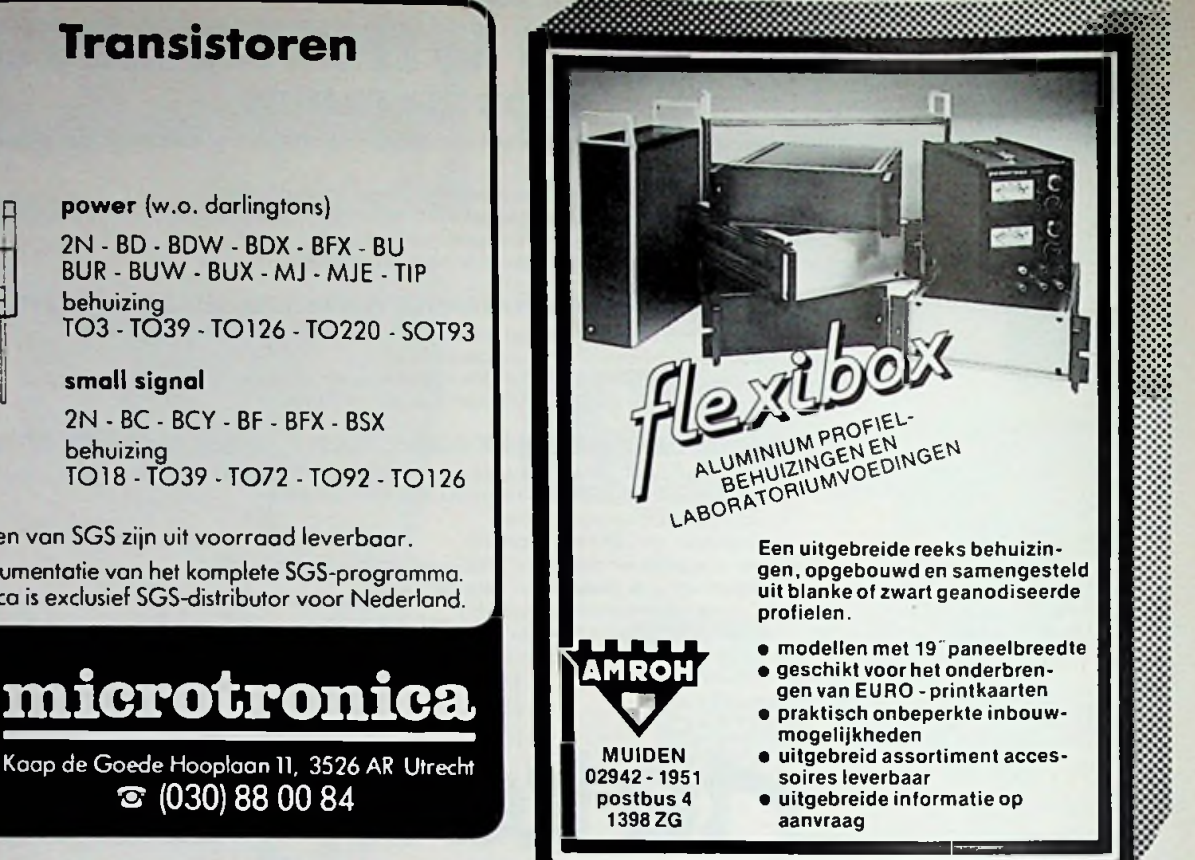

## **GOS 2310 B 10 MHz TRIGGERBARE ENKELKANAALS OSCILLOSCOOP HFL.698,-**

**Deze voor hobby en** onderwijs **uitstekend** geschikte oscilloscoop combineert aantrekkelijke specificaties **met** een **uitstekende triggering en** een **aantrekkelijke prijs.**

• Gevoeligheid: <sup>5</sup> **mV tot** <sup>5</sup> **<sup>V</sup>** in **<sup>5</sup>** gecalibreerde stappen.

- **Frequentiebereik: DC tot <sup>10</sup> MHz.**
- **Ingangsimpedantie: <sup>1</sup> MOhm/35 pF.**
- **Triggering: Auto, Norm,** Extern.
- Tijdbasis: 10 msec tot 0,1 uS/div in 6 gecalibreerde **stappen.**
- **X-Y bedrijf** mogelijk.
- **Groot scherm: <sup>8</sup>** <sup>x</sup> **<sup>1</sup>**<sup>0</sup> div **(6** mm/div).
- **Prijs: Hfl.** 698,- **incl. BTW.**

**Het Goodwill-programma** bevat **verder** zeer aantrekkelijke **funktiegeneratoren, multimeters,** frequentiecounters, **laboratoriumvoedingen** etc.

Prijswijzigingen voorbehouden.

OSCILLOSCOPE *aantrekkelijk geprijsd uit voorraad leverbaar*

#### **Leverbaar via onderstaande winkels**

Almans - Elektron, Almela - Madio kujhwia, Alphan a/d Rijn - Zoutan Electronica, Mastelessan - Madio kujhwia, Alphan a/d Rijn - Zoutan Electronica, Anthelis, Cordinates, Cordinates, Cordinates, Cordinates, Cordinates, Den

PROFESSIONELE ELECTRONISCHE COMPONENTEN, MEETAPPARATUUR EN VOEDINGEN

BENELUXWEG 27, 4904 SJ OOSTERHOUT, HOLLAND, TEL.: 01620 - 51400, TELEX 54598

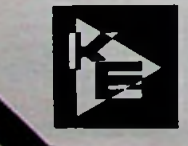

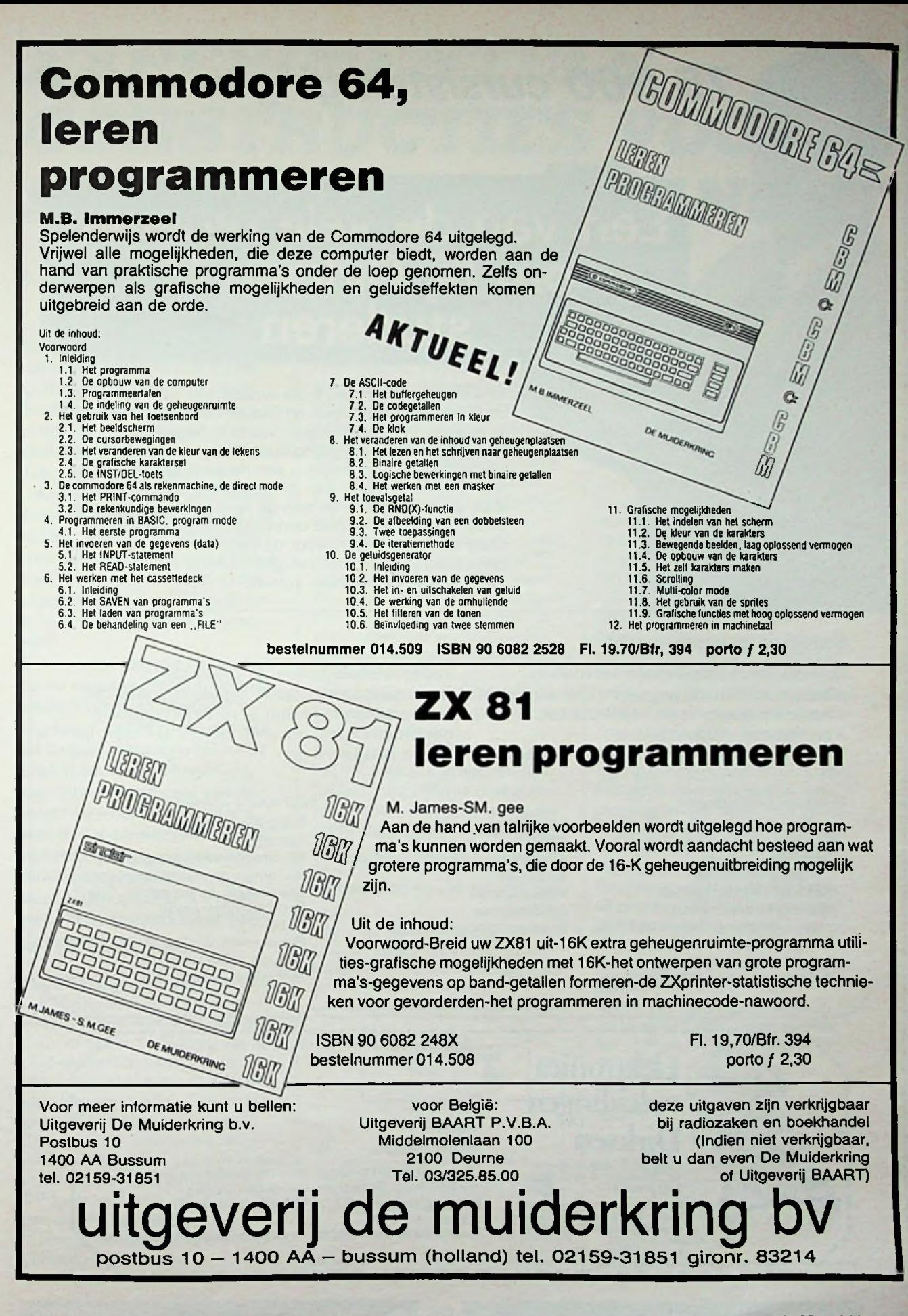

**\***

## *75.000 cursisten gingen u voor*

# Een van de vele redenen<br>om bij Dirksen te studeren

Wie verder wil komen in de wereld van de elektronica of automatisering, vindt bij Dirksen vele mogelijkheden in praktijk- en resultaatgerichte opleidingen. Het erkende opleidingsinstituut Dirksen is dé specialist op dit gebied. Dat merkt u aan de gedegen opzet van het cursusmateriaal, aan de intensieve begeleiding door onze docenten en aan de hoge waardering voor onze opleidingen vanuit bedrijfsleven en overheid. Maar een graadmeter voor de kwaliteit van de cursussen is zeker ook het grote aantal cursisten dat de opleiding met succes voltooit.

#### Studeren in eigen tempo

De cursussen van Dirksen worden in principe schriftelijk gegeven. Hierdoor kunt u op ieder gewenst moment starten en in eigen tempo studeren.

Thuis, maar met "praktijkhulp" van bijv.

om meer informatie over de cursus van uw keuze aan te vragen.

Daarnaast kunt u aanvullende mondelinge lessen volgen. Al met al redenen genoeg

#### *Elektronica-opleidingen*

- . Basis elektronicus
- . Praktische halfgeleidertechniek
- . Televisietechnicus
- . Computertechnicus
- . Meet- en regeltechnicus
- . Middelbaar elektronicus
- . Examenopleiding technicus NERG . Speelautomatentechniek
- . Praktische digitale techniek
- . Digitale audio
- . Microprocessors/Microcomputers
- . Assembly programming 8080/8085 en interfacing
- . Basiskennis processorbestuurde
- systemen
- . Videotechniek
- . Zendamateur
- 

#### *Informatica-opleidingen*

- . Basic Programming
- . Pascal

onderdelenpakketten of oefensets.

- . Introductie computergebruik
- . Inleiding adm. automatisering
- . Basiskennis Informatica <sup>1</sup> & 2
- . Bestandsorganisatie
- . Cobol T2
- . Basiskennis Wiskunde WO
- . Org. en Inf.verzorging S1
- . Systeemonderzoek S3

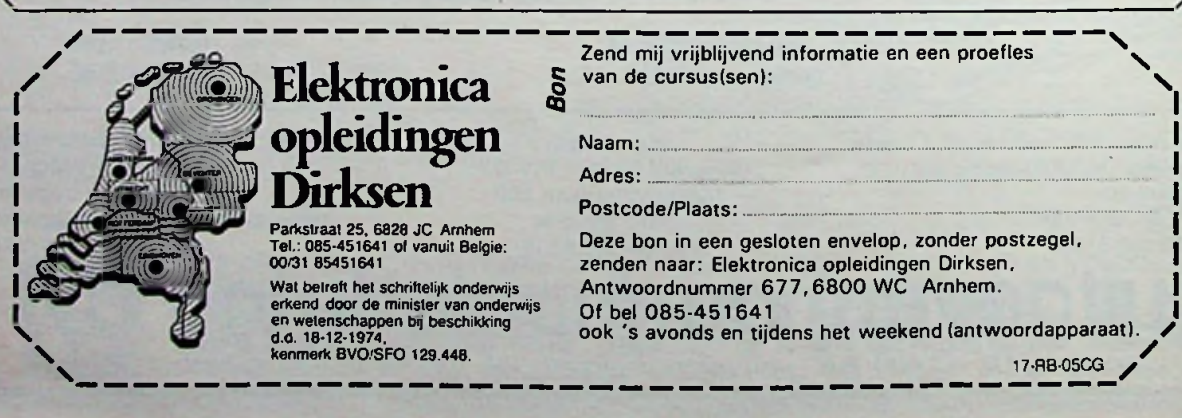

# ERING HYPE E CONSTRUCTIES VOOR *TELLIETONTVANGST*

*L FOREMAN, PA0VT*

**De komende satelliettelevisie zal niet alleen invloed op de geboden programma's hebben. Ook de constructie van onze kijkkast zal er door veranderen. Nu is het nog noodzakelijk om met een soort "voorzetapparaat" de huidige televisietoestellen geschikt te maken voor satelliet-TV-zenders. Dat betekent een gedeeltelijk dupliceren van al aanwezige onderdelen en daardoor een onnodige kostenverzwaring.**

**Door een wijziging van de interne constructie van TV-toestellen kan het satelliet-TVsignaal - na het passeren van de frequentieconverter en de LNA (Low Noise Amplifier), een integrerend deel van de antenne - ook rechtstreeks aan de TV-ontvanger, via een daartoe geëigende antenneaansluiting, worden toegevoerd. Ook de UHF-TV heeft eenzelfde ontwikkeling doorgemaakt.**

 $Het$  *STV-signaal* (Satelliet-TV) is FM-gemoduleerd. Na de omzetting in een lagere frequentie dient er dus een FM-detector (FM-converter) te volgen om een videosignaal te kunnen verkrijgen. Voor de huidige TV-ontvangers is het echter noodzakelijk dat er daarna weer een AM-gemoduleerd signaal van wordt gemaakt, dat dan op één der UHF-TV-kanalen kan worden ontvangen, op soortgelijke wijze als ook bij computers en videorecorders gebruikelijk is.

Bij TV-ontvangers, die een eigen video-ingang bezitten, kan het videosignaal (zonder de tussenstap van een oscillator) rechtstreeks aan de TV-ontvanger worden aangeboden, zie afb. 1. Het is denkbaar dat toekomstige TV-toestellen zullen zijn voorzien van een geïntegreerde FMdetector, zodat het versterkte mf-signaal uit de converter naar een breedbandige mf van de TVontvanger kan worden gevoerd. De "multi-mode" TV-ontvanger van de toekomst ziet er dan uit als geschetstin afb. 2. Daarbij blijft er, verbonden aan de schotelantenne, of aan een sferische antenne, alleen de ODU (outdoor unit, externe eenheid) met converter en LNA over. In de huidige situatie moet aan het TV-toestel dus nog een IDU (indoor unit, interne eenheid) voorafgaan. Daarmee wordt het eerste mf-signaal versterkt, gemengd met behulp van een tweede oscillator en op deze tweede mf volgt dan de FM-detector met

*Afb. <sup>1</sup> Bij geringe wijziging of aanpassing van het TV-toestel kan een gedeelte van het voorzetapparaat*

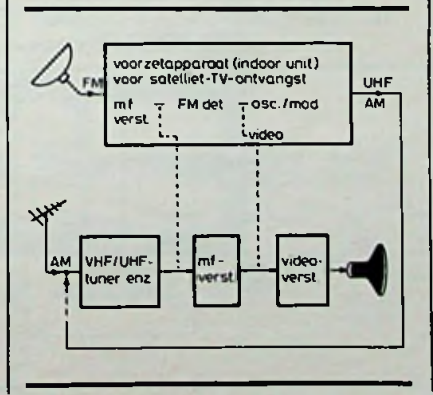

de automatische frequentiecorrectie, het deëmphasisfilter en (eventueel) de derde oscillator die AM wordt gemoduleerd en dan het UHF-signaal levert, inclusief het bijbehorende geluidskanaal.

De eerste oscillator (in de ODU) is op een vaste frequentie afgestemd. Met behulp van de tweede oscillator (in de IDU) kan dan op verschillende satellietkanalen worden afgestemd. De eerste mf is immers voor verschillende zenders ook steeds anders. Dat betekent dat deze eerste mf-versterker een bepaalde bandbreedte (bijvoorbeeld 400 MHz!) moet hebben om de ODU voor meerdere satellietzenders bruikbaar te doen zijn. Voor de eerste mf wordt vaak het gebied van 0,9 tot 1,3 GHz gekozen. Dit concept behoeft echter niet star te worden nagevolgd. Zeker niet als in de experimentele fase het de bedoeling is om slechts één STVsignaal te kunnen ontvangen. Denkbaar is datin de toekomst de eerste oscillator met behulp van een instelbare spanning, op afstand, in frequentie kan worden geregeld. Dus een VTO (Vol-

*Afb. 2 Het beeld van de toekomst: de multi-mode TV-ontvangergeschikt voorAM- en FM-gemoduleerde TVsignalen.*

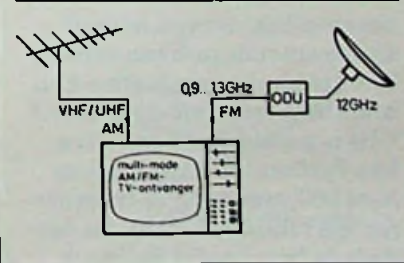

tage Tuned Oscillator), zoals voor lagere frequenties nu al mogelijk is. De mf-versterker behoeft dan geen grotere bandbreedte dan circa 30 MHz te hebben en ook de dubbele frequentieomzetting kan dan worden vermeden.

Van het eerste concept afwijkende voorbeelden zijn: 12 GHz, 400 MHz, 120 MHz en UHF-kanaal, een ontwerp van Philips, de MRL-satellietontvanger, reeds gedemonstreerd in 1976. En de heer J. Roemaat te Arnhem past voor ontvangst van Moskou (Horizont) op 3675 GHz met succes een converter toe met een oscillatorfrequentie van 3,24 GHz, zodat als eerste mf de frequentie 435 MHz ontstaat, waarmee een bestaande 70cmamateur-TV-ontvanger als achterzet kan worden benut. *Het doel van deze artikelen in Radio Bulletin is vooral het stimuleren van dergelijke experimentele constructies, bijvoorbeeld uitgevoerd met behulp van afgedankte TVtoestellen.*

#### **Hoge of lage mf**?

Een groot voordeel van een betrekkelijk lage eerste mf is de mogelijkheid om normale, goedkope coaxkabel als verbinding tussen de antenne en het TVtoestel in huis te kunnen gebruiken. Ook BNC, respectievelijk N-chassisdelen en -pluggen zijn dan bruikbaar. Microgolfmateriaalis immers niet goedkoop. In Amerikaanse amateurconstructies wordt zelfs een zo lage mf als 70 MHz toegepast! Dat houdt in dat deze mf, met een bandbreedte van 20 tot 30 MHz, niet kan worden gebruikt om op meerdere satellietzenders af te stemmen.

#### Voorversterker voor 4 **GHz**

Goede voorversterkers maken het mogelijk met een relatief kleine antenne toch een ruisvrij beeld te kunnen realiseren. Een bruikbare voorversterker voor 4 GHz is gepubliceerd door Hewlett-Packard: HP Applications Note 967, met de NPN-transisto- . ren HXTR6102 of -6101. De eerste is de beste, zodat die in elk

geval als eerste transistor moet worden toegepast (zie Radio Bulletin, april 1984). Het schema, metstriplijn afstemkringen, is afgebeeld in afb. 3, terwijl afb. 4 en 5 respectievelijk de printplaat en de opstelling van de onderdelen laten zien. Normale printplaatis onbruikbaar, er moet tweezijdig printplaat met teflon isolatie worden toegepast: diëlektrische constante 2,5, type Duroid D-5880 226-127, afmeting  $62.5 \times 22.5 \times 0.8$  mm. De condensatoren moeten zogenoemde chip-types  $8 \times 5$  mm

*Afb. 3 Hetschema van een 4GHzvoorversterker(Hewlett Packard Applications Note 967).*

zijn, dus geen keramische. Het gebruik van SMA-pluggen en SMA-sockets wordt aanbevolen, desnoods N-connectoren gebruiken, geen BNC! Misschien BNC met teflon isolatie?

#### **Mengtrappen**

Het grootste probleem bij ODU's levert de stabiliteit en de spectrale zuiverheid van de microgolf-hulposcillator voor de eerste mengtrap. Geschikt is de VTO (Voltage Tuned Oscillator) 8360 van Avantek (imp. Simac Electronics, Veldhoven). Deze is met behulp van een helipot en een spanningsverandering van 10 tot 20 V regelbaar van 3,63 GHz

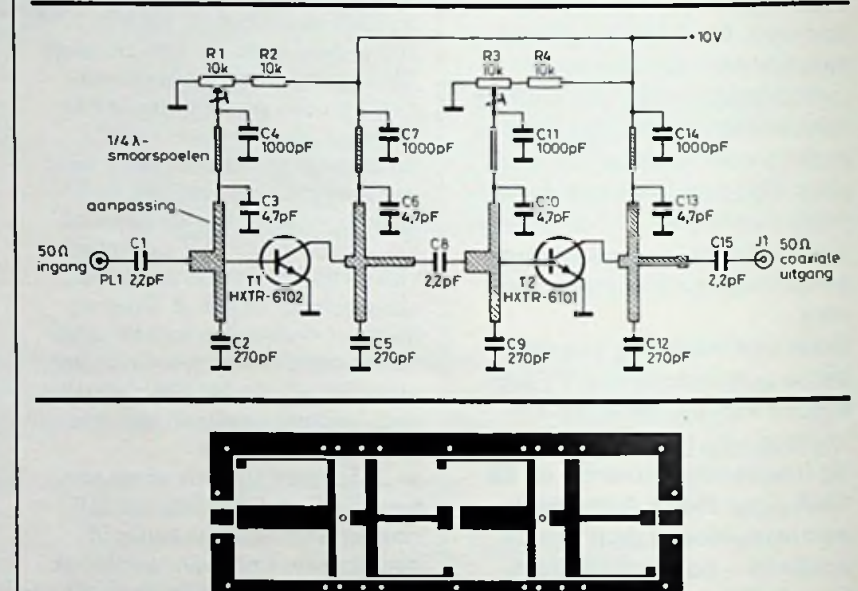

*Afb. 4 Printontwerp voor de 4GHzvoorversterker, schaal <sup>1</sup> :1 (HP-note 967). Dit is de bovenkant, waarop ook de onderdelen worden gesoldeerd. De onderkant is egaal koper en dient als afscherming.*

*Afb. 5 Componentenopstelling. Rl, R2, R3 en R4 worden ergens apartsamen met deprint*-*in een metalen (liefst koperen) afschermkastje gemonteerd.*

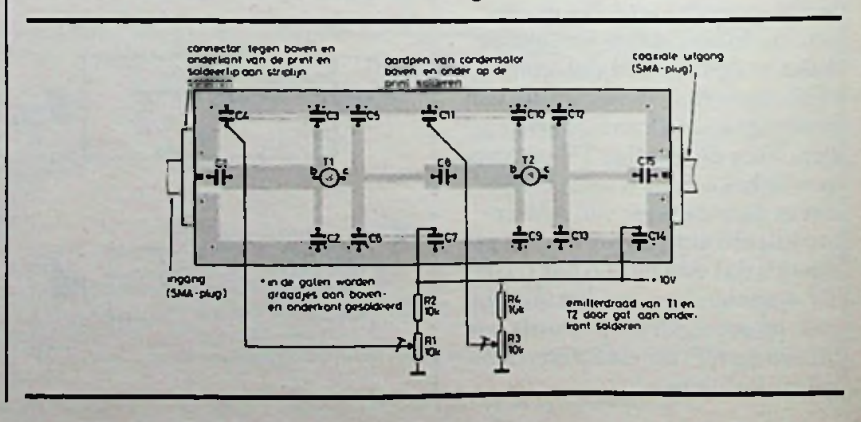

RADIOBULLETIN **168** MEI 1984

tot 4,13 GHz. Als voeding is nodig een gestabiliseerde spanning van 15 V.

Het gebruik van commercieel verkrijgbare dubbelgebalanceerde mengtrappen met Schottkydioden vereenvoudigt de constructie aanzienlijk: DBM500 of MD525 van Anzac of misschien ook de SRA-11H van Mini-Circuits. Maar een dergelijke passieve diodemengtrap vereist een grotere voorversterking om de extra mengtrapruis te elimineren. Gunstiger in dit opzicht is een actieve mengtrap, maar die moet zelf worden gemaakt. Een voorbeeld van de combinatie van de Avantek-VTO 8360 en een HFET1101 als actieve mengtrap is in afb. 6 getekend. Als uitgang is hier gekozen voor 70 MHz.

#### Menging met behulp van een harmonische

Een enkele diodemengtrap veroorzaakt een aanzienlijk signaalverlies en veel ruis. M. Cohn, J. E. Degenford en N. A. Newman hebben aangetoond dat menging met behulp van twee antiparallel geschakelde dioden en met de tweede harmonische van de oscillatorfrequentie in dit opzicht verbetering oplevert. Niet alleen dat de stabiliteit van de oscillator op een lagere frequentie gunstiger is, ook het con-

*HFET1101 en de Avantek-VTO 8360*

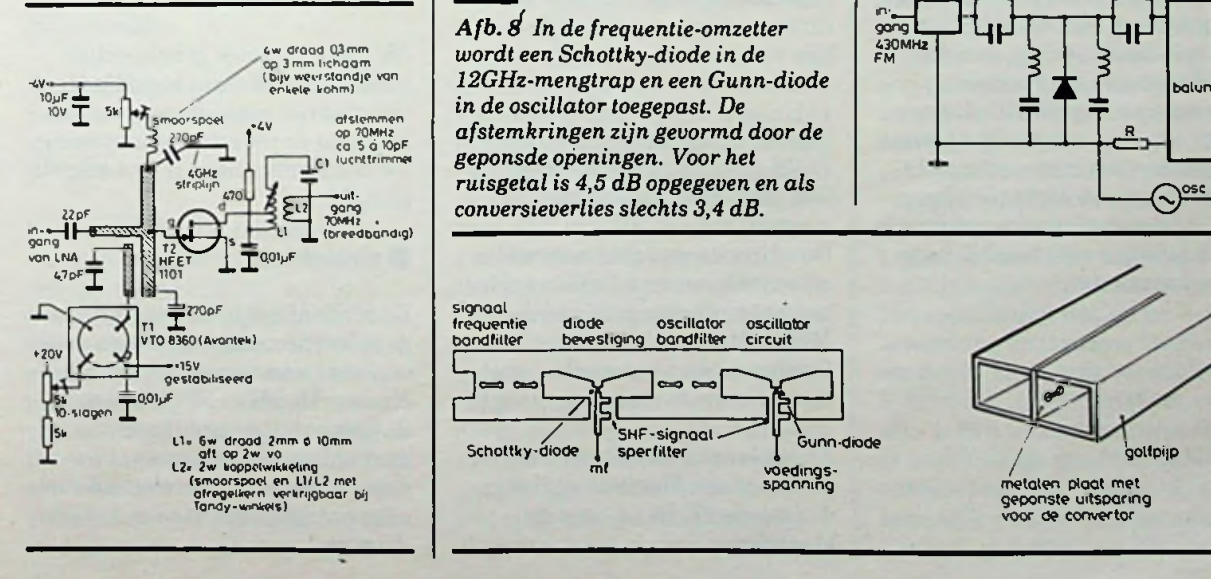

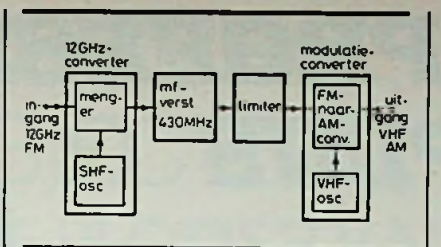

*Afb.* 7 *Experimenteel ontwerp voor frequentie- en modulalie-omzetting van het Japanse laboratorium voor technisch onderzoek van NHK.*

ruisgetal van de mengtrap is lager. Hierbij zijn GaAs-Schottkydioden bruikbaar, voor een 12GHz-signaal kan dan de oscillatorfrequentie 6,5 ... 7 GHz zijn.

#### **Perspectieven**

Een interessant ontwerp van het Japanse NHK-laboratorium voor technisch onderzoek is getekend in afb. 7. De 12GHz-mengtrap maakt gebruik van een plaatconstructie, gemonteerd in een stukje golfpijp, waarbij de afstemming van de kringen is bereikt door het ponsen van stukken uit de metalen plaat (zie afb. 8). Deze plaatis 0,3 a 0,5 mm dik. De Schottky-mengdiode fungeert tevens als aanpassing voor de hoge impedantie van de golfpijp. Deze diode is versieverlies is geringer en het rechtstreeks op de metalen plaat Afb. 9 In de modulatie-omzetter gemonteerd. Op soortgelijke wijze zorgt een Gunn-diode voor de *oplossing flankdetectie toegepast. Afb. <sup>6</sup> Actieve mengtrap met* oscillatorfrequentie waarbij, **als** *oscillator.* **alse in the contract of the contract of also property and <b>contract of the contract of the contract**  $\mathbf{r}$  **contract** 

> *Afb. d In de frequentie-omzetter in de oscillatortoegepast. De afstemkringen zijn gevormd door de geponsde openingen. Voor het ruisgetal is 4,5 dB opgegeven en als*  $\sum_{i=1}^{n}$   $\sum_{i=1}^{n}$   $\sum_{i=1}^{n}$   $\sum_{i=1}^{n}$   $\sum_{i=1}^{n}$  conversieverlies slechts 3,4 dB.

> > diode oscillator oscillator<br>bevestiging bandfilter circuit

span ings-

signaal frequentie bandfilter

een bandfilter voor de koppeling met de mengtrap zorgt. Afmetingen en verdere gegevens zijn niet bekend. Microgolfexperimenten zijn niet kostbaar, maar vereisen nieuwe initiatieven, constructieve vaardigheden, inzicht en geduld. Aangezien er voor dit microgolfgebied slechts schaarse gegevens bekend zijn, kan men hier samenwerking proberen te zoeken met zendamateurs die al ervaring hebben op 3 cm (10 GHz).

#### Flankdetectie herontdekt?

De heer P. J. R. Jansen (PAöHOI) heeft al eens aangetoond dat STV-ontvangst ook mogelijk is zonder speciale FMdetector (zie Radio Bulletin februari 1977). Dat kan, omdat bij "scheve" afstemming flankdetectie optreedt die ook als oudste hulpmiddel voor audio FM-ontvangst al bekend was. Het artikel van de heer Jansen is een goed voorbeeld van wat metimprovisatievermogen en met bestaand materiaal valt te bereiken. Opmerkelijk is dat ook de Japanse constructeurs van de experimentele NHK-STV-ontvanger van flankdetectie gebruik maken, zie afb. 9.

*wordt doorNHKals goedkope*

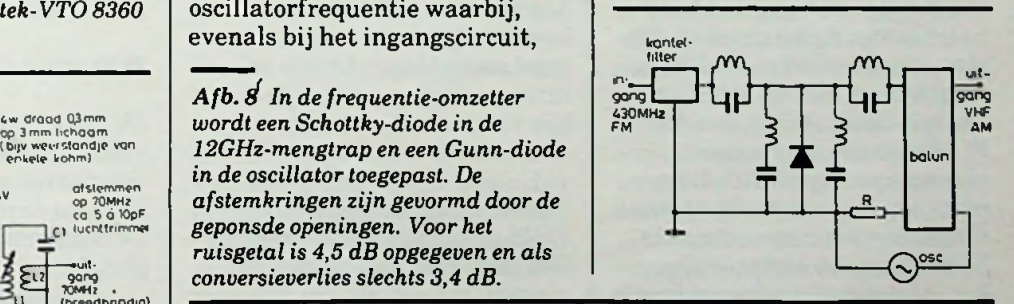

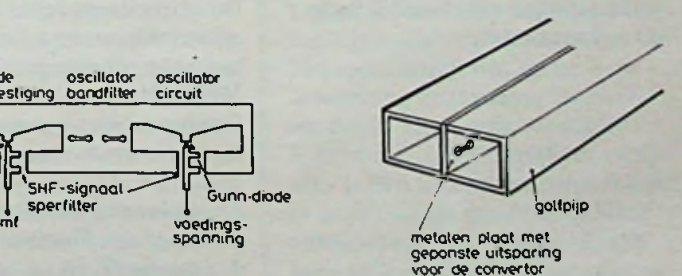

# *MICRO-PROFESSQ MPF-1 pl*

H. J. C. OTTEN

In Radio Bulletin van april 1983 is het enkelkaart microprocessorsysteem, **MPF1,** voorgesteld. Via de importeur, Sciento BV te's-Hertogenbosch, hebben we kennis kunnen maken met een tweede Micro-professor,type **MPF-1**PLUS. Ook de **MPF-1 PLUS** is een enkelkaart microprocessorsysteem rond de Z80, en biedt behoorlijk meer faciliteiten dan de **MPF1.** De prijs is eveneens verrassend laag.

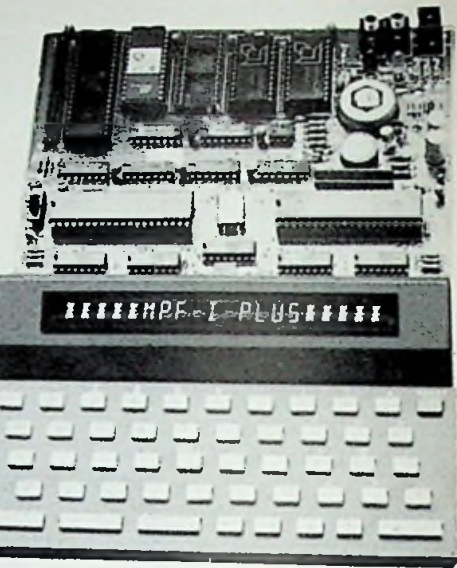

De voorloper van de MPF-1PLUS, de MPF1, was een minimaal computersysteem met als zwakste punten: het display, bestaande uit LED-displays met zeven segmenten en een beperkt toetsenbord. Bij de MPF-1PLUS behoort een display met 20 alfanumerieke karakters, waarbij elk karakteris opgebouwd uit 14 segmenten, en een toetsenbord van 49 toetsen met de gebruikelijke QWERTY-indeling. Verder vinden we op de kleine kaart achter toetsenbord en display (zie afbeelding) een Z80-microprocessor, een 4K RAM met batterij-noodvoeding, een 8K ROM voor een monitor met ruimte voor nog 8K ROM, een interface voor een audio-cassetterecorder, een netvoedingsstabilisator en een kleine luidspreker. Alle signalen voor eventuele uitbreidingen zijn beschikbaar op een connector.

De 8K ROM bevat een uitgebreide hoeveelheid software. Voor een klein experimenteersysteem zoals de MPF-1PLUS is een monitor natuurlijk onontbeerlijk. De bekende functies om de inhoud van het geheugen te inspecteren en/of te wijzigen en programma's stap voor stap of via "break-points" uit te voeren behoren daartoe. Daarnaast vinden we een eenvoudige assembler, die tijdens hetinvoeren een regel assembleert. Er zijn ook commando's om gebruik te maken van de audio-cassette-interface.

Vanuit de monitor zijn de in de ROM aanwezige tekst-editor en een "two-pass"-assembler te starten.

De editor en de echte assembler zijn niet te onderschatten verbeteringen ten opzichte van de MPF1. Het toetsenbord en het display maken het werken met de editor en de assembler mogelijk.

Er is als optie een Basic-interpreter of een Forth-compiler in de tweede 8K ROM-voet te plaatsen.

#### Software | Uitbreidingen

De interessantste uitbreidingen zijn een kaart met extra RAM- en ROM-geheugen, een EPROMprogrammeer-mogelijkheid, extra in/uitlijnen, een kaart met een thermische printer en software in ROM zoals een disassembler om de printer aan te sturen.

Daarnaastis er een kaart met een geluidsgenerator en een experimenteerkaart.

#### Documentatie

De documentatie is behoorlijk goed verzorgd. Alle benodigde informatie, zoals de programmalijst van de monitor, is aanwezig. De documentatie is in het Engels gesteld.

#### ■ Conclusie

Er blijft altijd behoefte aan kleine microprocessorsystemen voor onderwijs en experimenteerdoeleinden. De MPF-1PLUS is door de betere hardware (toetsenbord en display) en software ("twopass"-assembler en tekst-editor) uitstekend geschikt voor het onderwijs.

# **PARAMETERS EN 3-D-OBJECTEN** OP DE CGP-115-PLOTIER VAN TANDY

*M. DOHMEN*

**i**

In RB van december 1982 heeft u kunnen lezen dat Tandy een plotter op de markt heeft gebracht voor de hobbyist. Dat het zeer eenvoudig is om met deze plotter functieonderzoek te doen, zal uit dit artikel blijken. Behalve een plotter is natuurlijk ook een Basic-computer met printaansluiting nodig.

#### **El Parametervoorstellingen**

In de wiskunde is bijna elke relatie tussen twee variabelen uit te drukken door middel van een parametervoorstelling. Dit is een voorstelling waarbij zowel de xcoördinaat als de y-coördinaat wordt berekend met behulp van een parameter. Eén en ander wordt als volgt voorgesteld:  $x = f(t)$  $y = g(t)$ 

Hierin zijn f en g de functies en t de parameter.

Op dezelfde wijze is een functie van x voor te stellen:  $x = t$  $y = f(t)$ 

Hieruit blijkt dat het tekenen van een parametervoorstelling zeer gemakkelijk met een computer kan worden gerealiseerd. Wat er moet gebeuren in het programma is het volgende. Het laten lopen van een parameter t van een bepaalde beginwaarde tot een bepaalde eindwaarde met een bepaalde stapgrootte At en vervolgens voor elke t de functiewaarden f(t) en g(t) berekenen.

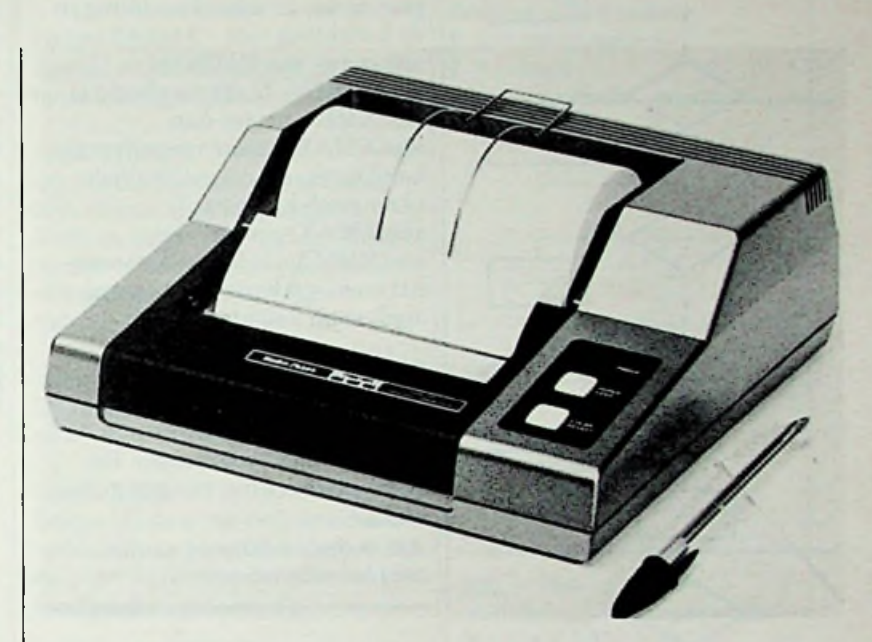

De waarden van f(t) en g(t) worden dan de te plotten coördinaten.

Om de tekening te verfraaien worden telkens de punten (f(t),  $g(t)$ ) en (f(t+1),  $g(t+1)$ ) door lijnen met elkaar verbonden. Nu doen er zich problemen voor als het voorgaande zonder meer wordt omgezet naar een programma. Ten eerste kan het voorkomen dat bij een bepaalde t de functiewaarde te groot wordt. De tekening kan namelijk niet groter worden dan de plotter toelaat. Ten tweede kan het gebeuren dat er op een bepaald momentin één van de twee functies een foutmelding ontstaat omdat de functie voor die waarde van t niet is gedefinieerd (bijvoorbeeld als  $t = \frac{1}{2} \pi$  en  $f(t) = \tan(t)$ . Ten derde kan de gehele tekening zo klein worden dat er bijna geen details zijn te onderscheiden. Het zoeken is nu naar een programma dat deze drie problemen

omzeilt. De oplossing die ik heb gekozen, is één van de vele. Voordatik ga tekenen, bereken ik normaliter (in de wiskundeles) de maxima en minima van de twee functies om daarna de schaal van de tekening hierop aan te passen. Een computer kan hetzelfde doen via ingewikkelde formules waarbij zich bovendien nog uitzonderingen kunnen voordoen. Wat een computer ook kan - en ik minder gemakkelijk -is het razendsnel uitrekenen van alle bij t behorende functiewaarden en voor elke waarde kijken of het de grootste tot dan toe tegengekomen waarde is. Het resultaatis dat hij na deze bewerking de maxima en minima heeft. Dit wordt verduidelijkt in het stroomdiagram van afb. 1. Bijkomend voordeel is dat er onmiddelijk een foutmelding ontstaat als een functie, bij een bepaalde waarde van parameter t, niet is gedefinieerd. De stap-

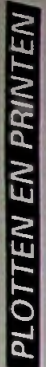

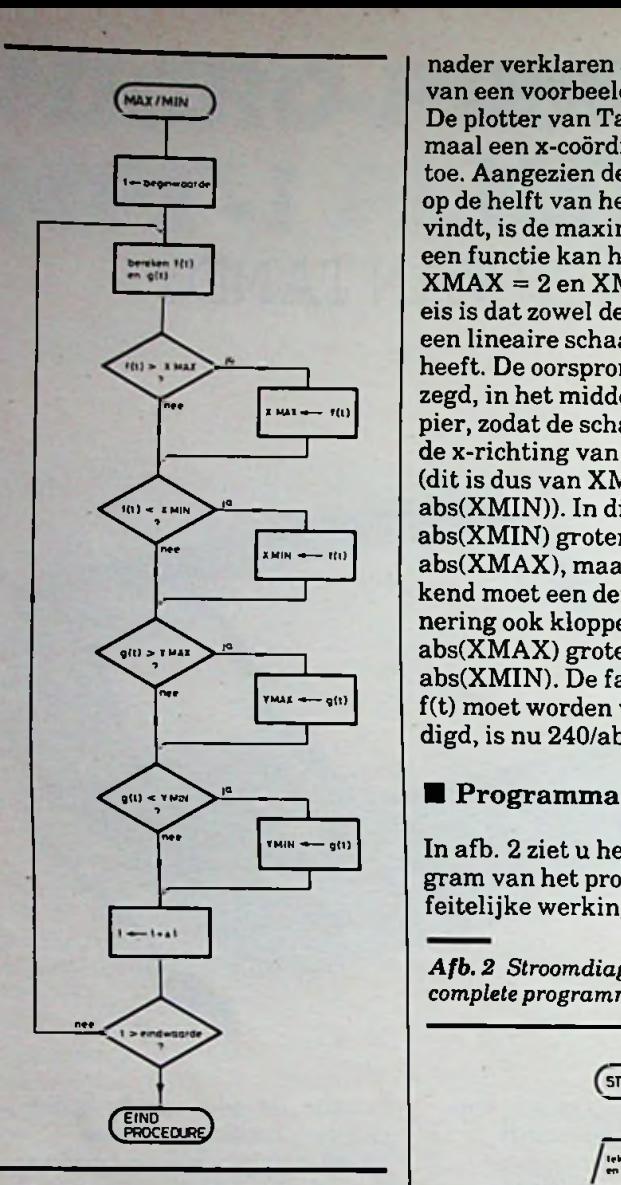

*Afb. <sup>1</sup> Stroomdiagram bij de*

grootte of de begin- en eindwaarde van t kan dan meteen worden aangepast.

Als de maxima en minima zijn bepaald, moet worden gekeken of de absolute waarde van het minimum van f(t) groter is dan de absolute waarde van het maximum van f(t). Dit is gedaan om een zo groot mogelijke tekening te verkrijgen.

Is abs(XMIN) kleiner dan abs(XMAX), dan moet de vergroting in de x-richting (de zogenoemde schaalfactor) gelijk worden aan

240 \* (240/(XMAX)).

Zo niet dan moet de vergroting in de x-richting gelijk worden aan 240 \* (240/abs(XMIN)). Ik wil dit

nader verklaren aan de hand van een voorbeeld.

De plotter van Tandy laatmaximaal een x-coördinaat van 480 toe. Aangezien de oorsprong zich op de helft van het papier bevindt, is de maximale waarde die een functie kan hebben 240. Stel  $XMAX = 2 en XML = -3. Een$ eis is dat zowel de x-as als de y-as een lineaire schaalverdeling heeft. De oorsprong is, zoals gezegd, in het midden van het papier, zodat de schaalverdeling in de x-richting van  $-3$  tot  $+3$  is (ditis dus van XMIN tot abs(XMIN)). In dit voorbeeld is abs(XMIN) groter dan abs(XMAX), maar vanzelfsprekend moet een dergelijke redenering ook kloppen als abs(XMAX) groter is dan abs(XMIN). De factor waarmee f(t) moet worden vermenigvuldigd, is nu 240/abs(XMIN).

In afb. 2 ziet u het stroomdiagram van het programma. De feitelijke werking van het gehe-.

*Afb. 2 Stroomdiagram van het completeprogramma.*

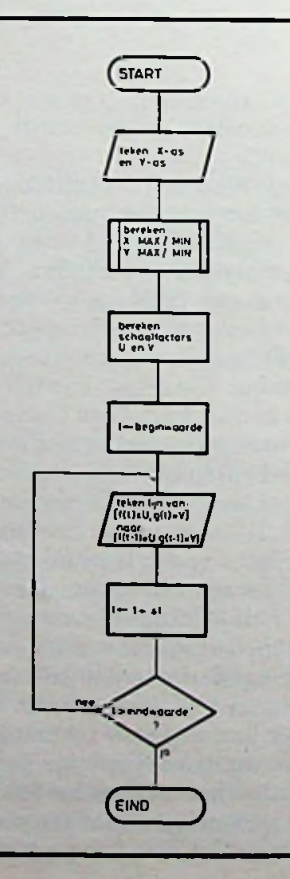

le programma is gemakkelijk te volgen. In lijst 1 ziet u duidelijk herkenbaar de afzonderlijke blokken.

Wat in afb. 2 niet is te zien, maar wel in het programma is ingebakken, is regel 7. Het zal soms mogelijk zijn om zonder verkleining of vergroting te tekenen (als  $XMAX < 1$ ,  $XMIN >$  $-1$ , YMAX < 1 en YMIN > -1). Regel 7 zal een ..natuurgetrouwe" tekening maken van een gekozen parametervoorstelling. Als aan een van de vier genoemde voorwaarden niet wordt voldaan, dan springt het programma naar regel 1800 waar een foutmelding op het papier verschijnt (mits is gekozen voor tekenen op ware grootte). De afb. 3 en 4 laten u het verschil zien tussen tekenen op ware grootte en op schaal. Beide tekeningen stellen de volgende parameter voorstellingen voor:

 $x = cos(t)$  $y = \sin(t)/2$ 

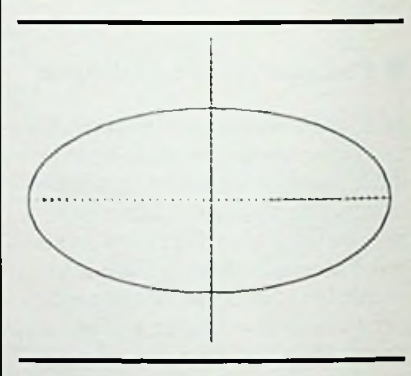

*Afb.*  $3$  *Plotting*  $van\ x = cos(F1)$  *en y <sup>=</sup> sin (Fl)/2op ware grootte.*

*Afb. 4 Plotting van dezelfde functies als in afb. 3, maar op schaal (let op de schaalverdeling van de assen).*

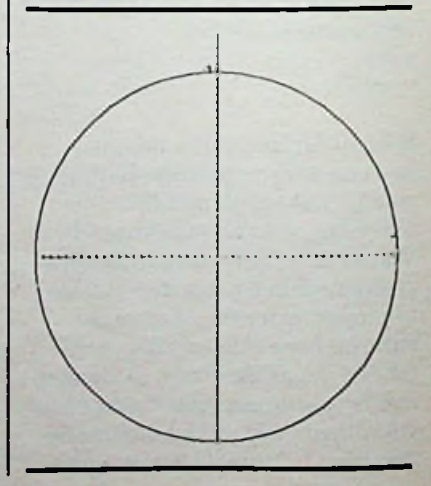

RADIOBULLETIN 1984 MEI 1984

#### *Lijst <sup>1</sup> Basic-programma parametervoorstellingen met de CGP-115 van Tandy.*

i

3 PRINT  $5$  PI=3.  $14159$ 7 INPUT "OP SCHAAL TEKENEN OF OP UARE <sup>G</sup> ROOTTE (0 OF 1)" ;F 10 PRINTCHRS(25):REN \*\* PRINTER AAN \*\* 20 PRINTCHRE(18) 23 PRINT"C0" 27 PRINT"I" 30 PRINT"f10, -480" 50 PRINT"XI,10,48" 60 PR1 NT"f1240, -240" :PRINT"X0,-10,48" 70 PRJNT"ri240, -480" 80 U=240:U=240:PRINT"I" 90 REH U=UERGROTING IN X RICHTING 100 REN U =UERGROTING IN Y RICHTING 1000 REM \*\*\*\* BEREKEN X, Y \*\*\*\*\*\*\* 1005 REM\*\*\*\*\*\*\*\*\*\*\*\*\*\*\*\*\*\*\*\*\*\*\*\*\*\*\*\*\*\*\*\*\*\* \*\*\*\*\*\* 1007 REH 1008 REM\*\*\*\*\* NU UOLGT HET AANTAL STAPP **EN XXX** 1009 REH 1010 REH \*\*\*\* F1 IS PARAMETER \*\*\*\*\*\*\*\*\* \*\*\*\* 1020 REN 1030 REN\*\*\*\*\*\*\*\*\*\*x\*\*xx\*\*z\*\*\*\*\*\*\*\*\*\*\*\*\* \*\*\*\*\*\* 1050 T=0 <sup>1070</sup> REN \*\*\* EERST TESTEN OP ERROR \*\*\* J.080 FOR FI =0TO6. 28 STEP .0628318 1090 GOSUB2000 1092 GOSUB9000 1095 NEXT 1096 1F F-'0THEN1500 1097 IF YHAX>240OR YNIN<-240THEN1800 1098 IF XHAX>240ORXNIN<-240THEN1800 1099 PRINT-C3" 1100 FOR FI -0TO 2\*PISTEP.0628318 1110 T=T«1 1150 GOSUB2000 1160 IF T=1 THENPRINT'TI" IPX J", " JPY <sup>1170</sup> PR INT"O";PX;'\";PY 1180 NEXT 1190 GOSUB2000 1200 PRINT"D";PX;",";PY 1210 GOTO1895 <sup>1500</sup> PRJNTCHR\*(24J sREN \*\* PRINTER UIT \*\* 1510 PRINT"XNAX=" ;XHAX,"YMAX=";YHAX <sup>1520</sup> PRINT"XHIN="JXNIN,"YNIN="5YNIN 1525 U=240\*240«'XH 1530 IF ABS(XN3>ABS(XH)THENJ=240\*240/AB StXNJ 1540 U=240\*240/YH 1550 IF ABSCYH)>ABSCYHJTHENU=240\*240/AB SCYN) <sup>1560</sup> PRINTCHR\*(253 :REn \*\* PRINTER AAN \*\* 1562 PRINT"C1" 1565 PRINT"N-24,240" 1566 PRINT-P" ;240/'INT(U) 1567 PRINT"N230,30" <sup>1568</sup> PRINT"Q1":PRINT"P";240'INT(Ui 1569 PRINT-H" 1570 PRINT"C3" 1575 PRINT"Q0" 1580 GOTO1100 1800 PRINT-A" 1900 PRINT-OUERFLOU ERROR " 1910 PRINT"X WAS";PX, "Y WAS";PY 1920 PRINTCHR\*(18J <sup>1995</sup> PRINT"N-240,0" 1996 PRINT"I-<sup>1998</sup> PRINT: PRINTCHR\*(24):REN \*\* PRINTE <sup>R</sup> UIT \*\* 1999 END 2000 REN \*\*\*\*\*\*\*\*\*\*\*\*\*\*\*\*\*\*\*\*\*\*\*\*\*\*\*\*\*\* \*\*\*\*\*\* 2005 REN BEREKEN PX EN PY 2010 REM \*\*\*\*\*\*\*\*\*\*\*\*\*\*\*\*\*\*\*\*\*\*\*\*\*\*\*\*\*\* \*\*\*\*\*\* 2020 PX=COS(2\*PI/EXP(FI)) 2030 PY=SIN(FI) 2035 PX=INTCPX\*U3:PY=INT(PY\*U3 2040 RETURN 9000 REN SUBROUTINE XNAX XNIN YNAX YNlN 9010 IF PX2XHAX THENXHAX=PX 9020 IF PX<XMITHENXMIN=PX 9030 IF PY>YHAX THEN YHAX=PY 9040 IF PY<YN1THENYNIN =PY 9050 RETURN

Afb. 3 geeft echter de parametervoorstelling op ware grootte weer en afb. 4 de parametervoorstelling op schaal (y-as tweemaal vergroot).

#### **Werking**

#### 3-1000

Initialisatie en input, op schaal of op ware grootte (regel 10...70 = teken x- en y-as en initialiseer oorsprong).

#### 1000-1096

Bepaal max/min en kijk of er een foutmelding ontstaat.

#### 1096-1500

Op schaal tekenen? Zo nee, dan kijk of max/min te groot of te klein is. Zo ja, spring naar 1800 (errorroutine). Zo nee, dan teken alle punten en trek er lijnen tussen.

#### 1500-1560

Op schaal tekenen, bereken U en V.

#### 1560-1580

Teken bij de x- en y-as de schaalverdeling en ga naar 1100 (waar de x- en y-coördinaten worden berekend en getekend).

1800 – 1999<br>Foutmeldroutine.

#### 2000-2040 *grootte.*

Subroutine om f(t) en g(t) te berekenen. *Let wel:* in het programma wordt t voorgesteld door FI, f(t) voorgesteld door PX en g(t) voorgesteld door PY (regel 2020 en 2030).

#### 9000-9050

Subroutine voor het bepalen van XMAX/XMIN en YMAX/YMIN.

Aangezien mijn computer (Challenger 1P) slechts variabelen van twee karakters kan opslaan, is in het programma een verschil gecreëerd tussen XMAX en XMIN (beide voor de computer dezelfde variabelen, namelijk XM) door de XMAX te vervangen door XHAX. Hetzelfde geldt voorYMAX.

Een tweede opmerking betreft regel 9020 en 9040. Daar is van XMIN respectievelijk YMIN de N niet genoteerd, daar anders de computer ...XMINTHEN... zou interpreteren als XM INT HEN wat een syntax-error oplevert.

**V**

Totslotin afb. 5 en 6 een voorbeeld van welke ..gekke" parametervoorstellingen er voorkomen.

Voor afb. 5 is dat:  $x = t \cos t * \sin t$  $Ly = sin(\pi e^{\cos t})$ 

En voor afb. 6 is dat:  $x = \cos(2 \pi e^t)$  $\mathbf{v} = \sin t$ 

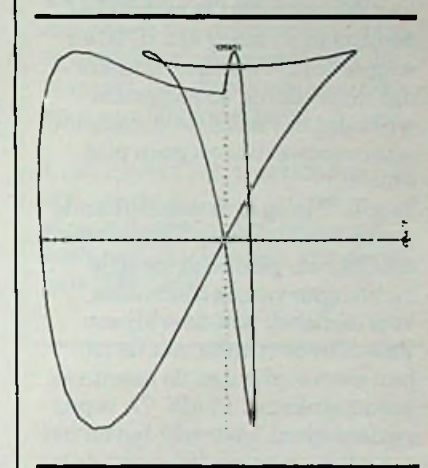

*Afb. 5 Plotting van de parametervoorstelling op schaal*  $(y = 1, x = 2,8).$ 

Foutmeldroutine. *Afb. 6 Plotting van de parametervoorstelling op ware*

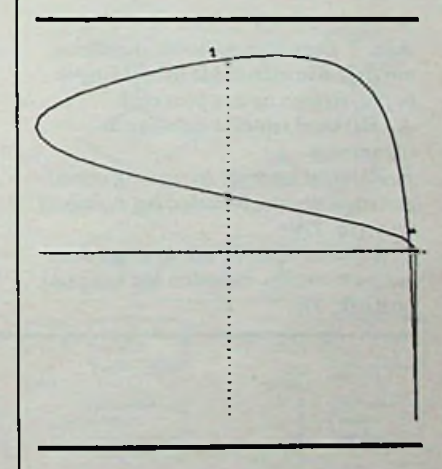

#### **E** Tekenen van drie-dimen**sionale objecten**

Het tekenen van twee-dimensionale figuren is geen probleem, omdat het papier - of ander materiaal-waarop we tekenen

twee dimensies heeft. We kunnen zowel naarlinks als naar boven. In de ruimte hebben we nog een derde dimensie: de diepte, die we niet in een tekening kunnen verwerken. We zullen dus een kunstgreep moeten toepassen, willen we drie-dimensionale voorwerpen natuurgetrouw kunnen tekenen. nen zowel naar links als naar bo- iets naar rechts en naar beneden<br>Luch In de ruimte bebben we nog is gedraaid. We kunnen nu alle ven. In de ruimte nebben we nog gedraaid. We kunnen nu alle een derde dimensie: de diepte, vlakken van de kubus zien. Het

In de wiskunde kennen we dat probleem ook. De truc is nu, het drie-dimensionale object zo te projecteren op een vlak dat er van de drie dimensies maar twee overblijven, zodat we het kunnen tekenen. Het is niet de bedoeling er zo maar één te laten wegvallen. We willen immers dat de tekening de suggestie wekt dat het een drie-dimensionaal voorwerp is en geen plat object.

In afb. 7 is op drie verschillende manieren een drie-dimensionaal assenkruis getekend (de drie richtingen van de dimensies voorstellend) met daarbij een kubus in de ruimte met de ribben evenwijdig aan de assen van het assenkruis. In afb. 7A is ons gezichtspunt loodrecht boven het x-y-vlak en evenwijdig aan de zas. We kijken bovenop de kubus en zien dus enkel het bovenvlak. Als u niet zou weten dat het een kubus was, zou u geen idee hebben van wat het moet voorstellen. We hebben dus niet de juiste projectie gebruikt.

*Afb.* 7 *Drie verschillende manieren om drie-dimensionale afbeeldingen teprojecteren op een plat vlak: A. Kijkend vanafz-as naar de oorsprong.*

*B. Kijkend naar de oorsprong vanaf eenpunt rechts, beneden het kijkpunt van afb. 7A.*

*C. Kijkend naar de oorsprong vanaf een punt rechts, beneden het kijkpunt van afb. 7B.*

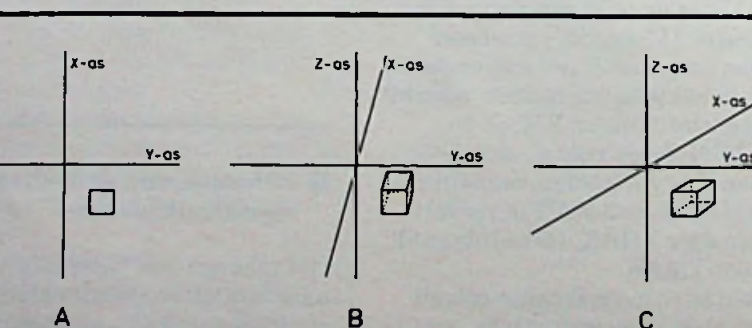

 $1$ ); ( $1\frac{1}{4}$ , 0).

afb. 9).

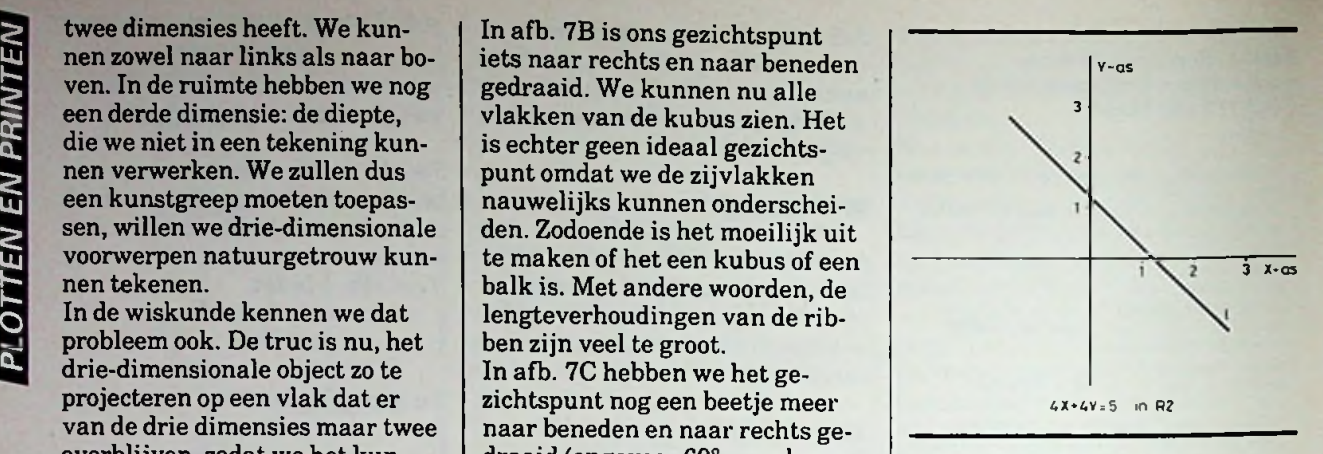

*Afb. 8 Vergelijking in R2.*

*Afb. 9 Afbeelding van dezelfde vergelijking als afb. 8 in R3 (R3 is afkorting voor drie-dimensionaal).*

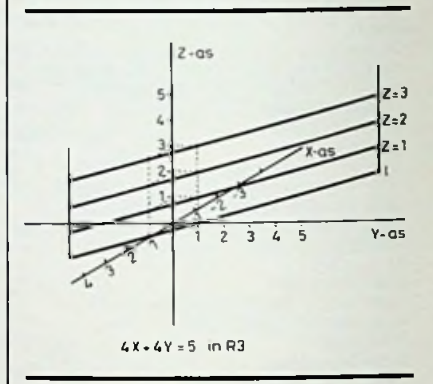

Immers: alle punten van de in afb. 8 geschetste lijn voldoen aan de vergelijking, maar ook alle punten die er z boven liggen (bijvoorbeeld  $(1, \frac{1}{4}, 0)$ ;  $(1, \frac{1}{4}, 1)$ ;  $(1, \frac{1}{4}, 2)$ .

Het vlak kan worden getekend door een aantal stappen langs de x-as, een aantal stappen langs de y-as en een aantal stappen langs de z-as te gaan. In afb. 10 is de zas een lijn door een plat vlak die kan worden voorgesteld door een vergelijk in x en y. Een punt op de z-as kan namelijk worden gezien als een aantal stappen langs de x-as en een aantal stappen langs de y-as (zie afb. 10). Noem het aantal stappen langs de x-as "a" en het aantal stappen langs de y-as "b" dan geldt:  $z = a \cdot x - b \cdot y$ 

We hebben nu in feite de oplossing voor onze projectie van R3 naar R2 als we weten hoe groot a en b zijn. Is a veel groter dan b, dan krijgen we het beeld van afb. 7B. Maken we b even groot

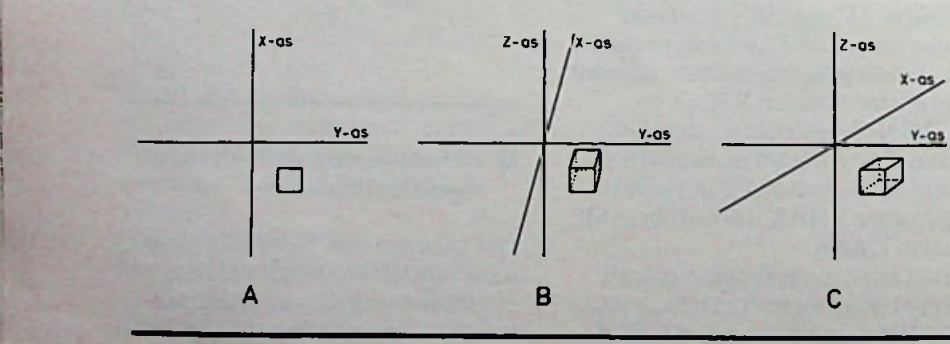

!

In R3 geldt hetzelfde met dit verschil dat een punt wordt uitgedruktin drie variabelen (zie

De vorige vergelijking wordt in R3 de vergelijking van een vlak.

In afb. 7B is ons gezichtspunt

gedraaid. We kunnen nu alle

is echter geen ideaal gezichtspunt omdat we de zijvlakken nauwelijks kunnen onderscheiden. Zodoende is het moeilijk uit

balk is. Met andere woorden, de lengteverhoudingen van de rib-

ben zijn veel te groot. In afb. 7C hebben we het gezichtspunt nog een beetje meer naar beneden en naar rechts gedraaid (ongeveer 60° naar beneden en 30° naar rechts). Als we de kubus van hieruit bekijken, zijn alle vlakken ongeveer even groot en kunnen we alle vlakken goed zien. Iedereen zal bij het aanschouwen van de tekening zeggen: dat is een kubus. We weten nu hoe drie-dimensionale objecten moeten worden getekend, maar hoe verwezenlijken we dat? Om dat uit te leggen, moeten we terug naar R2 (ditis de twee-dimensionale ruimte). Als we in R2 een lijn willen tekenen, moeten we een aantal stappen naar rechts en een aantal stappen omhoog, ofte wel: een aantal stappen evenwijdig aan de x-as en een aantal stappen evenwijdig aan de y-as. Dit kunnen we uitdrukken in een vergelijking (zie afb. 8). De vergelijking  $4x + 4y = 5$  is in R2 dus de vergelijking van een lijn. Dat wil zeggen, alle punten (x, y) die voldoen aan die vergelijking liggen op die lijn, dus  $(1, \frac{1}{4})$ ;  $(\frac{1}{4})$ 

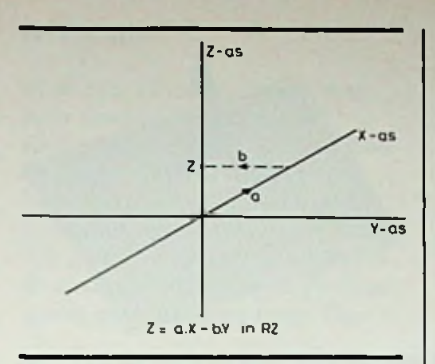

*Afb. 10 In feite is de z-as na projectie in een plat vlak een rechte lijn, die kan worden voorgesteld als een vergelijking in x en y.*

als a, dan zal de x-as samenvallen met de y-as en geldt:  $\frac{b}{n}$  = sin x (zie afb. 11).

De "vertaling" van R3 naar R2 is nu: zoek de beste verhouding van b en a.

We zijn er vanuit gegaan datin onze projectie de y-as loodrecht op de z-as staat. Dit behoeft natuurlijk niet. Als we een gezichtspunt kiezen, bijvoorbeeld hoger langs de z-as, dan staan de y- en z-as niet meer loodrecht op elkaar. Maar ditis van later zorg.

*Afb.11 De opgave is nu te zoeken naarde meest geschikte waarden voor de variabelen a en b.*

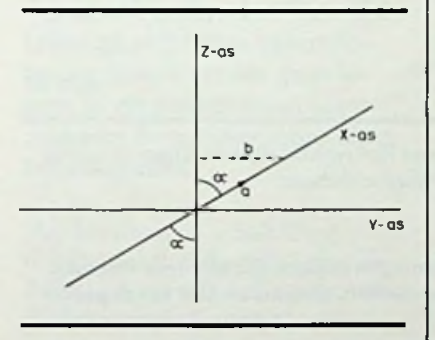

#### **Programma**

In het programma hebben we **positive** maken met projectie. We  $\left| \left( \begin{array}{c} \cdot & \cdot & \cdot \\ \cdot & \cdot & \cdot \end{array} \right|$ doen net of we er nooit van hebben gehoord. We hebben enkel te maken met telkens drie coördinaten, die we moeten berekenen aan de hand van bepaalde functies of parametervoorstellingen. In mijn programma komt het erop neer dat een puntin het platte vlak wordt afgebeeld op een punt boven dat platte vlak, dus:  $f(x, y) : x, y \rightarrow z.$ 

Eén en ander wordt verduidelijktin hetstroomdiagram van afb. 12.

Net als bij de TV laten we in het programma een punt lijnsgewijs door een vlak lopen. Bij elk punt in dat vlak hoort een functiewaarde Z, die we telkens berekenen. Daarna projecteren we het puntin het platte vlak. In afb. 13 zien we het principe. Als we aan het einde van een lijn zijn, wordt er een "terugslag" gegenereerd door de pen van het papier te halen. Dit gebeurt in de subroutine "bereken Z". Hebben

*Afb. 12 Stroomdiagram van het volledige programma driedimensionale plottings op een plotter.*

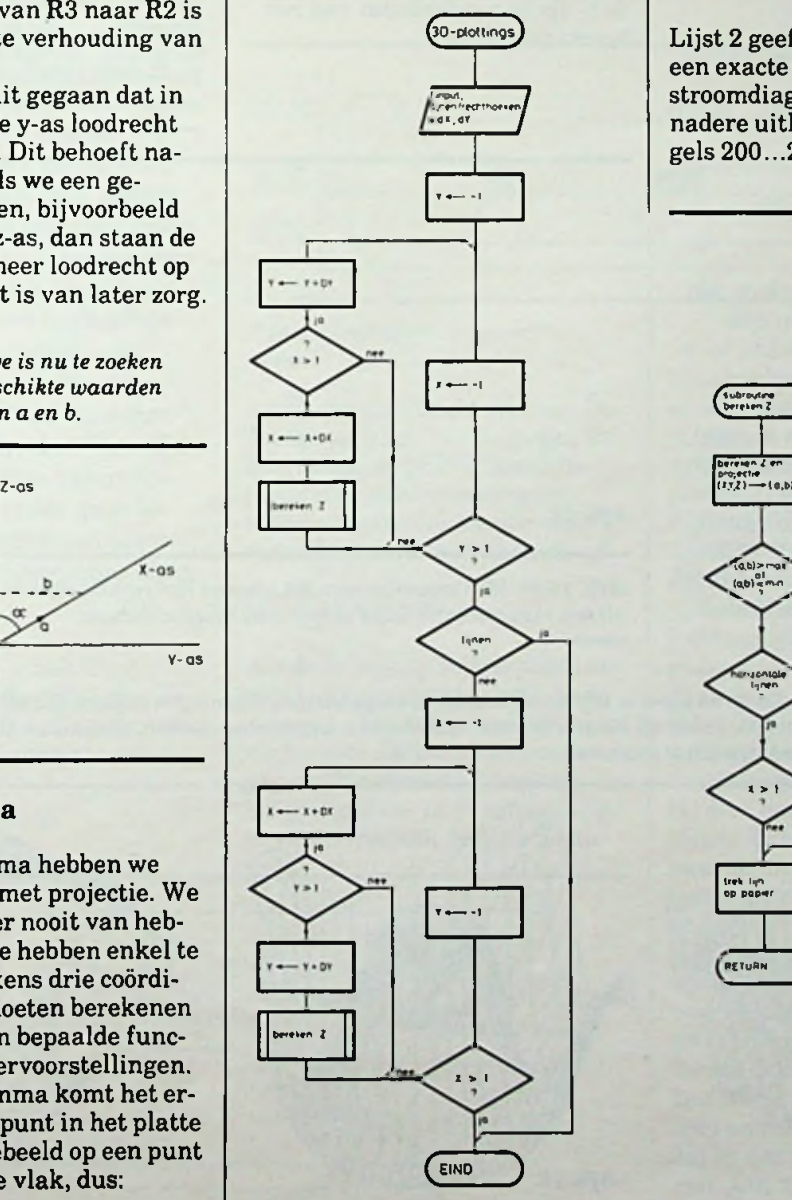

*Afb. 13 Tekenen van een driedimensionaleplot gebeurt op dezelfde manier als een TV-beeld ontstaat, namelijk bij elkpuntin hetplatte vlak behoort informatie die afgebeeld wordt op dat punt.*

we gekozen voor rechthoeken dan wordt het programma in feite twee keer uitgevoerd met dit verschil, dat de tweede keer de x en y worden verwisseld.

30-plottings) Lijst 2 geeft het programma, dat een exacte kopie is van het stroomdiagram. Het enige wat nadere uitleg behoeft, zijn de regels 200...230.

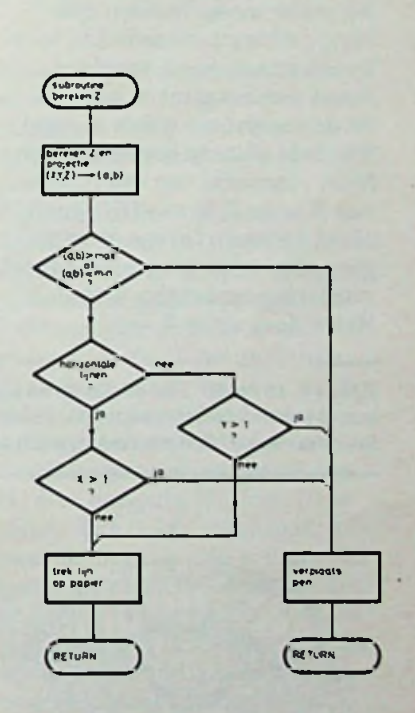

#### **2** *Lijst2 Basisprogramma driedimensionaleplots op de CGP-115 van Tandy.*

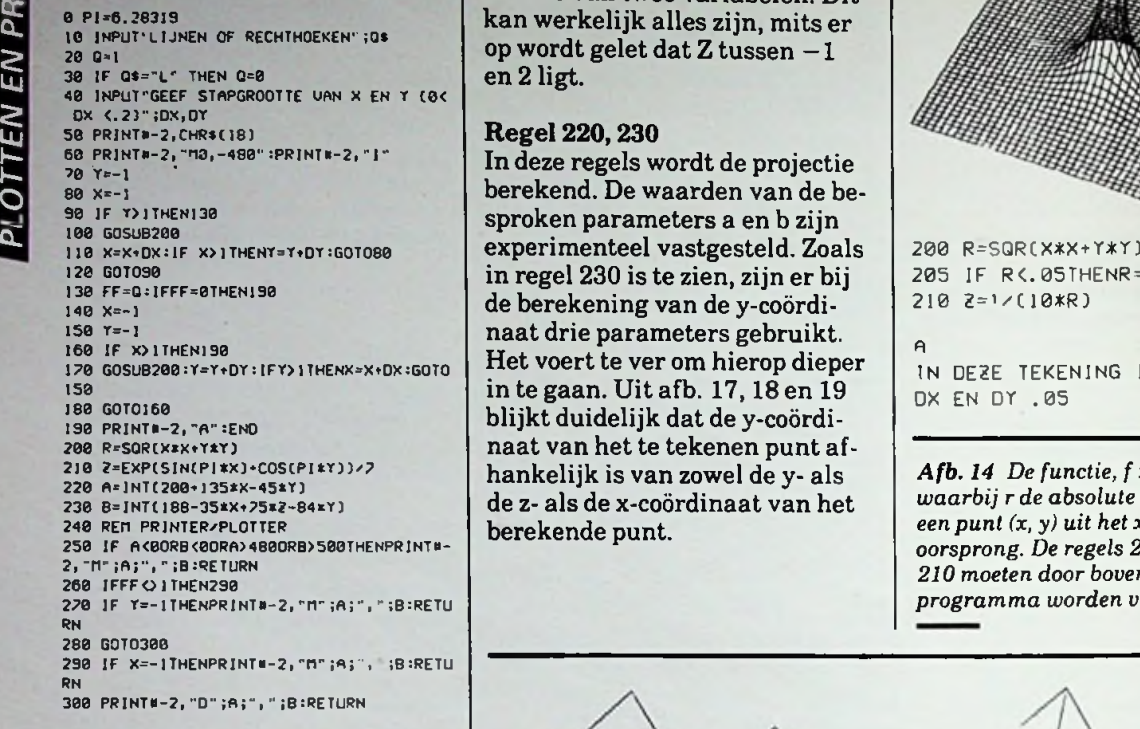

#### **Regel 200**

Omdat het soms nuttig kan zijn (en zeker mooie beelden oplevert) de functiewaarde Z te berekenen aan de hand van de afstand van het puntin het vlak tot de oorsprong, wordtin regel 200 deze afstand berekend. Een fraai voorbeeld van een functie van R naar Z,  $f: z \rightarrow f(R)$ , geeft afb. 14 waarin tevens de wijziging, die in het programma moet worden aangebracht, iste zien. Het is de functie:  $Z \rightarrow \frac{1}{n}$ .

#### **Regel 210**

Hier wordt Z berekend aan de hand van een ..zelf verzonnen" functie van twee variabelen. Dit kan werkelijk alles zijn, mits er op wordt gelet dat <sup>Z</sup> tussen -1 en 2 ligt.

#### **Regel 220,230**

In deze regels wordt de projectie berekend. De waarden van de besproken parameters a en b zijn in regel 230 is te zien, zijn er bij de berekening van de y-coördinaat drie parameters gebruikt. Het voert te ver om hierop dieper blijkt duidelijk dat de y-coördinaat van het te tekenen punt afhankelijk is van zowel de y- als de z- als de x-coördinaat van het berekende punt.

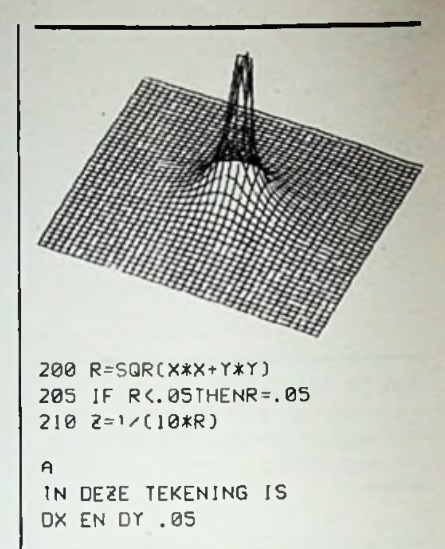

*Afb.* 14 *De* functie,  $f:z \rightarrow f(r)$ , *waarbij r de absolute afstand is van een punt (x, y) uit het x-y-vlak tot de oorsprong. De regels 200 tot en met 210 moeten door bovenstaand stukje programma worden vervangen.*

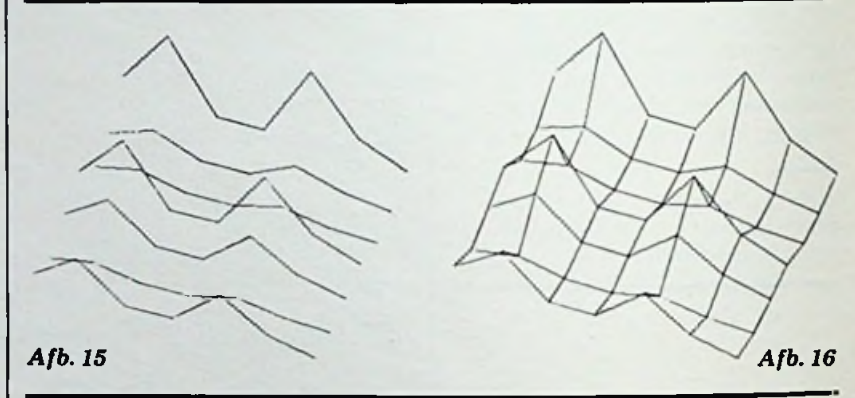

*Afb. 15 en 16 Verschil tussen het tekenen met rechthoeken en lijnen is vooral bij een lage resolutie (hoge stapgrootte) goed zichtbaar.*

Afb. 17, 18 en 19 Dat de plotter in staat is iets moois te creëren moge uit deze tekeningen blijken. Bij een hoge resolutie kan (zie het verschil tussen afb. 18 en 19) het tekenen met rechthoeken verwarrend werken. Bovendien kost het de plotter \* *twee keerzoveel tijd om rechthoeken te tekenen.*

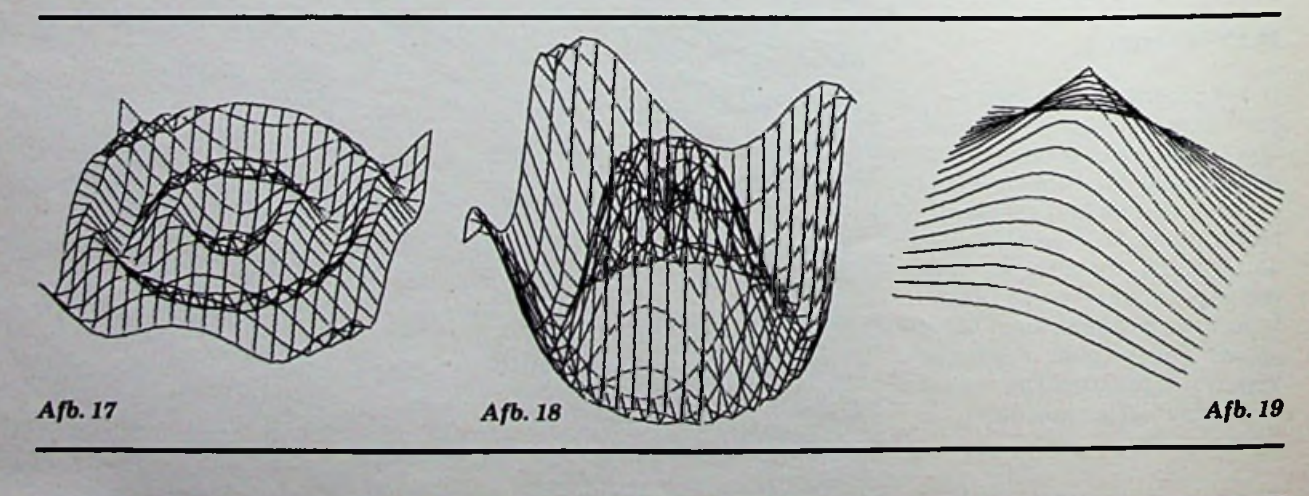

RADIOBULLETIN **176** MEI 1984

In de afb. 15 t.e.m. 19 zijn een paar mooie plots afgebeeld. Het verschil tussen rechthoeken en lijnen is het grootst bij een lage resolutie, zie afb. 15 en 16. In de plot waren DX en DY beide 0,3. Dank zij de lage resolutie is de snelheid waarmee de plotting wordt gemaakt zeer hoog. De

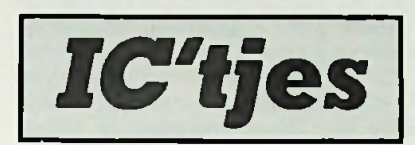

#### *R. TER MIJTELEN*

**In sommige schakelingen is het nodig om een teller met een drukknop te kunnen besturen. Elke druk op de knop laat de teller één stap verder gaan. Voor tien stappen moet de knop dus tienmaal worden ingedrukt. Om dit te voorkomen kan van een herhalingspuls (repeat-puls) gebruik worden gemaakt. Daarbij wordt de drukknop gewoon ingedrukt gehouden terwijl de teller na een halve seconde automatisch verder gaat lopen. In dit artikel laten we u met een dergelijke schakeling kennismaken.**

Het hart van de schakeling wordt gevormd door de bekende 74LS123, zie afb. 1. Een opgaande flank op de B-ingang veroor-

*Afb. <sup>1</sup> Schema voorde herhalingspuls.*

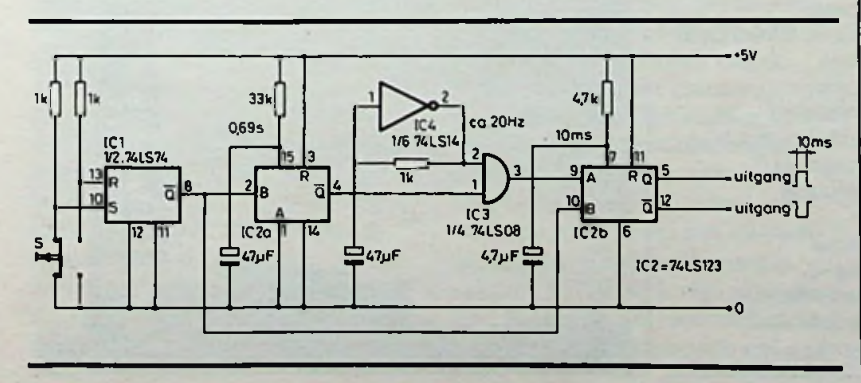

nuten, die in afb. 15 ca. 30 seconden en die in afb. 16 ca. <sup>1</sup> minuut. De functie is dezelfde als de in lijst 2 gegeven functie. De functie  $\overline{Z} = \sin(PI^*R)$ , cos (RI\*R)/2; bij een DX en DY van 0,1, zie afb. 17. De functie  $Z = \sin(PI^*R)$  eveneens bij een DX en DY van 0,1, zie afb. 18.

Tot slot  $\qquad$   $\qquad$   $\$ en DY van 0,1, afb. 19. Ik wil er nog op wijzen dat de plots zijn gemaakt op de CGP-115-plotter/printer van Tandy met behulp van de TRS-colorcomputer van dezelfde fabrikant. Het commando ..PRINT #-2" betekent hierop: stuur alles na de komma naar de printer.

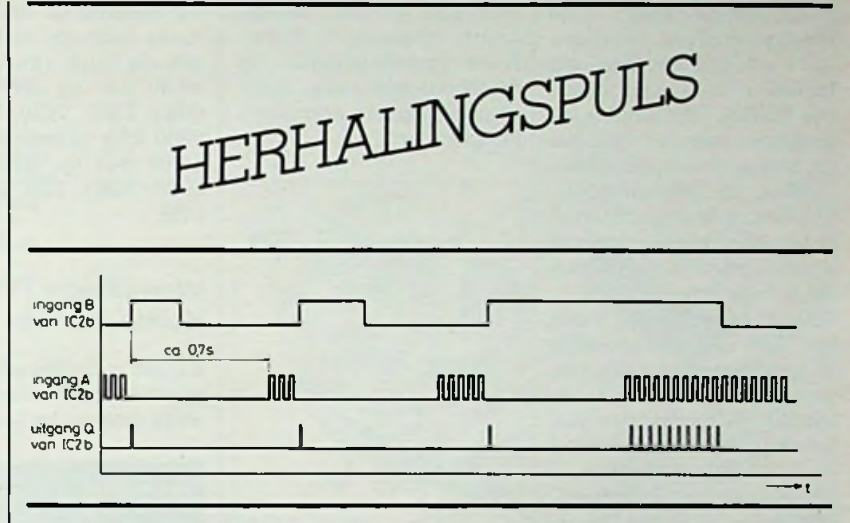

#### *Afb. 2 Tijddiagrammen.*

zaakt een puls op de uitgang. De A-ingang moet dan laag zijn. De lengte van de puls t<sub>b</sub> wordt bepaald door een externe weerstand en een condensator en wordt berekend met de formule:

 $t_h = 0.45 \times R \times C$ 

Als de B-ingang hoog is dan kan met een neergaande flank op de A-ingang een zelfde puls worden verkregen. De puls kan worden afgebroken door de R-ingang laag te maken. In de schakeling worden twee van deze monosta-

biele multivibratoren (IC2) door een flipflop (ICl) gestuurd. Een flipflop is nodig om de contactdender van de druktoets te elimineren.

Bij het drukken op de toets wordt uitgang, pen 8, hoog. Hierdoor worden twee tijden gestart: IC2a zet de uitgang, pen 4, voor 0,69 s op laag en IC2b geeft een puls van circa 10 ms op de uitgangen, pen 5 en 12. Gaat de uitgang, pen 8, van ICl omlaag omdat de druktoets wordt losgelaten, dan blijft het bij deze ene puls. Blijft de toets langer dan 0,69 s ingedrukt, dan gaat de uitgang, pen 4, van IC2a omhoog en laat daarmee toe dat er pulsen van de oscillator op de A-ingang van IC2b komen. IC2b wordt nu met de frequentie van deze oscillator getriggerd en geeft in dat ritme zijn pulsen af. Wordt de druktoets losgelaten, dan wordt de B-ingang van IC2b laag en maakt het onmogelijk dat er nog pulsen worden afgegeven. Afb. 2 toont de tijddiagrammen.

**RADIOBULLETIN 177** MEI 1984

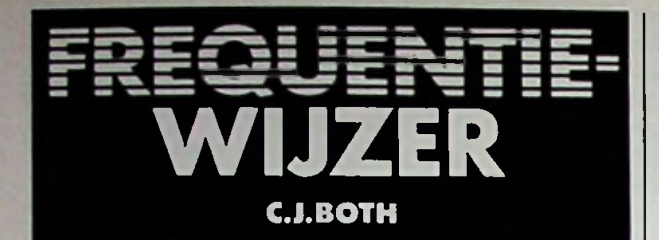

#### Deutschlandfunk voor Duitsland en Europa

Dagelijks zendt de Deutschlandfunk programma's uit met het doel om iedereen in, maar vooral ook buiten, Duitsland te informeren over het verleden en heden van de Bonds Republiek. De Duitstalige uitzendingen worden hiertoe in de avonduren aangevuld met programma's in 13 verschillende talen (zie tabel). Vanuit Mainflingen wordt op 1539 kHz voornamelijk in Oost-Europese talen uitgezonden. Voor ons is de zender in Neumunster van belang, van daaruit worden op 1269 kHz programma's uitgezonden in Skandinavische talen en in het Nederlands. Gedurende de zomer-<br>maanden verzorgt de verzorgt

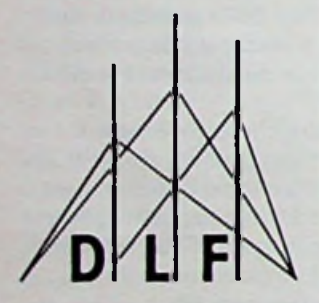

Deutschlandfunk het programma "Verkehrshinweise". Voor elke nieuwsuitzending (aanvang elk heel uur) worden mededelingen uitgezonden betreffende verkeerssituaties op de Duitse autobaan, Europawegen en aan grensovergangen.

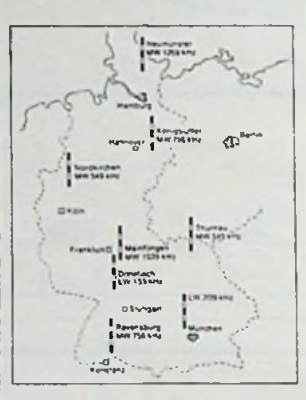

#### Radio Moskou

Ook Radio Moskou zendt dagelijks programma's uit in de Nederlandse taal. Iedere avond van 17.30 tot 18.00 en van 18.30 tot 19.00 uur GMT zijn deze programma's via een aantal frequenties op de kortegolf te ontvangen. In de verschillende programma's

Tabel Zendschema Deutschlandfunk.

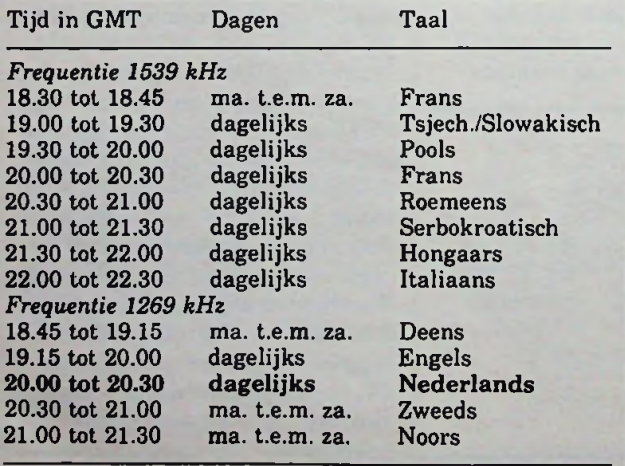

wordt uiteraard veel aandacht besteedt aan de Sowjet Unie, zo wordt bijvoorbeeld elke dinsdag en donderdag tijdens de tweede uitzending en elke zondag tijdens de eerste uitzending het programma "Ten Onzent" uitgezonden. Deze rubriek is bedoeld om de luisteraars door middel van reportages en interviews een "beeld" te geven van het leven in de Sowjet Unie. De frequenties waarop we Radio Moskou in het Nederlands kunnen beluisteren zijn als volgt: van 17.30 tot 18.00 uur op 5980, 6010, 6020, 7260, 7280, 7420 en 9580 kHz en van 18.30 tot 19.00 uur op 5980, 6010, 6020, 7260, 7280 en 9580 kHz.

#### World Radio TV Handbook 1984

Zojuist is de 38e editie verschenen van de meest complete uitgave op het gebied

van omroepstations, het .World Radio TV Handbook" van Jens Frost (vertegenwoordigd door Muiderkring te Bussum). In dit 608 pagina's tellende boek zijn de frequenties, uitzendtijden en andere nuttige gegevens opgenomen van radio- en TV-omroepzenders uit maar liefst 220 landen. Naast het uitgebreide overzicht, waarin alle gegevens per land zijn gerangschikt, is ook een tabel opgenomen waarin de lange-, midden- en kortegolfzenders op volgorde van frequentie zijn opgenomen. Naast interessante testen en tabellen over kortegolfontvangers en -ontvangst bevat deze editie extra informatie over de "WARC 84" geschreven door Jim Vastenhoud (van Radio Nederland). Dit voor de zogenoemde ..DX-ers" onmisbare handboek is verkrijgbaar in elektronica- en boekwinkels, de prijs is (evenals vorig jaar)  $f$  55,00.

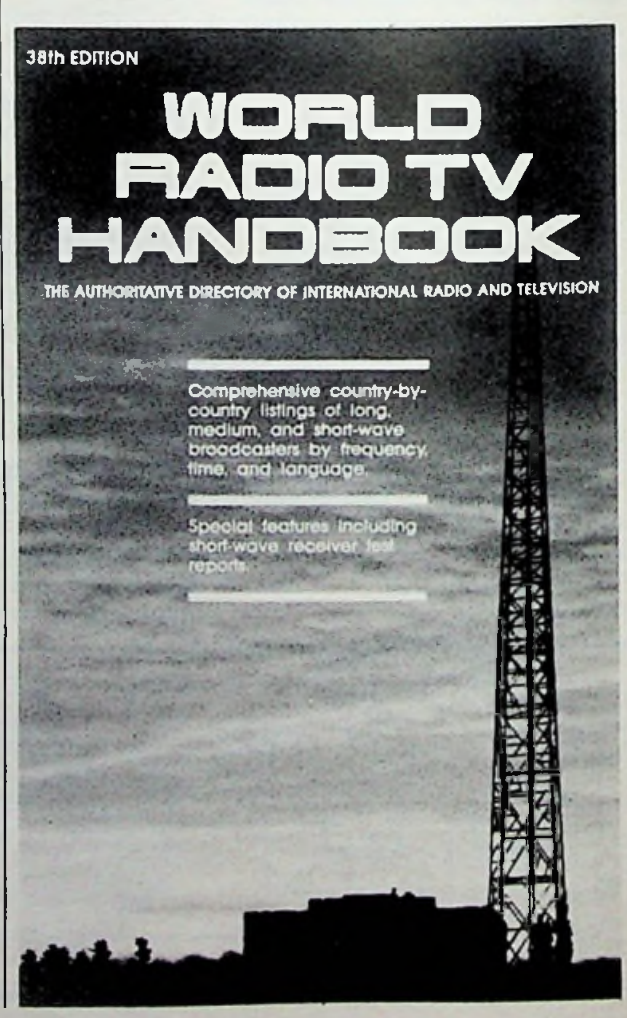

#### RADIOBULLETIN MEI 1984

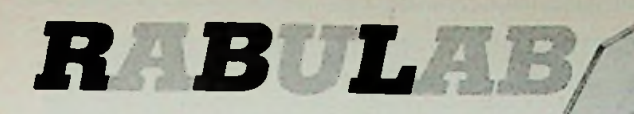

BOUW ZELF<br>UW MODULAIR<br>LABORATORIUM

## *MECHANISCHE CONSTRUCTIE*

*JOS VERSTRATEN*

Na de bespreking van de schakeitechnische eigenschappen van het Rabulab-meetsysteem<br>gaan we ons in deze afleveworden door middel van twee<br>
yoorstijlen (3) en twee achterstij-<br>
ien (4) samengeschroefd tot een<br>
uiterlijk van ons modulair la-<br>
stabiel geheel. Daarvoor heeft<br>
boratorium: de bouw van de kast, de basisconstructie van alle modulen en enige wetenswaardigheden over waar we de speciale onderdelen kunnen kopen.

#### Bouw van de behuizing

Zoals reeds in de vorige aflevering is gezegd, worden alle modulen van het Rabulab-systeem ondergebracht in een internationaal gestandaardiseerde behuizing, een zogenoemd 19-inchprintkaartrek. Daar wij veronderstellen dat u nog nooit met dit professionele systeem heeft gewerkt, zullen we vrij diep op deze materie ingaan. De 19-inch-techniek is samenge-

steld uit kasten, die precies 19 inch of 48,3 cm breed zijn. Afb. 1 geeft een indruk van de samenstelling van een 19-inch-printkaartrek. De twee zijwanden (1)

men in de stijlen met M4 getapte gaten aangebracht, zodat men voor de samenbouw slechts acht M4-schroeven nodig heeft. In de meeste gevallen wordt een 19 inch-rek gecompleteerd door twee hoekprofielen (2), die samen met de zijwanden worden bevestigd en waarmee men het rek in een 19-inch-kast kan schroeven. De belangrijkste onderdelen zijn de voor- en achterstijlen. Uit de tekening blijkt dat deze vrij ingewikkeld van vorm zijn en dat is niet voor niets, want zij dienen voor het bevestigen van de frontplaten van de modulen, het geleiden van de printplaten en het monteren van de connectoren. Bovendien kan men ze desgewenst ook nog eens gebruiken voor het uitbreiden van de kast met een boven- en onderplaat. Hoewel het 19-inchsysteem gestandaardiseerd is volgens DIN41494, zijn er onderling tussen de (onvoorstelbaar talrijke) fabrikaten toch wel eni-

ge kleine afwijkingen, met name in de manier waarop de stijlen zijn gevormd.

Vandaar dat wij u adviseren precies dezelfde kast te gebruiken als wij. Datis een kast van het Duitse fabrikaat Varicon, die door Minkels Plaatwerk in Veghel wordt verkocht. In tabel <sup>1</sup> vindt u een lijstje met de bestelnummers van alle onderdelen, die u voor het samenstellen van het complete rek nodig heeft. Het geraamte, zoals datis getekend in afb. 1, wordt als bouwpakket geleverd. Het zal echter wèl duidelijk zijn, dat we nog meer onderdelen nodig hebben. Maar eerst nog enige opmerkingen over het systeem. Deze printkaartrekken zijn bedoeld voor het opnemen van printplaten of zogenoemde cassettes. Deze worden naast elkaarin de kast geschoven en passen in printkaartgeleiders. Nu zal het

**gl Tabel <sup>1</sup>** Speciale onderdelen voor de behuizing.

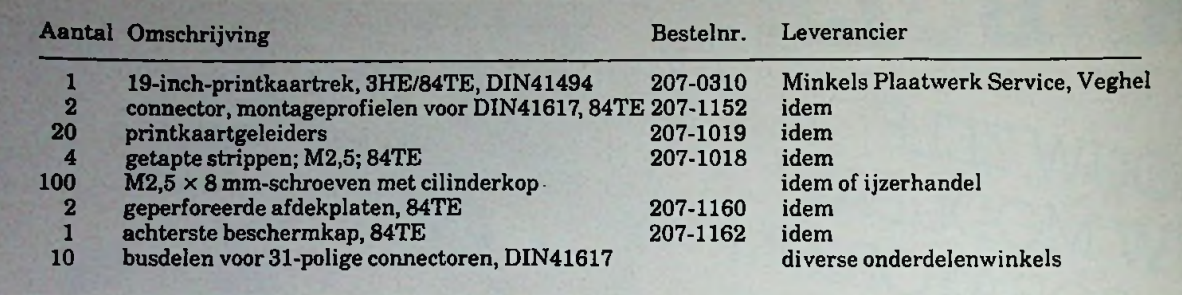

duidelijk zijn, dat de kast een beperkte breedte heeft en dus slechts een bepaald aantal printplaten of cassettes kan bevatten. Vandaar dat men de bruikbare breedte van de kast (om precies te zijn: 426,72 mm) heeft onderverdeeld in breedte-eenheden van Vs inch of 5,08 mm. Een dergelijke basisbreedte noemt men één TE en een simpel rekensommetje leert dat de maximale bruikbare breedte 84 TE is. Alle Rabulab-modulen zullen bijgevolg frontplaatjes hebben, die een geheel aantal TE's breed zijn. De eerste module uit de serie, de 16-kanaals multiplexer, is 10 TE breed en zouden alle modulen deze breedte hebben, dan zouden er totaal achtin de kast passen, waarbij een gat van 4 TE met een blind frontplaatje zou moeten worden opgevuld. Hieruit volgt, dat het belangrijk is een module zo smal mogelijk te maken. Er gaan dan immers vele

*een printkaartrek.*

modulen in één rek en dat spaart geld uit. Helaas wordt de breedte van een module in de meeste gevallen niet door de elektronica, maar door de hoeveelheid schakelaars en in- en uitgangen bepaald. In de professionele elektronica lost men dit op door gebruik te maken van twee of zelfs drie op elkaar gemonteerde knoppen die ieder één schakelaar of potentiometer bedienen. Voor doe-het-zelf-toepassingen is dat onmogelijk. We moeten immers gebruik maken van standaard-onderdelen en bijgevolg moeten we ermee leren leven dat de meeste modulen toch vrij breed zijn en het grootste gedeelte van de inhoud van een rek uitlege ruimte bestaat. Ook de hoogte en de diepte van een printkaart-rek zijn gestandaardiseerd. Er zijn twee diepten leverbaar: 21 en 27 cm. En ook twee hoogten: 3 HE en 6 HE. De Rabulab-elektronica is gebouwd op zogenoemde eurokaart printplaten van precies 10 cm hoog en 16 cm diep en deze passen in een rek van 3 HE hoog en 21 cm diep. Zoals uit de tekening blijkt, zit *Afb. <sup>1</sup> Opengewerkte tekening van*

#### **No. 7 Yan geraamte tot echter** kast

In de voor- en achterstijlen van het geraamte zijn, in een uitgefreesde gleuf, een heleboel lanwerpige gaatjes op een onderlinge afstand van 5,08 mm gemaakt.

In deze gaatjes passen zogenoemde printkaart-geleiders, waarvan afb. 2 u het voor- en zijaanzicht geeft. Aan de onderzijde bevinden zich, zowel voor als achter, twee "stengeltjes" en twee weerhaakjes, waarmee de geleiders zich in de genoemde gaatjes van de stijlen laten klinken. Aan de bovenzijde zit een 2 mm brede en 3 mm diepe gleuf, zodat een 1,6 mm dikke print zonder problemen tussen twee geleiders in de kast kan worden geschoven. Voor iedere module heeft men dus twee dergelijke geleiders nodig. Eén wordt in de juiste gaatjes van de twee onderste stijlen bevestigd en de tweede klinkt men in de zelfde gaatjes van de bovenste stijlen.<br>Zoals uit de tekening blijkt, zit

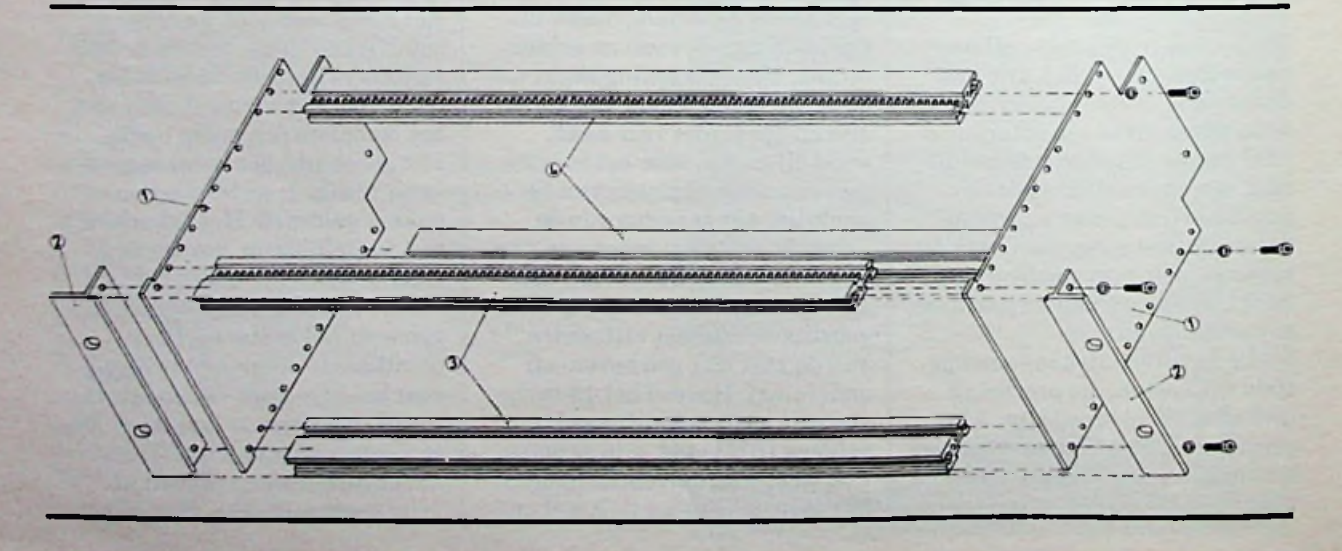

**MEI 1984** 

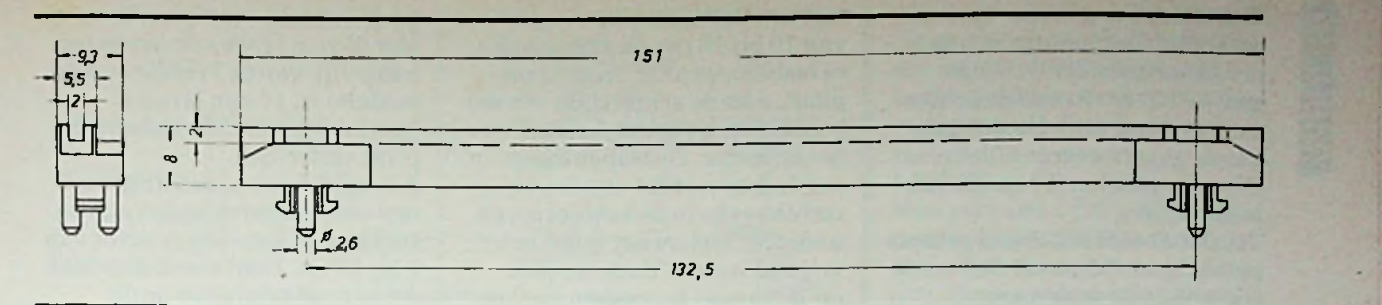

*Afb. 2 Voor- en zijaanzicht van een*

de gleuf niet in het midden van de geleider, maar uiterst links. Als men de kast met de voorzijde naar zich toe plaatst, moeten de geleiders met de gleuf naar de linker zijwand in de kast worden bevestigd.

Het volgende punt dat aan de orde komt is de elektrische verbinding tussen de diverse modulen. Er zijn in de loop der tijden onnoemelijk veel soorten connectorsystemen ontwikkeld, waarvan slechts een beperkt aantal internationaal is gestandaardiseerd. Het Rabulab-systeem maakt gebruik van 31-polige connectoren volgens DIN41617, zie afb. 3. Het stekerdeel met haakse printpennen wordt aan de achterzijde van een module rechtstreeks in de print gesoldeerd, het busdeel met soldeeroogjes wordt met een montageprofiel op de achterste stijlen van het printrek gemonteerd. Afb. 4 geeft een gedetailleerd beeld in doorsnee van de volledige samenstelling van een kast. We herkennen de achterste stijl (A) en het busdeel van de DIN41617-connector (B). Tussen beide onderdelen zit het zogenoemde connectormontageprofiel volgens DIN41617 (C). Hetis zeer belangrijk bij een bestelling "volgens DIN41617" te vermelden, want er zijn andere connectorsystemen en ieder systeem vereist een eigen montageprofiel!

Het profiel is aan de ene zijde voorzien van gaatjes, op een onderlinge afstand van 5,08 mm en getapt met M2,5-schroefdraad (C'). In deze gaatjes worden de busconnectordelen (B) met behulp van M2,5  $\times$  8 mm-schroefjes (D) bevestigd. Aan de andere

zijde zitten een heleboel gaten met een diameter van 3 mm in het connectorprofiel (C"). Met deze gaten kan men het profiel op de achterste stijl (A) bevestigen. Daarvoor moeten we echter eerst een zogenoemde "getapte strip" (E) in een gleuf van de achterste stijl aanbrengen. Dit is een messing profiel van 5 bij 2 mm, waarin alweer op een onderlinge afstand van 5,08 mm met M2,5 draad getapte gaatjes zijn aangebracht. Het montageprofiel van de connector kan met bijvoorbeeld vier  $M2.5 \times 10$  mmschroefjes in de strip worden geschroefd. Een 84 TE lange strip

is iets korter dan 426,72 mm. Alvorens we de schroeven (F) goed vastschroeven, kunnen we dus de strip en bijgevolg ook de connectordelen zo positioneren, dat het stekerdeel van het connectorsysteem zonder frictie in het busdeel past. Als dat voor de eerste module klopt, passen de volgende modulen ook zonder problemen in de kast.

De frontplaat (H) van een module wordt op dezelfde manier in de voorste stijl (G) bevestigd. Ook hier hebben we een getapte strip (I) en een  $M2,5 \times 8$  mm-schroefje (J) nodig.

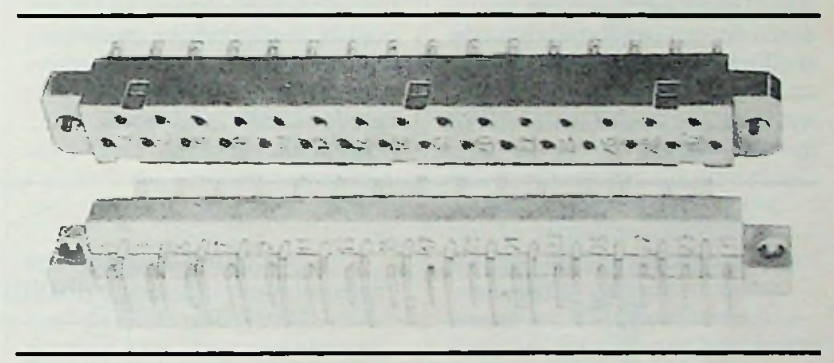

*Afb. 3 Steker-en busdeel van een 31-*

*polige DIN41617-connector. Afb. 4 Doorsnede van een compleet gemonteerd printkaartrek.*

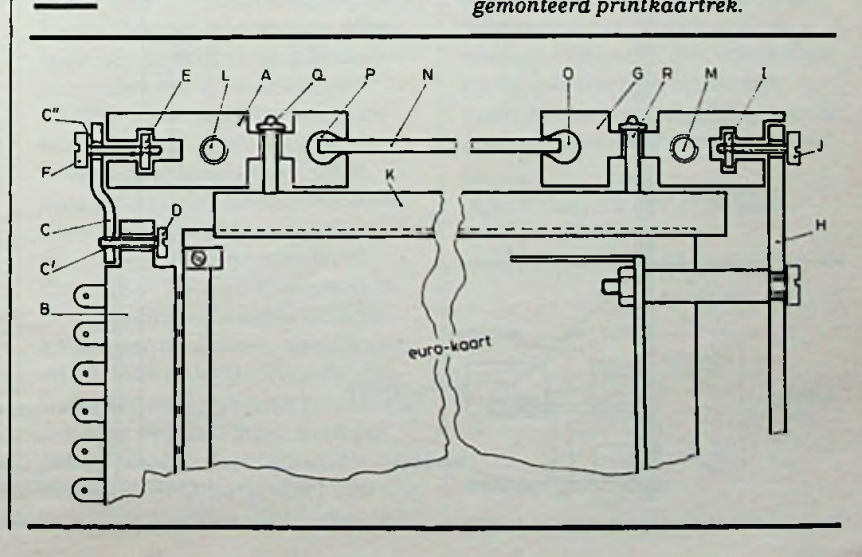

RADIOBULLETIN 181 MEI 1984

Wat zien we nog verder op deze tekening? De montage van de printkaartgeleider (K) in de gaatjes(Q) en (R) van de achterste en voorste stijl. De montage van de geperforeerde afdekplaat (N) in de gleuven (P) en (O) van beide stijlen.

Totslot de met M4-draad getapte gaten (L) en (M), waarmee we de zijwand op de stijlen vastschroeven.

In principe is het niet noodzakelijk het printkaartrek te voorzien van de geperforeerde afdekplaten. Het geheel krijgt er echter wel een verzorgder uiterlijk door! Wat wèl noodzakelijk is, is een beschermkap, die we tussen de zijwanden schroeven en waarmee de open achterkant van het rek, met zijn 31 stroomvoerende "bus"-lijnen, wordt afgeschermd van de buitenwereld. Vergeet niet dat twee lijnen van deze .bus" de netspanning voeren!

#### **Basisconstructie vaneen module**

Afb. 5 geeft het boven- en zijaanzicht van een Rabulab-module. We herkennen de hoofdprint

*Afb. 5 Boven- en zijaanzicht van een Rabulab-module.*

met de eurokaart-afmetingen van 10 bij 16 cm, de <sup>1</sup> cm smallere bedieningsprint en de frontplaat. Aan de achterzijde van de hoofdprint zit het stekerdeel van de connector. De bedieningsprint wordt door middel van draadjes rechtstreeks in de hoofdprint gesoldeerd. Weliswaar is dat een vrijtijdrovende en zeker niet professioneel te noemen methode, maar het alternatief, gebruik maken van het een of andere connectorsysteem zou minstens <sup>1</sup> cm ruimte op de bedieningsprintin beslag nemen en de breedte van een moduul met 2 TE vergroten! Het nadeel van deze methode is dat de eenmaal op elkaar gesoldeerde printen nauwelijks zijn te demonteren, zonder de koperbanen grondig te beschadigen. Een tweede nadeel is dat de printen niet zo stevig op elkaar zitten. Vandaar twee kleine, driehoekvormige stukjes epoxy-print, de zogenoemde steunprinten, die aan weerszijden met behulp van draadjes op de hoofd- en de bedieningsprinten worden gesoldeerd en het geheel de noodzakelijke mechanische stabiliteit geven. De bedieningsprint zit op exact 13 mm van de voorste rand van de hoofdprint.

De frontplaat wordt door twee of vier 25 mm lange schroeven (afhankelijk van de breedte van de module) en 17 mm lange afstandsbusjes met de bedieningsprint verbonden.

Alle modulen worden uitgerust met een afschermingsprint, een stukje ongeëtste epoxy-print van 9 bij 16 cm. Deze wordt door middel van zes schroefjes op de hoofdprint bevestigd, waarbij de onderlinge afstand met behulp van 2 mm dikke nylon ringetjes wordt vastgelegd. Deze 2 mm is zeer belangrijk, zou men de afscherming op meer dan deze 2 mm van de hoofdprint bevestigen, dan zouden de modulen niet meer op elkaar aansluitend in de kast passen. Het ligt voor de hand dat we de koperzijde van de afscherming naar buiten monteren, uitstekende soldeerklodders op de hoofdprint, die in contact komen met de afscherming, kunnen dan geen kortsluitingen veroorzaken. Op de bedieningsprint worden alle schakelaars, potentiometers, BNC-chassisdelen en indicatoren gemonteerd. Deze "rechtstreekste printmontage" is aan bepaalde spelregels gebonden, die we nu aan de hand van afb. 6 even gaan opsommen. We hebben reeds gezegd, dat de

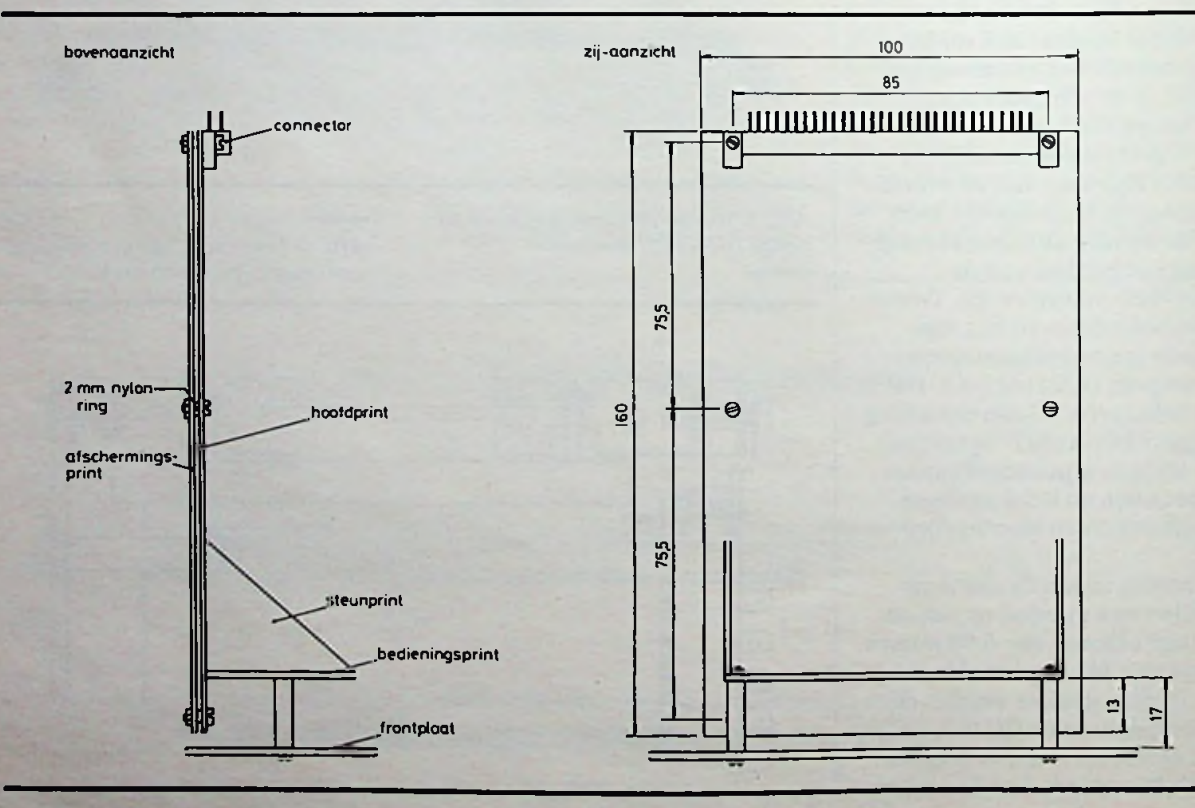

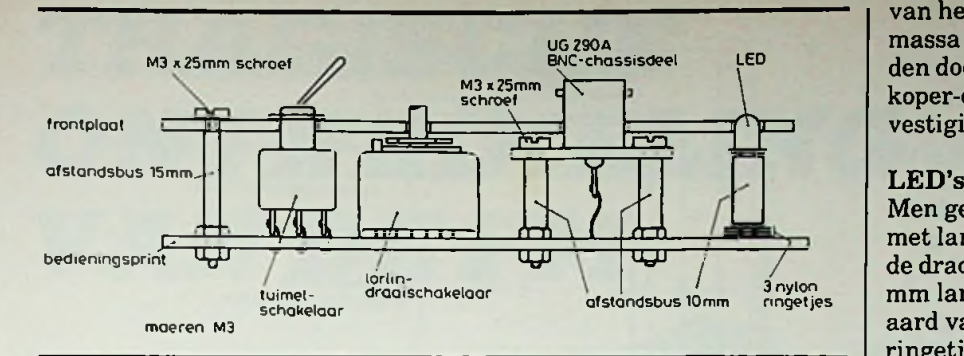

*Afb. 6 Montagevoorschrift voor enige veel gebruikte bedieningselementen.*

frontplaat op 17 mm van de bedieningsprint moet worden gemonteerd. Denk nu niet, wat een onzin, ik heb 15 mm lange afstandsbusjes en dat zal ook wel goed zijn. Hetis niet goed! Als we een dergelijke module in de kast zouden schuiven, zouden we vaststellen dat het stekerdeel van de connector niet geheel in het busdeel valt. Die noodzakelijke 17 mm is samen te stellen uit een afstandsbusje van 15 mm en een messing M3-moertje, dat precies 2 mm dik is.

#### Tuimelschakelaars

Tuimelschakelaars met printpennen zijn nog steeds nauwelijks te koop en zo men ze al vindt, waanzinnig duur. Minder fraai, maar wel voordelig is gebruik te maken van de bekende C&K-schakelaars met soldeeroogjes. Op ieder oogje wordt een stukje draad gesoldeerd, bijvoorbeeld een afgeknipt aansluitdraadje van een in de print gemonteerde weerstand. Alle draadjes moeten natuurlijk aan dezelfde kant van de aansluitpennen komen! Daarna duwt men de schakelaar zo ver op de print, dat de onderzijde van de soldeeroogjes op de print rusten. Dat lukt slechts, als men de draadjes met zeer weinig soldeer op de oogjes heeft bevestigd! Nadien behandelen als was het een "echte" printschakelaar.

**f**

Gelukkig zijn de printuitvoeringen van de bekende Lorlindraaischakelaars tegenwoordig wél courant leverbaar. Deze onderdelen moeten echter eerst grondig worden voorbewerkt. Men schroeft de bevestigingsmoer los en verwijdert de daaronder liggende tandveerring. Let op! Onder de veerring zit de blokkeerring en deze blijft op zijn plaats. Nadien schroeft men de bevestigingsmoer weer vast. Nu moet het uitstekend stuk schroefdraad worden verwijderd. Zet de schakelaar-as in de kop van een boormachine, laat de machine op tamelijk hoge snelheid draaien en zaag met een klein beugelzaagje de schroefdraad vlak boven de bevestigingsmoer voorzichtig in. Na enige tijd wipt het stukje schroefdraad omhoog op de as en dan weet men dat men diep genoeg heeft ingezaagd. De schakelaar is nu klaar voor montage op de print.

#### BNC-chassisdelen

Meestal gebruikt men chassisdelen van het type UG1094U, uitgevoerd voor één-gats montage. Deze zijn onbruikbaar voor ons. Wat wij nodig hebben zijn de zogenoemde chassisdelen met vierkante flens voor vier-gats montage, die door diverse fabrikanten onder het type-nummer UG290 op de markt worden gebracht. Eerst boort men de vier bevestigingsgaatjes uit tot 3 mm. Een heidense klus als men geen bankschroef ter beschikking heeft! Nadien monteert men  $M3 \times 20$  mm-schroeven in deze gaten, met aan de andere kant afstandsbussen van 10 mm en een M3-moertie. Aan de cendraadje. Nadien duwt men het geheel door de printgaten en monteert het chassisdeel met vier M3-moertjes. Het lichaam

van het chassisdeel wordt met de massa van de schakeling verbonden door middel van een groot koper-eiland rond een van de bevestigingsgaten in de print.

Men gebruikt LED's van 5 mm metlange aansluitdraden. Over de draden plaatst men een 10 mm lange afstandsbus, uiteraard van kunststof en drie nylon ringetjes. Daarna soldeert men het geheel in de print. In de eerste twee afleveringen hebben we uitgelegd, hoe de "bus" wordt gebruikt om, in combinatie met schakelaars op de modulen, bepaalde meetopstellingen samen te stellen zonder externe bedrading. Het nadeel van dit systeem is dat het veel schakelaars kost en dat deze schakelaars de breedte van de modulen vergroten. Dat is jammer van het plaatsverlies, zeker als we er rekening mee houden datsommige schakelfuncties slechts zeer zelden worden gebruikt. Een voorbeeld. We kunnen de "ruisgeneratoruitgang"-lijn van de "bus" omschakelen tussen witte, rosé en digitale ruis. In de meeste gevallen gebruiken we rosé ruis en slechts af en toe zal het voorkomen dat we de pulsgenerator willen sturen met digitale ruis uit de "ruisgeneratoruitgang"lijn. In dergelijke gevallen gaan we geen draaischakelaars op het frontpaneel gebruiken, maar passen we kleine codeerschakelaars toe, die we op de hoofdprint opnemen. Afb. 7 geeft het schakelschema van dit gedeelte van de ruisgenerator. De drie ruisuitgangen gaan ieder naar één contact van een eigen schakelaar en de drie overige contacten gaan gemeenschappelijk naar de ,,ruisgeneratoruitgang"-lijn van

*Afb. 7 Gebruik van de SLS125 codeerschakelaars.*

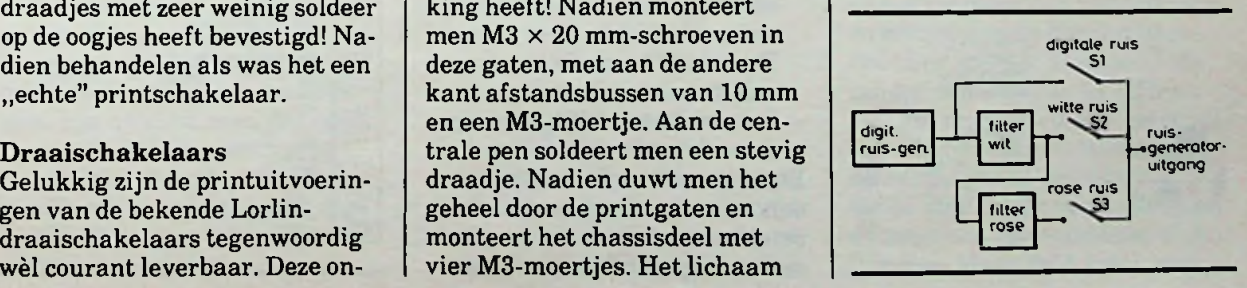

f

de "bus". Normaliter is S3 gesloten en zijn de twee overige schakelaars open, zodat de rosé ruis  $\frac{d}{dx}$  digitale of witte ruis, dan trekt<br>  $\frac{d}{dx}$  digitale of witte ruis, dan trekt<br>  $\frac{d}{dx}$  =  $\frac{d}{dx}$ men de module even uit het rek, opent S3 en sluit Sl of S2 en plugt de module terug in de kast. Voor die codeerschakelaars gebruiken we kleine schuifschakelaars voor printmontage (zie afb. 8), namelijk het type SLS125 van Koide, leverbaar door Elincom in Stadskanaal. Dit zijn de goedkoopste print-omschakelaars die we hebben kunnen vinden.

#### Indeling van de frontplaten

De afmetingen van de frontplaten zijn natuurlijk aangepast aan de 19-inch-standaarden. De totale hoogte van een frontplaat is, zoals geschetstin afb. 9, gelijk aan 128 mm. In iedere frontplaat zitten gaatjes voor het bevestigen van de module en gaatjes voor het bevestigen van de frontplaatin de voorste stijlen van het printkaartrek. Zoals uit de tekening blijkt, blijft er dan erg weinig ruimte over voor de bedienings-elementen.

Omdat het oog ook wat wil, houden we ons aan een strakke indeling van alle fronten: drie optische lijnen, waarop alle schakelaars en in- en uitgangen worden opgenomen. Dat zijn de middellijn van het frontplaatje en twee symmetrische lijnen op 30 mm aan weerszijden van deze centrale as. Om plaats in de breedte te sparen zullen we potentiometers, die een schaalverdeling eisen, zoals de frequentie-instelling van de functiegenerator, metschuifpotentiometers uit-

*Afb. 8 Afmetingen van de SLS125 codeerschakelaar.*

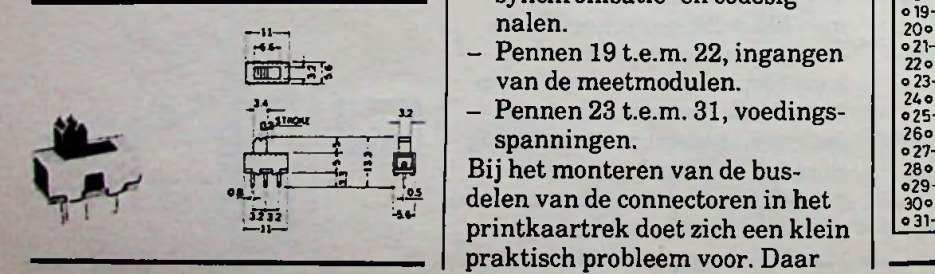

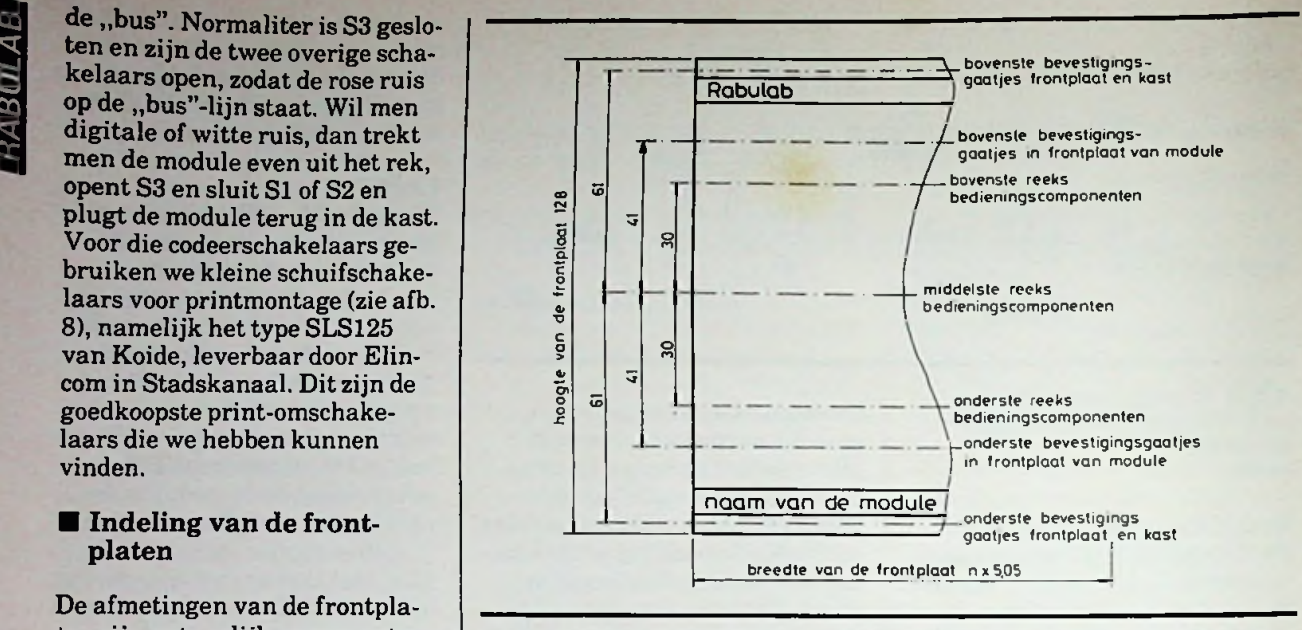

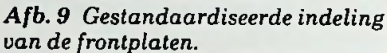

voeren. De schuifweg van een gewone schuifpotentiometer is 58 mm, dat past dus mooi in het 60mm-raster tussen de bovenste en de onderste optische lijn! Iedere module wordt op een gestandaardiseerde plaats aan de bovenzijde voorzien van de , merknaam" Rabulab, opgenomen tussen twee horizontale lijnen en de soortnaam van de module is op dezelfde manier aan de onderzijde van het frontplaatje vorm gegeven.

#### ■ De "bus" van het systeem

De DIN41617-connectoren hebben 31 contacten.

Afb. 10 geeft (uiteraard) de voor eens en voor altijd vastgelegde aansluitcode van deze contacten. Het geheel is logisch opgebouwd:

- Pennen 1 t.e.m. 5, uitgangen van het oscilloscoopsysteem.
- Pennen 6 t.e.m. 10, uitgangen van het generatorsysteem.
- Pennen 11 t.e.m. 18, interne synchronisatie- en codesignalen.
- Pennen <sup>19</sup> t.e.m. 22, ingangen van de meetmodulen.
- van de meetmodulen.<br>
<sup>323</sup><br>
<sup>323</sup><br>
<sup>323</sup><br>
<sup>324</sup><br>
<sup>324</sup><br>
<sup>324</sup><br>
<sup>324</sup><br>
<sup>225</sup> spanningen.

Bij het monteren van de busdelen van de connectoren in het 30° printkaartrek doet zich een klein praktisch probleem voor. Daar

*van de frontplaten.* we niet weten hoe breed de diverse modulen worden, kunnen we de connectordelen nog niet op een bepaalde plaats van het profiel bevestigen! Er zit dus niets anders op dan telkens als men een module klaar heeft de connector op de juiste plaats te bevestigen en nadien alle 31 contacten door te verbinden met de contacten van de reeds gemonteerde connectordelen. Denk er echter steeds aan, dat op de pennen 27 en 28 de netspanning staat en dat deze uiteraard goed moeten worden geïsoleerd!

Afb. 10 De ,,bus" van het Rabulab-systeem.

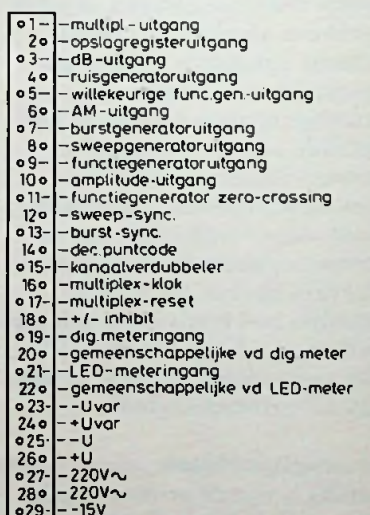

## o29 - - 15V<br>300 - - L massa<br>o 31 - - + 15V

# *TRAGISCHE ONTWIKKELING WMBmsiFm* **<sup>I</sup>**

**<sup>t</sup>** *J. W. RICHTER*

**Een van de grootste problemen bij de ontwikkeling van een bruikbaar omroepsysteem waren de atmosferische storingen: deze storingen kunnen een ontvangen AM-signaal ongenietbaar tot onhoorbaar maken. Tot de technici die naarstig naar een oplossing voor dit probleem zochten, behoorde ook Edwin Howard Armstrong. Voordien had hij onder andere de hf-terugkoppeling in de detectortrap uitgevonden en in 1918, als majoor in het US Army Signal Corps, de superheterodyne ontvanger.**

In 1921 onderzocht Armstrong een van zijn originele teruggekoppelde schakelingen in zijn laboratorium in de Columbia Universiteit. Daarbij ontstond een onverwacht signaal en na wekenlang zoeken vond Armstrong als oorzaak voor dit verschijnsel de zogeheten superregeneratie. Een octrooi op het ontvangsysteem werd hem in juli 1922 toegekend en leverde hem in de navolgende jaren méér op dan al zijn andere uitvindingen. Armstrong sloot een overeenkomst af met de firma RCA, Radio Corporation of America. Tegen betaling van \$ 200000 en 60000 aandelen zou Armstrong aan RCA op al zijn uitvindingen een optie verlenen. Deze overeenkomst was vijftien jaar lang niet bijzonder belangrijk, maar na deze tijd werd zij opeens erg interessant.

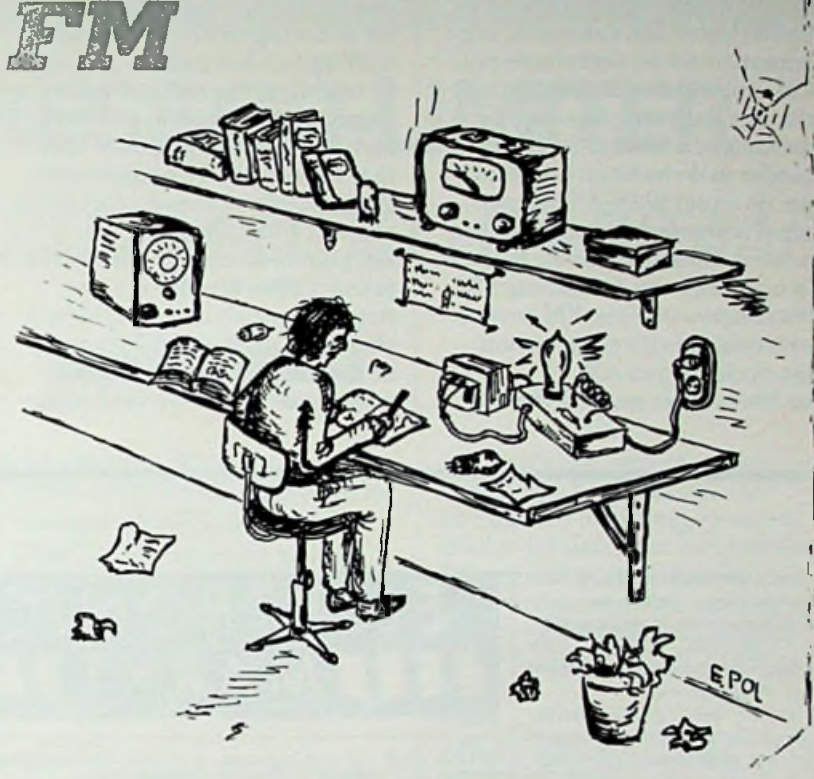

De superregeneratieve ontvanger bleek ondanks zijn eenvoud en enorme versterking niet te voldoen: de ontvanger was niet selectief genoeg. Armstrong verbeterde de superhet en dit had tot gevolg dat zijn aandelen RCA weldra enige miljoenen dollars waard werden. Armstrong was destijds 44 jaar oud en had toen rustig kunnen gaan leven, maar hij ging door met het ontwikkelen van radiosystemen. De dag na Kerstmis 1933 verkreeg hij vier octrooien op een heel ander ontvangsysteem. Slechts een enkeling zag toentertijd het belang van zijn nieuwe uitvinding: de frequentiemodulatie als wapen tegen de atmosferische storingen. Daarbij gebruikte Armstrong niet, zoals anderen vóór hem, een smalle frequentieband, maar hij vergrootte juist de bandbreedte aanzienlijk. In zijn octrooi-aanvrage beschreef hij de zender en de ontvanger die voor FM noodzakelijk zijn. Een demonstratie werd op 5 november 1935 voor de IRE in New York gegeven en bij een frequentie van 110 MHz klonk het FM-signaal volkomen vervormings- en storingsvrij, een verbazingwekkend resultaatin 1935! Maar, al waren Armstrong's uitvindingen vóór die tijd gretig door de industrie aanvaard, toch bleek zijn nieuwe FM-systeem om verschillende redenen geen succes. De radioindustrie had ondanks de depressie een aanzienlijke klantenkring opgebouwd en wilde deze niet irriteren door een geheel nieuw systeem uit te brengen. In het voorjaar van 1934 bouwde Armstrong op de Empire State Building in New York een FMzender van 2 kW op 44 MHz en 100 km verderop installeerde hij een FM-ontvanger. Daarmee bewees hij dat FM-ontvangst achter de optische horizon en ook bij de zwaarste onweersbuien mogelijk was. MaarRCA bleek niet

onder de indruk van deze resultaten en kondigde aan dat zij in het vervolg al haar aandacht aan het nieuwe medium "televisie" zou wijden en Armstrong's zender werd van het Empire State Building verwijderd. Armstrong beantwoordde deze tegenslag met de bouw van een eigen, hoge antennemast en verbeterde zijn FM-systeem nog door het invoeren van de preëmphasis en de deëmphasis. In 1939 kwam de zender in de lucht en begon onder de naam W2XMN een normaal omroepprogramma uit te zenden. General Electric bouwde in opdracht van Armstrong FMontvangers in serie. FM bewees overtuigend zijn superioriteit ten opzichte van AM. In 1944 echter gaf de Federal

Communications Commission FCC de FM-zenders de opdracht van de hen toegewezen 44.. .50 MHz band (kanaal I!) naar de 88... 108 MHz-band te verhuizen. Daarmee werden onmiddellijk alle FM-zenders en -ontvangers waardeloos schrootmateriaal... Na de oorlog richtte de belangstelling van het publiek zich op de televisie, en niemand was geïnteresseerd in FM. In 1953 had Armstrong zijn gehele kapitaal verloren aan experimenten en juridische processen met RCA over het FM-systeem. Kort na middernacht van de 31e januari 1954 kleedde majoor Armstrong zich aan alsof hij nog wat wilde gaan wandelen, opende het venster van zijn appartement op de dertiende verdieping

boven de East River in New York en stapte naar buiten. Op 6 maart 1954 ging W2XMN, na een zestienjarige dienst, uit de lucht. Nog diezelfde maand begonnen Engeland en Duitsland aan de bouw van een groot FM-zendernet. En in 1965 werd op het Empire State Building weer een antennemast opgericht, ditmaal voor maar liefst zeventien FM-zenders tegelijk. Tegenwoordig is Armstrong's FM-systeem in vrijwel elke verkochte tuner het belangrijkste ontvangstsysteem.

\* ×, *i*

I

In dit artikel werd gebruik gemaakt van gegevens uit Electronic Design 1-9-1977. De juistheid van deze gegevens kon niet worden gecontroleerd.

Gratis advertentierubriek voor particulieren, *niet* voor handelsdoeleinden. Voorwaarden: • Uitsluitend bestemd voor vraag en aanbod op het gebied van de elektronica.

• In de tekst moeten privéadres en/of telefoonnummer worden opgenomen; geen postbus of antwoordnummer.

• De gratis plaatsing betreft maximaal vier regels à ca. 32 tekens.

• Iedere volgende regel ƒ 3,50; betaling door bijsluiting van postzegels (à 70 ct).

• Advertentietekst op te geven in blok- of machineschrift.

• Opgaven inzenden aan: Redactie Radio Bulletin, Elektro-<br>nicamarkt. Postbus 10. nicamarkt, 1400 AA Bussum.

• Plaatsing geschiedt zo mogelijk in het eerstkomende nummer (sluiting ongeveer een maand voor verschijning).

• De redactie is niet verantwoordelijk voor de inhoud van de advertenties en kan opgegeven advertenties zonder opgave van redenen weigeren.

#### AANGEBODEN

Te koop Radio Bulletin '49 t/m '55 geb.,'56 t/m 77 los. Hoogste bod. Tel: 020-258745. (L)

Te k. Keybrd, 3 Caps weg / 50,-; 11 x <sup>2708</sup> <sup>ƒ</sup> 88.-; <sup>40</sup> x <sup>2102</sup> / 4.-/St; ReaderASCII <sup>ƒ</sup> 30.-; Baudot <sup>ƒ</sup> 50,-. P. Peters. Tel: 02155-10281 (na18h).

RADIOBULLETIN

## *ELEKTRONICA ËËËËMARKTËËËË*

Te koop: ZX-81 met prof. keyboard, DK-Tronics +16 KRAM + printer en veel goede software en boeken. Incl. zw/w TV.-6" + recorder  $f$  500,-

Tel: 05490-67271. (D)

Te koop' Barlow-Wadley wereldontvanger XCR 30, 0-30 MHz krist, gest. USB/LSB/Clarifier/ Ant. trim orig. digit. uitlezing met uitv. beschr. / 525,-Tel: 079-211348. (R)

Te koop: Acorn Atom 12K ROM 12K RAM, floppy disk drive, printer int., cass. ree. programma's e.d. Prijs n.o.t.k.

Tel: 071-892729. (M)

Te k. Radio Bulletin '49 t/m '55 geb., '56 t/m '77 los. Hoogste bod. Tel: 070-258745, na 4 uur. (L)

J. Hudales, Pijperstr. 100, 6164 XW *<sup>I</sup>* Te kp. wegens tijdgebrek <sup>2</sup> nieuwe richtinggevoelige, draaibare M-Gantennes voor op zolder à f 110,-. Tel: 02153-15957 tot 18.30 uur.

ZX-81 softw. 22 progr. op één cass. alleen maar kwaliteitsprogramma's. Stuur voor gratis infolijst, naar Prinsenhof 32,2461 RP Pijnacker. (P)

Wegens omstandigh. te koop computer LNW model 2 super met 2 diskdrives, <sup>1</sup> Teac 55F en <sup>1</sup> Teac 55B en ITT monitor, nog nieuw, 25 % minder dan nieuwprijs. W. Kuijer, Zeijerweg 24,9487 TB, TerAard. tel. 05929-576.

V Casio PB100; 10 progr. F. 21 Ook ruilen.

Tel: 078-165337. (M) BBC Comp. 32K + softw. <sup>ƒ</sup> 1400,

1.2 OS. Tel. 078-165337.

Te k. Akai tape deck X200D autorev. met 20 banden en doc. f 450,-Cass. deck Sony TC 204SD / 250,-. Zwartjes, Wychen.<br>Tel: 08894-15956.

Aangeb. werkend telexstation, bestaande uit 2 converters: machines TT 14, TT 15, T 68 + voeding. Prijs n.o.t.k.

Tel: 05427-14046. (D)

Te koop: NEC comp. syst. + 2 drives 800 k. ds-dd., + tekstverw. pakket + monitor + printer + boeken en software, t.e.a.b. Tel: 04907-3375. (L)

QUAD FM3: / 650,-, 33. <sup>ƒ</sup> 750.- 405: <sup>ƒ</sup> 850-, UHER-4200 reportmonitor: ƒ 1200,-. Div. prof. meetapp. Tel: 02975-66381. (K)

Te k. Philips modulen NL3798 <sup>a</sup> <sup>ƒ</sup> 50-, NL3713a ƒ 85,-, NL7306a  $/$  45,-, 6x NL7311 à  $/$  45,-, 2 x NL7309 à f 25,-. Alles Nieuw. Tel: 05782-4345. (O)

Te k. Sony C7E videorecorder met afst. bed. <sup>1</sup> jaar oud met splinternieuwe kop: / 1575,-. Tel: 04780-88515 (P)

Te k: dooromstandigh.: 'Grundig Satellit3400'wereldontvanger Het neusje van de zalm met digitale freq. uitlezing. Nagenoeg nieuw. Vraagprijs: *†* 990,-Tel (na 18.00 uur): 020-995358. (V)

Te koop: Murphy comm. ontv. type 840 0,64-30 Mc met docum. ƒ 320,- RB 1972 en Stereo Test <sup>1976</sup> t/m <sup>1979</sup> / 10,- p. jaarg. Tel: 072-335273. (E)

Te k. 2 luidsprekers Philips 9710M ƒ 75,-; <sup>1</sup> scoopbuis + scherm 5BP1  $f$  50 $-$ 

<sup>1</sup> prof. sinusgenerator tot 400 kHz  $f$  75.

Tel: 023-263428. (E)

Div. elektr. tijdschriften à f 0,50. Tel: 04132-64900, na 19.00 uur. (W)

#### GEVRAAGD

Gevr: Plug in elementen voor Bird 43 Watt-meter, zware antenne vakwerkmast min. 10 meter hoog Tel: 04132-64900, na 19.00 uur. (W)

Wie kan mij helpen aan schema van KTV Blaupunkt Caravelle? Geleen, tel: 04494-53575.

Tegen verg. gevr: gebruiksaanw. en servicedoc. Philips dictafoon LFH0084. M. Beusekamp, Zernikestr. 27, 7553 EA Hengelo, tel: 074-436529.

Wie heeft een goed schema om TVaudio opnamen te maken? Bel 03/322.58.50 na 20.00 u. (België). (C)

Te k. gevr. AKG microfoons, elementhouder C451 en/of bijbeh. condensatorelementen. Tel: 01828-12274. (K)

# **» COMPRESSOR-LIMITER** *VOOR PA-SYSTEEM, DISCO EN GITAAR*

rv-'i

#### *IR. M. J. VAN DER VEEN*

**Menig audiofiel zal in zijn loopbaan tegen een aantal problemen opgelopen zijn zoals: hoe kan worden voorkomen dat de eindversterker overstuurd raakt, hoe houd ik de luidsprekers heel en hoe kan ik de te grote volumeveranderingen in een opname of plaat tot een gelijkmatig volume terugbrengen.**

x

**1**

**F**

**Bij problemen van deze aard kan een compressor-limiter goede diensten bewijzen. Dit artikel beschrijft de bouw en de toepassingen van een compressor-limiter voor gitaar en een compressor-limiter voor PA- en disco-gebruik. In de artikelenserie over de gitaar-combo-versterker, zie Radio Bulletin okt. 1983 en volgende, is een compressorschakeling behandeld voor inbouw in een gitaarversterker. Deze schakeling is echter ook bruikbaar bij andere problemen op geluidsgebied. In dit artikel wordt dezelfde compressor-iimiterschakeling beschreven, zij het met enige wijzigingen. Tevens wordt aangegeven hoe de compressor kan worden gebruikt en printtekeningen tonen de praktische bouw van de schakeling.**

**De werking van de compressor is uitgebreid besproken in genoemde artikelenserie. Daarom wordt in dit artikel slechts kort de werking van de belangrijkste elementen van de schakeling vermeld.**

#### Compressor-limiter **voor** de **gitaar**

Als men het uitgangssignaal van een elektrische gitaar begrenst, zonder dat er vervorming optreedt, dan klinkt de gitaar veel gelijkmatiger. Stevige uitschieters in volume worden door de begrenzing voorkomen en de indruk ontstaat dat er met gebruik van een compressor een harder en gelijkmatiger klankbeeld ontstaat dan zonder compressor. Plaatst men bijvoorbeeld tussen de gitaar en een effectpedaal, zoals een vervormer, een compressor, dan kan men gitaartonen veel langer laten doorklinken. De vervormer geeft dan geen brokkelig geluidsbeeld en de gitaartonen kunnen nu tot 20 s worden aangehouden. Sommige gitaristen passen als effectapparaat een flanger toe om een levendig klankpatroon te krijgen. Vooral de goedkopere flanger-effectapparaten kunnen storende ruis produceren. Indien men echter tussen de gitaar en

de flanger een compressor opneemt, dan kan men meer gitaarsignaal in de flanger sturen zonder dat deze gaat vervormen. De eigenruis van de flanger komt dan ten opzichte van het sterkere gitaarsignaal meer op de achtergrond en valt dus minder op.

*Afb. <sup>1</sup> Toepassingen van de gitaarcompressor. A. Begrenzing van het uitgangsniveau en sustainer (aanhouder van tonen). B. Verlaging van het ruisniveau van de effectapparatuur. C. Constant niveau naar het zaalmengpaneel. D. Verschuivend stereobeeld. Een en anderis afhankelijk van de speelsterkte op de gitaar.*

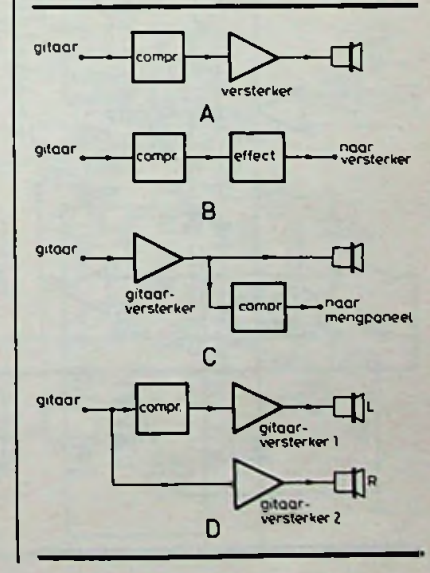

**s**

**!**

*i i*

afb. 1 is een aantal toepassingen te regelen.<br>
schematisch aangeduid. Zij ko-<br>
Met P2 kan men het signaalni-<br>
<sup>1</sup> sv paalde grenswaarden niet over-<br>
spanning over C3 en de spanning van IC1 wordt bijgeregeld. De **cc i o.** Er zijn veel toepassingen van een compressor voor de gitaar. In afb. 1 is een aantal toepassingen schematisch aangeduid. Zij komen nagenoeg allemaal op hetzelfde neer: de compressor zorgt ervoor dat het gitaarsignaal bepaalde grenswaarden niet overschrijdt. Hierdoor wordt schade aan apparatuur en vervorming de van P2 aan de gate van T1 aan-<br>aan apparatuur en vervorming geboden zodat de versterking de van T1 aanvoorkomen. In afb. 2 wordt de schakeling van de gitaarcompressor weergegeven. Aan de ingang van de compressor zit potentiometer P1, waarmee het ingangsvolume kan worden geregeld. Door de juiste instelling van PI wordt voorkomen dat de compressor te veel of te weinig gitaarsignaal aangeboden krijgt. De schakeling rondom ICl en Tl vormt een versterkertrap waarvan de versterking met een regelspanning te veranderen valt. De uitgangsspanning van ICl wordt dubbelfasig gelijkgericht door de dioden Dl en D2 en IC2. Deze dubbelfasige gelijkrichting is belangrijk omdat bij gitaarspel de compressor moet werken bij de neergaande èn de opgaande beweging van het plectrum over de snaren. C3 wordt via R10 opgeladen en via R9 ontladen. Door andere keuze voor de waarden van R10 en R9 kan de oplaadtijd en de ontlaadtijd van C3 worden veranderd. Het gelijkgerichte gitaarsignaal, dat nu over

*Afb. 2 Principeschema van de compressor-limiter als gitaareffecteenheid.*

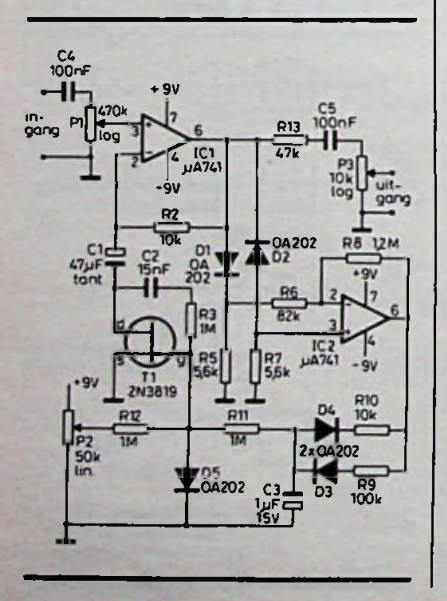

C3 staat, wordt vergeleken met een gelijkspanning die met P2 is te regelen.

veau instellen waarbij de compressor dat signaal begint te begrenzen. Vervolgens wordt de van P2 aan de gate van Tl aangeboden zodat de versterking geregelde uitgangsspanning van IC1 wordt geleid naar potentiometer P3. Met deze potentiometer kan de grootte van het uitgangssignaal van de compressor worden ingesteld. Men stelt P3 zo in, dat de apparatuur volgend op de compressor niet te veel signaal krijgt aangeboden, zodat geen vervorming kan optreden. De gehele schakeling wordt gevoed uit twee batterijen van 9 V. Parallel aan deze batterijen staan elco's van 100 uF. De functie van deze elco's is tweeledig:

- 1. Krijgt namelijk de compressor aan de ingang plotseling een groot signaal aangeboden, dan moet de amplitude van datsignaal snel tot zeer snel door ICl worden teruggeregeld. Daartoe moet C3 snel worden opgeladen. Er ontstaat dan een redelijk grote oplaadstroom die de batterijen meestal niet kunnen leveren. De elco's van 100 uF hebben echter wel voldoende lading om snel de benodigde stroom voor C3 te kunnen leveren.
- 2. De condensatoren van 100  $\mu$ F voorkomen datin de compressor extra ruis wordt opgewekt ten gevolge van de inwendige weerstand van de twee batterijen. Bij nieuwe batterijen heeft men niet zo veel last van de inwendige weerstand. Deze is dan laag. Raken de batterijen echter leeg, dan neemt de inwendige weerstand snel toe waardoor zij niet meer in staat zijn om voldoende stroom te leveren. Dit merkt men aan het vervelend gaan ruisen van de schakeling. De condensatoren van 100 µF veroorzaken een verlaging van de inwendige weerstand bij wisselende belasting van deze batterijen en voorkomen dusruis.

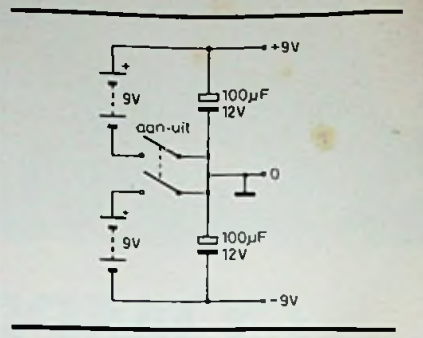

Afb. 3 Voeding voor de compressor.

De compressor vraagt een gemiddelde stroomsterkte van 3 mA van de batterijen. De batterijen zullen, ook bij continu gebruik, niet snel leeg raken. In afb. 3 is de aansluiting van de batterijen met de aan-uitschakelaars weergegeven. De dubbelpolige schakelaarS2 kan bijvoorbeeld op P2 aanwezig zijn. Ook kan men de batterijen aan- en uitschakelen door middel van een ingangschassisdeel dat voorzien is van een geïsoleerde dubbelpolige schakelaar. Deze chassisdelen zijn in de meeste elektronicawinkels te koop voor zogenoemde steekpluggen, hoofdtelefoonpluggen of jacketpluggen. Nu zijn de meeste gitaarkabels voorzien van jacketpluggen. Steekt men de gitaarkabelplug in een dergelijk ingangschassisdeel, dan wordt daarmee de compressor automatisch met de batterijen verbonden en werkt de compressor. Deze manier van aan- en uitschakelen verdient de voorkeur boven een schakelaar op P2, omdat men na gebruik meestal automatisch de gitaarkabel uit de compressor haalt, waardoor wordt voorkomen dat de compressor onnodig blijft aanstaan.

Afb. 4 toont hoe men de compressor kan overbruggen met een schakelaar, SI. Voert men Sl uit als een voetschakelaar, dan kan men, tijdens het gitaarspelen, met de voet de compressor bedienen. Op deze manier kan men handig kiezen tussen wel of niet comprimeren van het gitaarsignaal.

In menige winkel voor elektrische gitaren zijn zulke voetschakelaars in een stevige uitvoering loste koop.

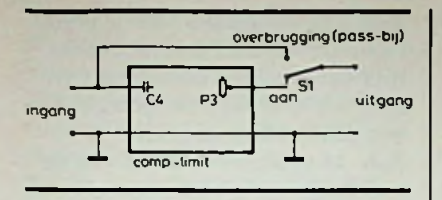

*Afb. 4 Overbrugging (pass-by) van de compressor.*

#### Print voor de gitaarcompressor

De print en de onderdelenbezet ting van de print worden weerge geven in afb. 5, 6 en 7. De potentiometers worden recht streeks op de print geschroefd en gesoldeerd. De afbeeldingen ge ven voldoende aanwijzingen over de bouw van de schakeling. Afb. 8 en 9 laten de compressor zien, ingebouwd in een beschermkastje, type Teko 333. De eigen ruis van de compressor is laag, maar men kan deze nog extra laag maken door voor ICl een ruisarme operationele ver sterker te nemen. Te denken valt dan aan de typen: LF156N, LF356N en NE5534. Bij toepas sing van deze IC's moeten de po sitieve en negatieve voedingen, de pennen 7 en 4, vlak bij het IC met twee condensatoren van 100 nF naar aarde worden ont koppeld. Op deze manier kan on gewenste oscillatie worden voor komen. De IC's vragen meer  $\operatorname{stroom}$  dan de  $\mu\text{A741},$  de batterijen zullen dus eerder leeg ra ken. De instelling van de com pressor gaat als volgt. PI wordt zo ver opengedraaid dat er geen vervorming is te horen. P2 wordt ingesteld op de gewenste mate van compressie en met P3 regelt men zoveel gecomprimeerd uit gangssignaal naar de gitaarversterker dat deze niet gaat vervormen.

De meest voorkomende instel ling van P3 is dusdanig dat er gemiddeld genomen nauwelijks volumeverschil ontstaatindien men de compressor met SI aan- of uitschakelt. Bij bedie ning van SI met de voet, tijdens gitaarspelen, ontstaan er dan geen onverwachte sterke volumeverschillen die schadelijk voor het oor en de rest van de apparatuur zouden kunnen zijn.

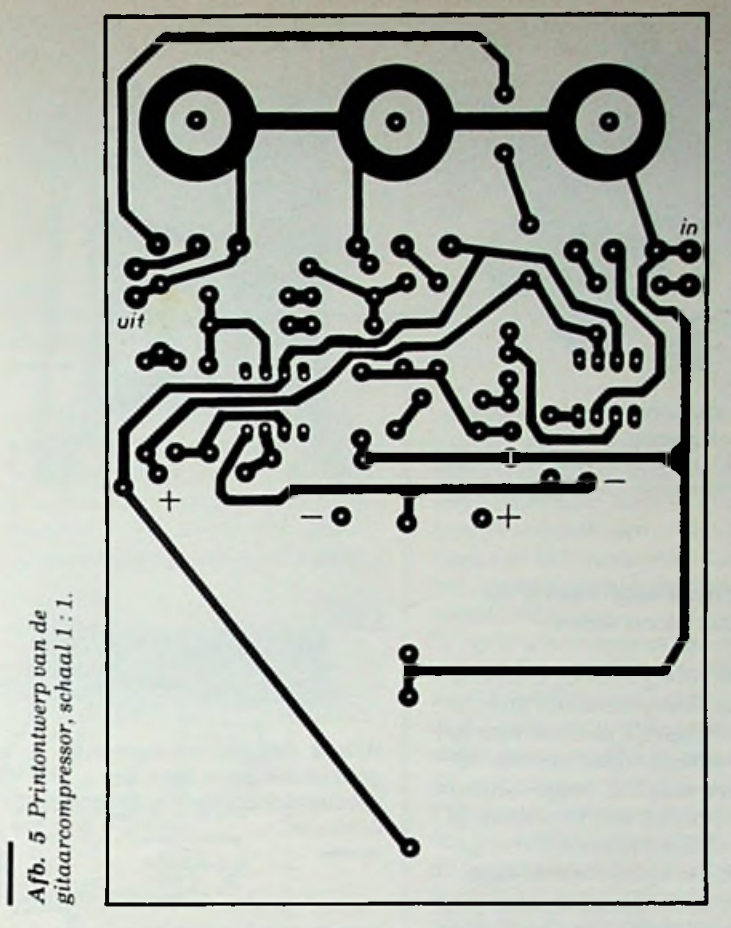

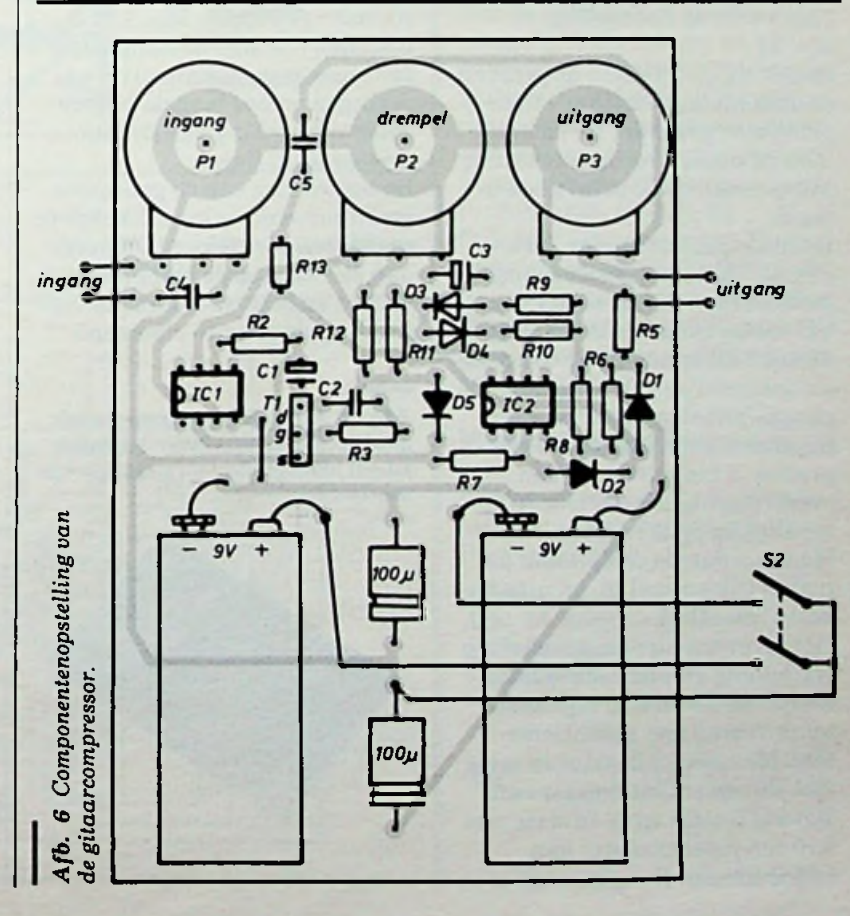

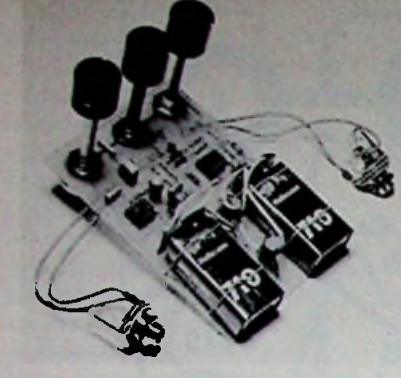

*Afb.* **7** *Gemonteerdeprint van de gitaarcompressor. Aan-uitschakelaarS2 zit bij deze uitvoering op* de *achterzijde* van P2.

#### **Compressor voor PAsysteem en disco**

De schakeling voor de compressor voor PA-systeem en disco is nagenoeg gelijk aan die voor het gitaar-effectpedaal, zie afb. 10. Er is een extra IC toegevoegd om een VU-meter aan te sturen. In de schakeling is een LED opgenomen, die oplicht als de compressor hetingangssignaal gaat begrenzen en de gehele schakeling werkt op netvoeding, zie afb. 11.

In afb. 12 en 13 staan de print en de onderdelenbezetting van de print weergegeven. De potentiometers worden rechtstreeks met hun pennen op de print gemonteerd.

De instelpotentiometer, R15, van de VU-meter, moet zo ingesteld worden dat de wijzer van de VU-meter in het rode gedeelte 0 dB tot 3 dB staat, als de compressor ten gevolge van te veel ingangssignaal gaat vervormen. Bij deze uitvoering van de compressor is het nuttig om een overbruggingsschakelaar in de schakeling op te nemen. Men kan dan de compressor gemakkelijk en snel in- en uitschakelen, zie afb. 4. Het is tevens bij deze schakeling erg handig en soms ook noodzakelijk om R9 en R10 regelbaar uit te voeren met potentiometers. Men neemt daartoe in serie met R9 een potentiometer van 100 kQ lineair op en in serie met

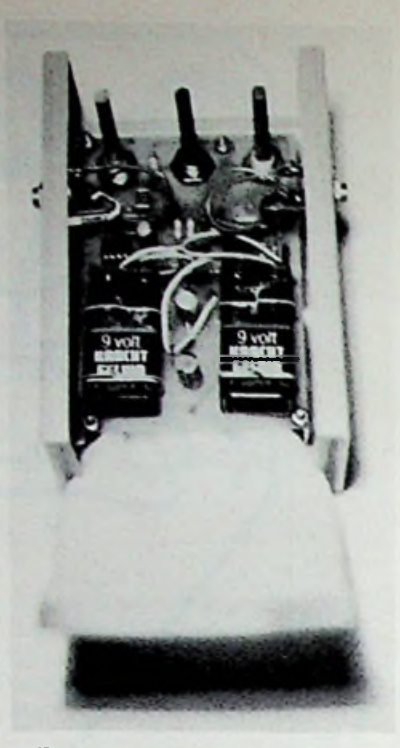

*Afb. 8 Gitaarcompressorprint gemonteerd in een kast. Het schuimrubber klemt de batterijen extra vast.*

valtijden, attack- en decay-time, van de compressor zijn dan instelbaar geworden. Men kan dus instellen hoe snel de compressor gaat reageren op signaalveranderingen en hoe lang de bijgeregelde versterking van de compressor blijft duren. De toevoeging van de genoemde potentiometers is gemakkelijk te realiseren door R9 en R10 maar aan één kant op de print aan te sluiten en deze weerstanden verticaal op de print te plaatsen.

*gitaarcompressor. Onder het kastje zit een plaat rubber om wegglijden te voorkomen.* 

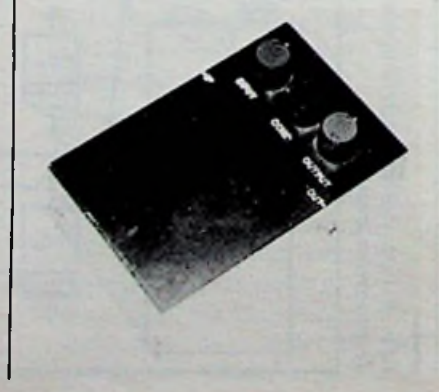

Men kan de draden van de potentiometers dan aansluiten op de niet aangesloten uiteinden van R9 en R10 en aan de open gebleven plaatsen op de print. Afb. 14 geeft een indruk van de indeling van het frontpaneel van de compressor-limiter. Door de firma Wire in Ede worden deze 19"-kasten en frontpanelen geleverd.

*Afb. 10 Compressor-limiter voor PA-systemen en disco's.*

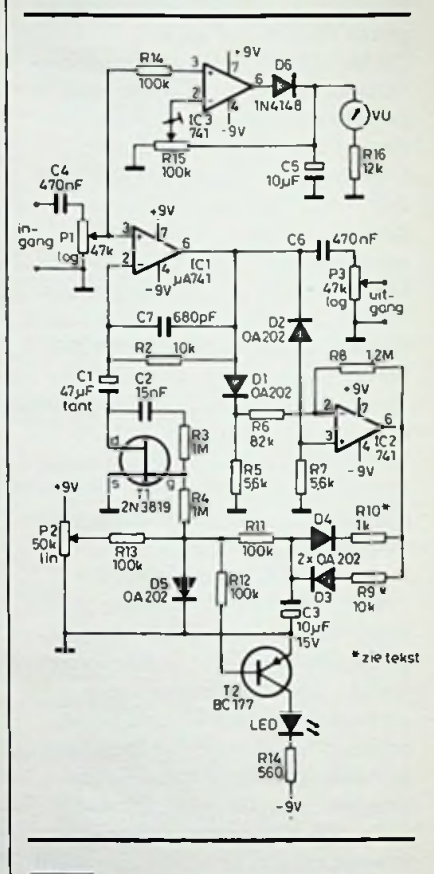

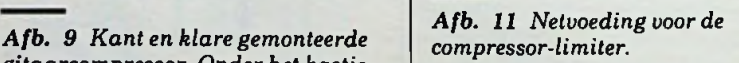

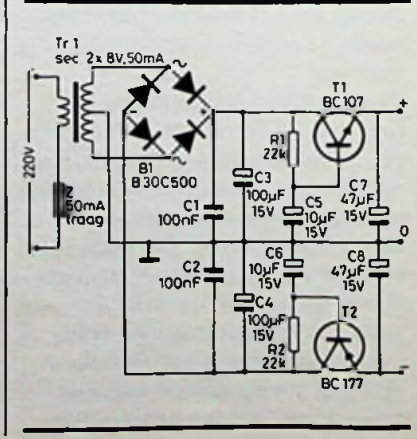

RADIOBULLETIN **190** MEI 1984

R10 een potentiometer van 10 kQ lineair. De opkom- en af-

Voor de in- en uitgangsverbindingen met de compressor kan men voor PA-toepassingen geschikt gebruik maken van één chassisdeel waarin een stereosteekplug past.

In afb. 15 is de aansluiting van een dergelijk chassisdeel weergegeven. Met een stevige, tweeaderige, afgeschermde kabel kan de compressor in één keer worden aangesloten op de insertiepunten van het PA-mengpaneel. Onder deze insertiepunten worden chassisdelen op het mengpaneel verstaan waarmee men het te versterken signaal buiten het mengpaneel om kan leiden. Dus bijvoorbeeld via de compressor. Indien men de compressor maar

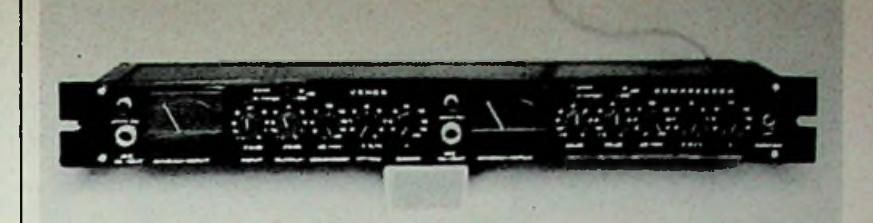

*Afb. 14 De compressor-limiterin stereo-uitvoering m een 19 -kast. In het midden en geheel links is het gecombineerde in- en uitgangschassisdeel te zien en de ouerbruggingsschakelaar.*

via één kabel met het mengpa-<br>neel behoeft te verbinden, dan van het mengpaneel een comneel behoeft te verbinden, dan van het mengpaneel een com-<br>kan men deze kabel ook snel om-verssor nodig is. Heeft men m pluggen naar een ander kanaal | één compressor, dan kan men van het mengpaneel. Bij lier | ze snel inschakelen in dat kavan het mengpaneel. Bij "life"-<br>optredens komt het regelmatig

*limiter, schaal 1:1. Afb. <sup>13</sup> Componentenopstelling van*

*de compressor-limiter.*

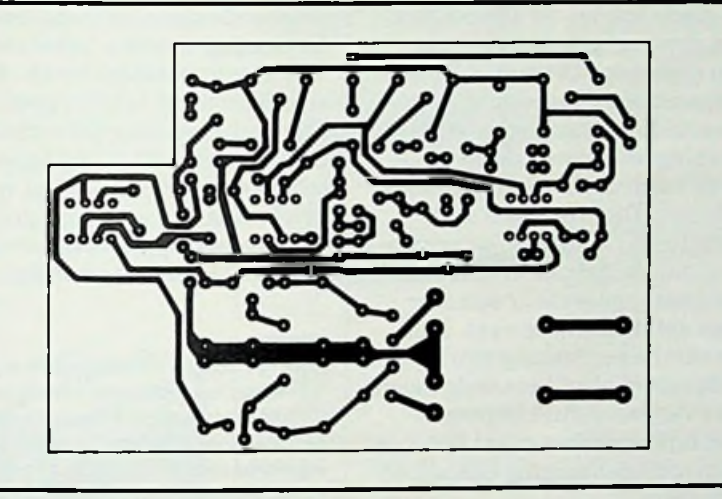

*Afb. 12 Print voor de compressor-*

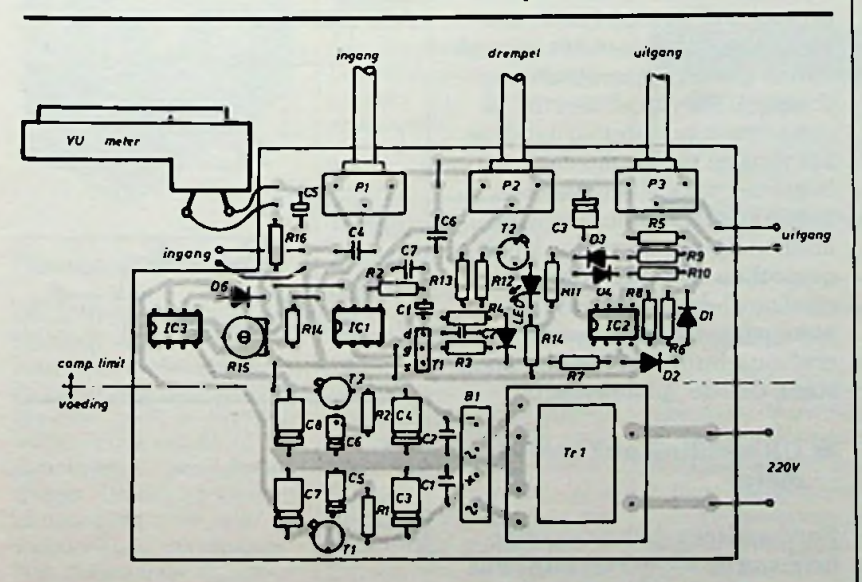

pressor nodig is. Heeft men maar<br>één compressor, dan kan men denaal van het mengpaneel waar het op een bepaald moment het meest nodig is. Bij gebruik van de compressor

bij een disco-mengpaneel kan men de compressor beter afzonderlijke in- en uitgangschassisdelen geven omdat de meeste disco-mengpanelen geen insertiepunten hebben. Gecombineerde in- en uitgangspluggen zijn in dit geval alleen maar lastig. Het door de auteur gebouwde exemplaar van de compressor heeft aan de voorkant, de frontzijde, een gecombineerde in- en uitgangsplug en aan de achterzijde afzonderlijke in- en uitgangschassisdelen. Toepassing van de compressor bij PA-systemen en disco's zijn nu beide gemakkelijk te realiseren, zie afb. 16. Ook deze uitvoering van de compressor kan worden voorzien van IC's die weinig ruisen. De opmerkingen die over zulke IC's bij de gitaarcompressor zijn gemaakt, gelden ook hier.

#### **Instelling en toepassing**

Nog enige opmerkingen over de toepassing van de compressor bij PA-versterking.

*Afb. 15 Aansluiting van een gecombineerd in- en uitgangschassisdeel.*

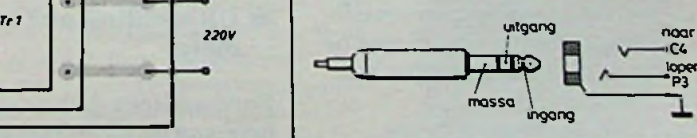

**CL** *Afb. 16 De compressor-limiter aan de achterzijde gezien. Rechts en in het midden zijn de in- en uitgangschassisdelen. Tevens is een DIN-5-chassisdeel aanwezig, waarop het uitgangssignaalis aangesloten in verband met een rechtstreekse verbinding naar een recorder.*

Let er op dat microfoonsignalen niet te veel gecomprimeerd worden. De kans op hinderlijk rondzingen van de microfoon naar de luidsprekers wordt dan groter. Dit rondzingen kan worden voorkomen door bij gemiddelde geluidssterkte in de microfoon de compressor niet te laten comprimeren. Men moet dan P2 zo instellen dat de compressor alleen maar aanspreektindien er grote signaalpieken in de microfoon optreden.

Men kan heel dankbaar van de compressor gebruik maken, indien in de microfoon, die op de compressor is aangesloten, zowel gezongen wordt als bijvoorbeeld mondharmonica of fluit wordt gespeeld. De grote niveauverschillen worden bij een dergelijk meervoudig gebruik van de microfoon keurig tot een gelijkmatig niveau teruggeregeld. Soms kan het erg moeilijk zijn om de basdrum van een drumstel goed uit te versterken. Afgezien van het feit dat men in de basdrum een microfoon moet toepassen die hoge geluidsdrukken moet kunnen verwerken, kan men een microfoonsignaal overhouden dat modderig of dof klinkt. Door nu de compressor in te schakelen en te experimenteren met zijn opkom- en afvaltijden, kan men de klank van de versterkte basdrum totaal veranderen. Het doffe karakter van de basdrum kan dan worden omgezet in een droge tik, die toch laag klinkt. Deze klankveranderingen kan men normaal niet bereiken met de toonregeling van het mengpaneel.

Past men de compressor toe, waarbij deze is aangesloten op het totale signaal van het mengpaneel, dan kan men de eindversterkers en de luidsprekers op eenvoudige wijze beschermen tegen te veel signaal. Tevens kan, bij een juiste instelling van P2 en goede opkom- en afvaltijden, een stuwend geluidsbeeld worden opgewekt. Dit geluidsbeeld ontleent zijn dynamische karakter aan de automatische samenwerking, die tussen compressor en de basdrum of elektrische bas ontstaat. Dit effect past men soms toe bij hardrock, waarmee men dan de indruk wekt dat de weergeef-apparatuur een zeer hoge geluidsdruk opwekt. Men ervaart de begrenzing van de compressor alsof het oor de hardheid van het geluid begrenst. Een bijkomend voordeel is dat er geen oorbeschadiging behoeft op te treden.

Past men de compressor toe bij een disco-mengpaneel, dan kan bij juiste instelling van de compressor, het signaal van de aankondigingsmicrofoon het signaal van de platen automatisch wegdrukken. Men moet daartoe de compressor zo instellen dat deze het signaal van de muziek niet begrenst, maar dat er wel begrenzing optreedt indien in de aankondigingsmicrofoon wordt gesproken. Het microfoonsignaal moet dan harder uit het mengpaneel komen, dus de "microfoonschuif" moet verder open staan dan de "platenschuif".

#### Uitbreiding met een VUmeter

Een handige schakelmogelijkheid van de VU-meter blijft niet onvermeld. In afb. 17 wordt aan-

gegeven hoe met een driestandenschakelaar de VU-meter kan worden aangesloten op het naar de compressor gevoerde signaal, het uit de compressor komende signaal en op de loper van PI. Door omschakeling van de schakelaar tussen de standen <sup>1</sup> en 2 kan men gemakkelijk het uit- en ingangssignaal van de compressor met elkaar vergelijken voordat men de compressor inschakelt. Deze meting voorkomt dat men plotselinge signaalniveauverschillen moet bijregelen indien men de compressor inschakelt. Men kan nu, voordat de compressor wordtingeschakeld, potentiometer P3 afregelen. Met de getekende instelpotentiometer kan men de gevoeligheid van de VU-meter voor de in- en uitgaande signalen instellen. De toepassing van de schakelaar is niet absoluut noodzakelijk. Er zijn daarom op de print geen voorzieningen voor deze schakelaar aangebracht. In situaties echter waar zeer snel moet worden beslist of men de compressor wel of niet toepast, is een dergelijke schakelaar erg handig.

*Afb. 17 Extra schakeling voor de VU-meter voor controle van de in- en uitgangsniveaus van de compressor. Met R1*7 *wordt de gevoeligheid ingesteld voor de standen <sup>1</sup> en 2. In stand 3 wordt de gevoeligheid van de VU-meter met R15 ingesteld.*

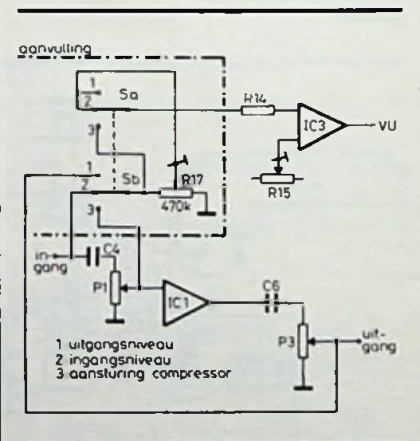

# **FLEKTRONICA**<br>NIFUWS

De 1984-editie van IC-master levert gegevens van 219 IC-leveranciers. De uitgave is bedoeld voor ontwerpers. die hiermee uren zoektijd kunnen besparen indien er een specifiek IC of alternatieve leveranciers moeten worden gezocht. Voor verdere informatie kunt u zich wenden tot Manudax Nederland BV te Heeswijk-Dinther.

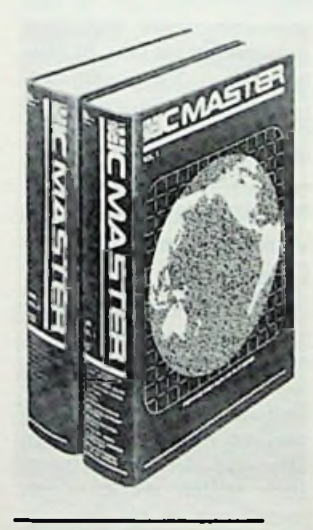

#### Flexibox-catalogus

De nieuwe catalogus van Flexibox uit Zweden (op aanvraag verkrijgbaar bij de importeur Amroh BV te Muiden) geeft op overzichtelijke wijze een beeld van<br>aluminium - profielbehuiprofielbehuizingen (19 inch en kleinere afmetingen) voor vrije opstelling en/of rekmontage. Het programma is samengesteld uit zes basistypen, ities kan de variatie van fre-

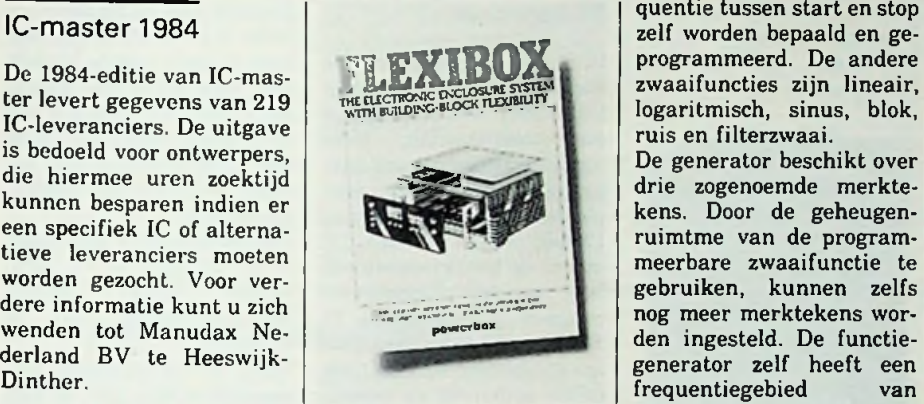

die alle verkrijgbaar zijn in<br>verschillende boogten. verschillende breedten en diepten, waardoor een reeks van meer dan 60 modellen (grotendeels uit voorraad) leverbaar is.

Daarnaast is Flexibox in staat op specificatie elk gewenst model in elke gewenste kleur te fabriceren en een uitgebreide reeks los te bestellen accessoires completeert dit professionele programma.

#### Programmeerbare zwaaifunctiegenerator

Wavetek heeft de 270-serie<br>van programmeerbare programmeerbare functiegeneratoren uitgebreid met een zwaaigenerator, model 273. Deze generator heeft zeven zwaaifuncties, waarvan elke deling componenten van functie op twaalf manieren kan worden gebruikt. functies, waarvan elke

Bij één van de zwaaifunc-

quentie tussen start en stop  $\frac{1}{\text{maximize}}$  **Programmeerd.** De andere zwaaifuncties zijn lineair, logaritmisch, sinus, blok, ruis en filterzwaai.

De generator beschikt over drie zogenoemde merktekens. Door de geheugenruimtme van de programmeerbare zwaaifunctie te gebruiken, kunnen zelfs nog meer merktekens worden ingesteld. De functiegenerator zelf heeft een frequentiegebied van<br>10 mHz tot 12 MHz met  $\bar{b}$ aar van  $10 \text{ mV}$  tot  $10 \text{ V}$ <br>top-top met een uitgangstop-top met een uitgangs- bindingen, waarvan bijimpedantie van 5 Ω. Ver- | gaande foto een overzicht der zijn alle gebruikelijke geeft. spanningsfuncties aanwezig. Standaard is de genera-<br>tor voorzien van de GPIBbus.

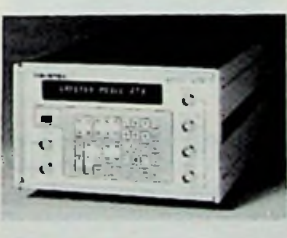

## Nieuws van Geveke

Na selectie zijn het internationale Burndy-concern en Geveke Elektronica BV overeengekomen dat de af-Geveke de vertegenwoordiging in Nederland zal krijgen van de Burndy Electronics Divisie.

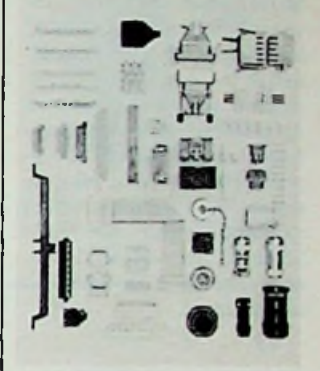

10 mHz tot 12 MHz met Het Burndy-pakket omvat<br>een resolutie van drie di-een grote verscheidenheid een grote verscheidenheid<br>aan MIL-connectoren voor gits. De amplitude is instel- aan MIL-connectoren voor<br>baar van 10 mV tot 10 V draad-, band- en printver-

#### Jamo, nu ook in wit

Naho BV in Amsterdam meldt ons dat de al eerder gepubliceerde luidsprekerer<br>kasten, model 504, 704, 804<br>en 904 alle van Jamo, nu ook in het wit verkrijgbaar zijn.

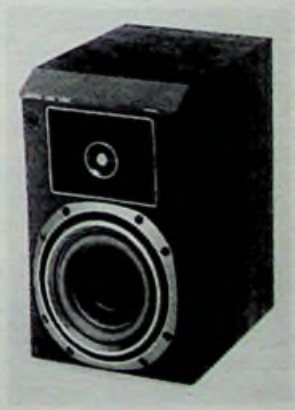

**MEI 1984** 

#### **HCC-nieuws**

De Hobby Computer Club (HCC) is dit jaar begonnen met een voor België en ons land unieke reparatieservice. HCC heeft deze dienst opgezet samen met een gerenommeerd computer-reparatiebedrijf: DTC-Service.

afdeling van Datalcare BV in Zeist. Door de snel groeiende computermarkt is het aantal "bomen" in het "computerbos" zo groot geworden dat het soms onmogelijk is uit te zoeken waar de computer kan worden gerepareerd tegen redelijke prijzen en binnen een aanvaardbare tijdsduur. HCC heeft nu in het spreekwoordelijk bos een oplossing gevonden voor haar leden en donateurs. Met een jaarlijkse contributie is de reparatieservice voor elke reparatie aan computer en/of randapparatuur ten volle beschikbaar. Meer informatie vindt u in de HCCnieuwsbrief.

#### Seminar "Aardweerstand meten"

Op <sup>23</sup> en <sup>24</sup> mei wordt door *m* Amroh BV, in samenwerking met technici van Thorn EMI Instruments, een seminar over het meten van aardweerstand georganiseerd. Dit seminar wordt op bovengenoemde data gehouden in motel "De Witte Bergen" te Eemnes (vlakbij Hilversum). De aanvangstijd is 10.00 uur. Inlichtingen: Amroh BV, tel. 02942-1951, de heer A. J. M. Driest.

#### **Nieuws** van **Amroh**

Amroh BV te Muiden, importeur van o.a. Cantonluidsprekers, introduceerde een nieuw topmodel van dit fabrikaat, de CT2000 monitorluidspreker. Met **111** liter inhoud is dit de grootste, met 150/300 watt belastbaarheid de sterkste en met een laagste weergavefrequentie van 18 Hz de meest diepgaande in het

**community** Canton passieve luidspre- werking van pulsweergave. kerprogramma.

Een toppositie neemt de CT2000 echter ook nog om een andere reden in: het is de eerste luidspreker van dit fabrikaat, die niet volgens het volledig gesloten principe werkt, maar is opgebouwd volgens een gemo-<br>dificeerd basreflex-sydificeerd steem. De constructie is zodanig dat de voordelen van het basreflex-principe zijn gekoppeld aan de specifieke kwaliteiten als kleuringsvrijheid en natuurgetrouwheid, welke Canton beroemd hebben gemaakt. De CT2000 heeft een hoog rendement, grote dynamiek, een uitmuntend oplossend vermogen, en een<br>levendig, evenwichtig levendig, klankbeeld. vice.<br>
DTC is een onafhankelijke steem. De constructie is zo-

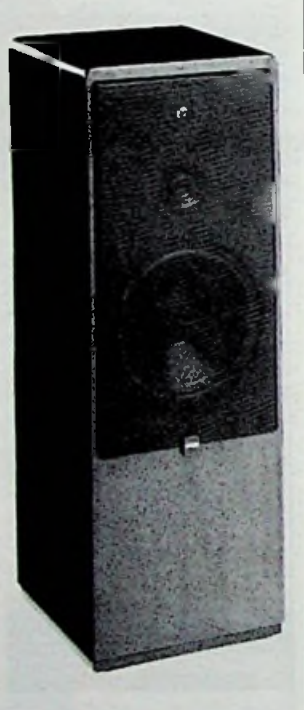

De afstemming van de basreflex is met grote precisie uitgevoerd. Het chassis van de lagetonen-luidspreker is speciaal voor de CT2000 ontwikkeld. Het toegepaste conusmateriaal kenmerkt zich door een grote stijfheid met een goede inwendige demping. Coating van de conus zorgt voor onderdrukking van partiële bewegingen.

De middentonen-luidspreker is ondergebracht in een eigen behuizing. De geringe beweegbare massa staat borg voor een perfecte ver-

De hogetonen-eenheid is uitgevoerd met het succesvolle titanium-membraan, dat door Canton ook al is toegepast in de CT1000. De behuizing is met de geïntegreerde sokkel dusdanig van vormgeving, dat deze zonder extra hulpmiddelen vrij op de vloer kan staan. De CT2000 is leverbaar in notehout en zwart, de afmetingen zijn  $35.5 \times 98 \times$ 32 cm en is geschikt voor versterkers tot 180 W effectief.

#### Computerdag '84 in Leysdream te Roosendaal

Dit jaar organiseert de<br>Roosendaalse Computer Roosendaalse Club voor de derde maal een computerdag. Deze computerbeurs, annex tentoonstelling, zal dit jaar plaatsvinden op zaterdag 19 mei van 11.00 tot 17.00 uur in de evenementenhallen van het Leysdreamcomplex te Roosendaal. In dit complex zijn twee hallen gereserveerd. Vele tientallen bedrijven en verenigingen zullen hier aanwezig zijn om hun produkten en activiteiten te tonen. Behalve voorlichting over een groot scala aan computeronderwerpen worden er ook demonstraties gegeven. Natuurlijk zullen ook computerfilms niet ontbreken. Niet alleen computerverenigingen en bedrijven, maar ook een aantal scholen uit de regio zullen aanwezig zijn om uitleg te geven over het gebruik van de computer in het onderwijs. De bereikbaarheid van Computerdag '84 is erg goed, aangezien de afstand tot de autosnelweg slechts 250 meter bedraagt. Vanaf het station zullen speciale bussen rijden.

Verenigingen, bedrijven of scholen die geen uitnodiging hebben ontvangen en toch aanwezig willen zijn kunnen contact opnemen met de Roosendaalse Computer Club, Postbus 212, 4700 AE Roosendaal, tel. 01650-57417. Ook voor nadere informatie kan men hier terecht.

#### Radio oudhedenbeurs

Op zaterdag 5 mei a.s. van 10.00 tot 17.00 uur en op zondag 6 mei van 10.30 tot 17.00 uur zal in Emmen de negende Radio en Technische Oudhedenbeurs worden gehouden. Dit evenement is opgezet als algemene ruil-, verkoop- en expositiebeurs voor liefhebbers en verzamelaars van historische radio's, elektriciteitsmateriaal, telefoon- en telegraafapparatuur e.d.<br>Deelnemers zijn onder Deelnemers zijn meer leden van de Nederlandse Vereniging voor de historie van de Radio. Ieder die oud technisch materiaal heeft aan te bieden, kan aan de beurs deelnemen. Men kan daartoe een tafel huren voor f 15,00 per dag. U moet dan wel in het bezit zijn van een deelne-

merskaart. De beurs wordt gehouden in de cantine van de Tech-<br>nische School, ingang School, Weerdingestraat 241 te Emmen.

Voor het aanvragen van deelnemerskaarten en verdere informatie kan men zich richten tot Dhr. M. Rit-<br>meester. Nieuw-Amster-Nieuw-Amsterdamsestraat 34, 7814 VA Emmen, tel. 05910-13721 of 17707.

#### Nieuwe catalogus Van Reijsen Elektronika

Bijna zevenhonderd pagina's, boordevol informatie over het leveringsprogrambovenstaande Delftse groothandel, is te veel om in deze kolommen uitvoerig te beschrijven. Toch willen we aan een aantal van de nieuwe produkten wat extra aandacht besteden. ma van

Van MCB zijn hoekcodeurs in het programma opgenomen. Dit zijn elektromechanische systemen, die de hoekverdraaiing van een as coderen in een elektrisch signaal. Toepassingen liggen op het terrein van de positiebesturing en toerentalmeting. Code-omzetters en microprocessorinterfaces zijn hiervoor leverbaar.

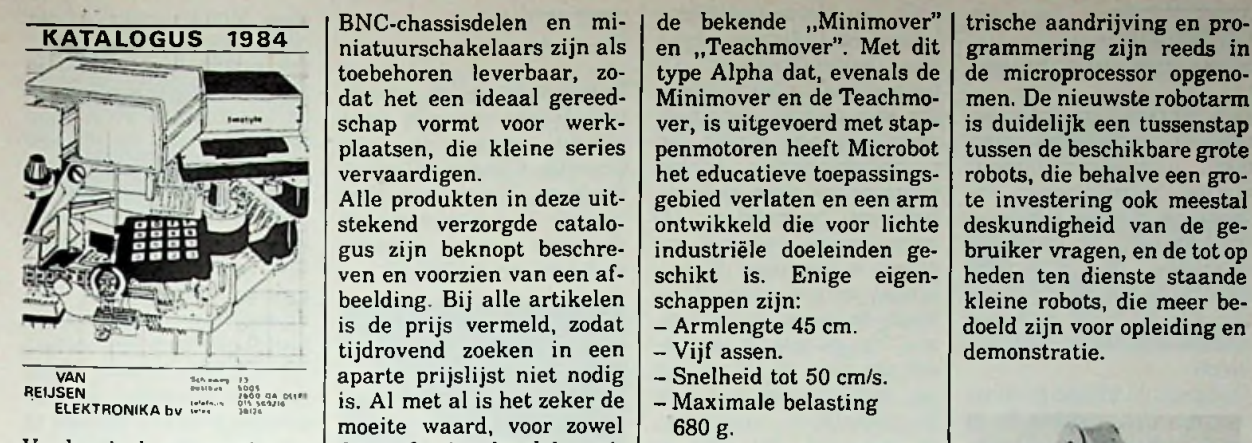

Verder is het assortiment handgereedschappen uitgebreid met een twintigtal tangen, waarvan een aantal bijzonder aantrekkelijk zijn geprijsd.

Een tandheugelpers, geschikt voor het ponsen, zetten, persen en knippen van aluminiumplaat tot 2.5 mm en staalplaat tot 1.6 mm, sluit dit hoofdstuk voor onder andere DIN niatuurschakelaars zijn als toebehoren leverbaar, zodat het een ideaal gereedschap vormt voor werkplaatsen, die kleine series vervaardigen.

Alle produkten in deze uitstekend verzorgde catalogus zijn beknopt beschreven en voorzien van een afbeelding. Bij alle artikelen is de prijs vermeld, zodat tijdrovend zoeken in een van aparte prijslijst niet nodig - Snelheid tot 50 cm/s. SEN ELEKTRONIKA bv  $\frac{1}{2}$  and  $\frac{1}{2}$  is. Al met al is het zeker de  $\left[-$  Maximale belasting moeite waard, voor zowel de professionele elektronicus als de hobby-elektronicus, deze informatiebron aan te vragen of af te halen bij Van Reijsen Elektronica, Delft, tel. 015-569216.

robotarm op de markt heeft twee extra stappenmotoren gebracht als aanvulling op worden geleverd. De elek-Intechmij BV meldt ons dat Microbot Ine. een nieuwe gebracht als aanvulling op

BNC-chassisdelen en mi- | de bekende "Minimover" penmotoren heeft Microbot<br>het educatieve toepassingsschikt is. Enige eigen-<br>schappen zijn:

- 
- $-$  Vijf assen.<br> $-$  Snelheid tot 50 cm/s.
- 680 g.
- Nauwkeurigheid 0,5 mm.

De Alpha wordt geleverd met microprocessor en heeft een ingebouwde referentie voor alle bewegingen. Het eenvoudige programma kan in een geheu-Mini-robot gen met 227 programmastappen in een EPROM worden opgeslagen. Bij de robotarm kunnen één of

trische aandrijving en pro-<br>grammering zijn reeds in type Alpha dat, evenals de de microprocessor opgeno-<br>Minimover en de Teachmo- men. De nieuwste robotarm Minimover en de Teachmo- men. De nieuwste robotarm<br>ver, is uitgevoerd met stap- is duidelijk een tussenstap ver, is uitgevoerd met stap- is duidelijk een tussenstap het educatieve toepassings- robots, die behalve een gro-<br>gebied verlaten en een arm te investering ook meestal gebied verlaten en een arm  $\left\{ \right.$  te investering ook meestal ontwikkeld die voor lichte deskundigheid van de geontwikkeld die voor lichte deskundigheid van de ge-<br>industriële doeleinden ge- bruiker vragen, en de tot op bruiker vragen, en de tot op<br>heden ten dienste staande schappen zijn:<br>- Armlengte 45 cm.<br>- Armlengte 45 cm. doeld zijn voor opleiding en<br>demonstratie.

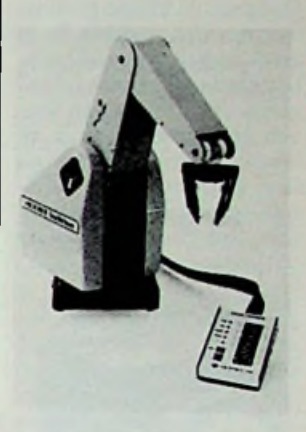

#### **GOLFVORM RECORDER-GENERATOR**

Hewlett-Packard introduceerde een nieuw testinstrument, de HP5182A golfvorm recorder-generator, die golfvormen zeer snel vastlegt en weer reproduceert. Voor het eerst is het mogelijk op gemakkelijke wijze de circuitrespons op kortstondige en niet reproduceerbare signalen te bepalen.

De HP5182A legt ingangs-<br>golfvormen nauwkeurig nauwkeurig vast in het snelle digitale geheugen via zijn 20 MHz,<br>10 bits A-D-omzetter, A-D-omzetter. Daarna kunnen deze golfvormen, of gedeelten daarvan, worden gereproduceerd door de ingebouwde D-A-omzetter.

Golfvormen kunnen opnieuw één voor één worden opgewekt in de single-shotmode. Of ze kunnen elektronisch worden "gekoppeld" om zo een onafgebroken golfvorm te verkrijgen welke zonder onderbreking kan worden herhaald. Deze mogelijkheid om te registreren en te herhalen, geeft technische ontwerpers nieuwe middelen om met zeldzame of niet reproduceerbare golfvormen te | nieuw op te wekken. Vastwerken.

Met een computer en de geschikte software (die door HP wordt geleverd) kunnen de opgeslagen golfvormen mathematisch worden bewerkt. Ook wijzigen van bestaande en invoeren van nieuwe golfvormen met behulp van een graphics tablet is mogelijk.

De HP5182A bevat een regelbare uitgangsversterker die maximaal +5 V over 50 Q levert. Ook een synchronisatie-signaal is aanwezig. Sample-rates voor het vastleggen en herhalen van golfvormen zijn apart regelbaar, waardoor het mogelijk wordt om golfvormen op te wekken waarvan de frequentie verschilt met die waarmee de golfvorm oorspronkelijk werd vastgelegd.

De HP5182A omvat een geheugen van 16384 woorden, die kunnen worden verdeeld over maximaal 32 aparte records. Dit maakt het mogelijk een enkele zeer complexe golfvorm of meerdere kortere golfvormen vast te leggen en opgelegde registraties worden<br>opgeslagen in het CMOS-

Golfvorm-registraties kun-<br>nen worden overgebracht van en naar de computer<br>via HP-IB of via de zeer via HP-IB of via de zeer Bij het ontwerpen van in-<br>snelle direct-memory-acces strumenten om informatie

laar) zijn via HP-IB pro- Voorbeelden hiervan zijn grammeerbaar voor een- het ontwerpen van "readgrammeerbaar voor een- het ontwerpen van "re<br>voudige systeemintegratie recovery"-schakelingen voudige systeemintegratie<br>binnen een geautomatibinnen een geautomati- voor magnetische geheu-<br>seerde test. gens, modems, medische

en Z-uitgangen om een ex- ontstekingsapparatuur.

tern beeldscherm te sturen.<br>Er zijn twee cursors om opgeslagen in het CMOS- tijdintervallen en niveau-<br>geheugen met batterij. verschillen te meten en<br>twee-extra-cursors voor de te reproduceren gedeelten<br>van de golfvorm.

snelle direct-memory-acces strumenten om informatie  $U()$ I/O.<br>Alle bedieningsfuncties verkrijgen, is de HP5182A verkrijgen, is de HP5182A<br>een geschikt hulpmiddel. (behalve de aan-uitschake- een geschikt hulpmiddel.<br>laar) zijn via HP-IB pro- Voorbeelden hiervan zijn

seerde test. gens, modems, medische De HP5182A heeft X-, Y- apparatuur en elektrische

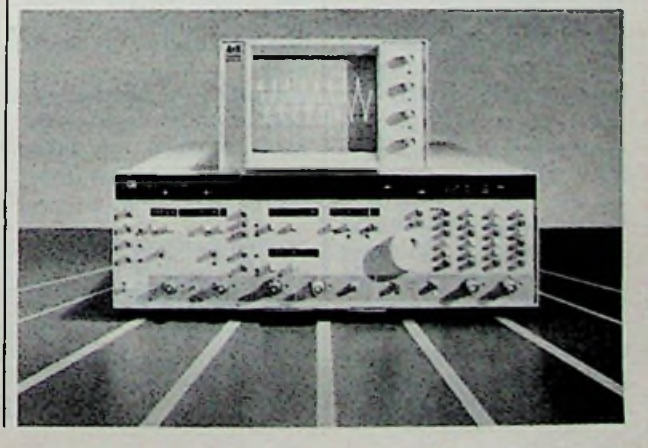

**MEI 1984** 

#### **Compacte temperatuurregelaars**

HetJapanse Yamatake Ho**neywell,** vertegenwoordigd Ingenieursbureau Hartog, introduceerde onlangs de nieuwe temperatuurregelaars in compacte behuizing. De instrumenten hebben frontafmetingen van  $48 \times 48$  mm met circa 100 mm inbouwdiepte.

Ondanks de kleine frontafmetingen is, middels de zo groot mogelijke instelknop, een goede afleesbare schaal gecreëerd. Tevens kan door een gekoppelde module de temperatuuruitlezing digitaal geschieden. De dialamini-serie kan worden aangestuurd door therinistors of thermokoppels.

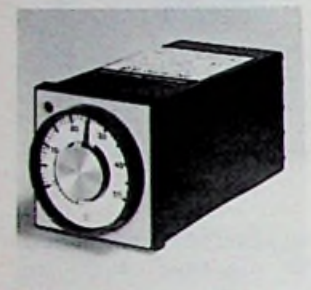

Het thermokoppel, model JR7710, is leverbaar met relaisuitgang, aan/uit of tijd proportioneel of met 8V-gelijkspanningsuitgang voor solid state relais, ook proportioneel. De<br>nauwkeurigheid is schaalnauwkeurigheid ±2 % van de spanning. Voor TC/E-thermokoppels zijn deze regelaars leverbaar met meetgebieden 0...200 °C en 0...300°C; voor de TC/K zijn deze gebieden 0... 400 °C, 0...600 °C en 600...1200 °C.<br>De dialam  $0...300$  °C.

dialamini-regelaars hebben een aansluitspanning van 220 V en 50 Hz.

#### **PTT-nieuws**

1

PTT-telecommunicatie is voornemens bij Ericsson Telefoonmaatschappij BV in Rijen een order te plaatsen voor een modern, microprocessorgestuurd telefoonsysteem voor de klein zakelijke markt. Het be-

treft een kleine bedrijfstelefooninstallatie met één of twee buitenlijnen en vijf binnenlijnen. De faciliteiten van grotere systemen, zoals verkort kiezen en nummerherhaling, komen daarmee ook voor kleinere bedrijven beschikbaar. De ontwikkeling van het systeem is een puur Nederlandse aangelegenheid en biedt daardoor exportkansen. Met de order is een omzet van rond de 10 miljoen per jaar gemoeid, wat voor Ericsson-Rijen neerkomt op ongeveer 90 arbeidsplaatsen. De introductie van de nieuwe toestellen wordt begin 1986 verwacht.

#### Frequentieteller

Vogel's introduceert drie nieuwe, betaalbare, frequentietellers, te weten een lOOMHzteller, 600MHzteller en een lGHz-teller. Alle modellen zijn uitgevoerd met een LED-uitlezing met acht segmenten. Hiermee wordt een resolutie van 0,1 Hz verkregen. een

De poorttijd is omschakelbaar tussen 0,1; <sup>1</sup> en 10 s. Een inschakelbaar laagdoorlaatfilter voorkomt afleesfouten door hf-stoorinvloeden. Tevens is een regelbaar triggerniveau aangebracht waardoor ook bij sterk vervormde signalen<br>een correcte uitlezing uitlezing wordt gewaarborgd.

De Meteor 100 heeft een ingangsimpedantie van <sup>1</sup> MQ en 30 pF. De modellen Meteor 600 en Meteor 1000 hebben tevens een prescaler-ingang met een impedantie van 50 Q. De nominale ingangsgevoeligheid is bij alle modellen 5 mV tot 10 MHz en 10 mV tot 50 MHz.

Vanwege de batterijvoeding is ook draagbaar gebruik mogelijk. Een lichtnetadaptor wordt meegeleverd.

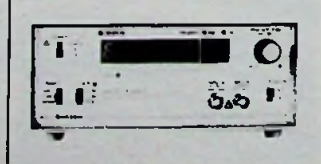

#### **Testpen**

Eurolectron meldt ons de introductie van een serie<br>nieuwe testpennen van nieuwe testpennen Everett Charles Contact Products. Het is een serie verende testpennen die op de markt worden gebracht ohder het type SMP-12.

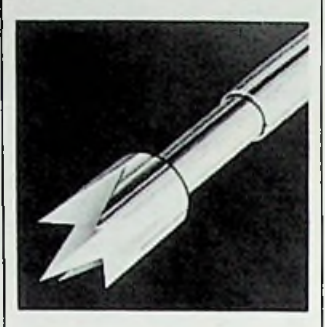

Dit zijn zogenoemde "metric probes" en zijn uitwisselbaar met metrische probes van Europese herkomst. De SMP-12 js een "high performance" -probe, dat wil zeggen, diepgetrokken "barrel" en van binnen en van buiten voorzien van een goudlaagje. De gegarandeerde elektrische overgangsweerstand is slechts 50 mQ na <sup>1</sup> miljoen keer te zijn gebruikt.

#### Programmeerbare scanner

Tandy Nederland heeft een nieuwe draagbare scanner geïntroduceerd, ontworpen naar het voorbeeld van de modernste communicatie-apparatuur. De PRO-30 is een PLL-gestuurde zakscanner die voor verschillende banden kan worden gebruikt en binnen die banden vrij instelbaar is. De banden waar deze scanner geschikt voor is, zijn in de VHFband 30...54, 108...136 en 138...174 MHz. Inde UHFband kan de PRO-30 werken in de band van 380... 512 MHz. Deze scanner, die zowel AM- als FM-modulatie kan ontvangen, herkent automatisch de uitzendmode van een opgevangen station. Er kunnen in de scanner maximaal 16 kanalen worden geprogrammeerd. Eén kanaal kan worden geselecteerd als prioriteitskaprofessionele

naai. Men kan zowel met de hand als automatisch scannen waarbij men kan kiezen uit twee snelheden. In de zogenoemde vrije scanmode kan men de PRO-30 ook zelf naar zendstations, waarvan de frequentie niet bekend is, laten zoeken. Een extra batterij zorgt ervoor dat de geprogrammeerde frequenties bewaard blijven, ook als de

hoofdbatterijen leeg zijn. De PRO-30 is niet groter dan een zakradio. De frequentie wordt uitgelezen op een LCD en de bediening geschiedt via een toetsenbord met 25 alfanumerieke druktoetsen. De antenne is van het soepele "helical" type en is op een BNC-plug gemonteerd. Deze BNCplug doet tevens dienst als entree voor een externe antenne. Dankzij de professionele eigenschappen van deze scanner bestaat er grote belangstelling voor van de zijde van brandweer- en politie-korpsen. Deze hebben hiermee voor weinig geld een apparaat waarmee continu een groot aantal zenders kan worden afgeluisterd.

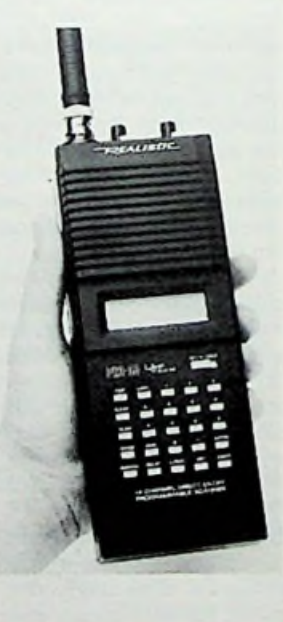

#### Printer en tekstverwerker

Er zijn nu ook speciale versies van de CE50/BT en de CE60/BT intelligente prin-<br>ters/schriifmachines ontters/schrijfmachines wikkeld voor de populaire computers, de VIC20 en de

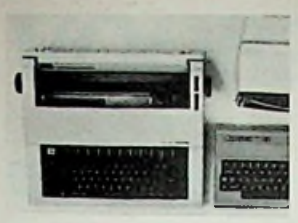

Commodore 64. Deze, door Micro Plus BV in Amsterdam geproduceerde printer heeft dezelfde eigenschappen als de CE50/BT, die geschikt is voor serieel en parallel gebruik. Dankzij deze nieuwe printer is het nu mogelijk om met de Commodore-computers tekstverwerking van professionele kwaliteit te verwezenlijken. Met de Micro Plus<br>CE50/BT64 en de CE50/BT64 CE60/BT64 kan proportioneel worden geprint en gespatieerd. Vet drukken, onderstrepen en zelfs grafisch tekenwerk (in een puntmatrix) liggen nu binnen het bereik van de gebruiker. Voorts kunnen veel tekstverwerkingsfuncties, die tot nu toe alleen aan heel dure computersystemen waren voorbehouden, worden toegepast. Alle bijzondere codes kunnen dankzij een speciale interface en voor de Commodore ontwikkelde programmatuur (in ROM) rechtstreeks vanuit de computer worden aangestuurd. en de mono en

#### Toetsenbord voor de Apple

Preh in Bad Neustadt in Duitsland introduceert een speciaal voor de Apple II ontworpen Het toetsenbord genereert op commando van de gebruiker alle 128 ASCII-karakters. toetsenbord.

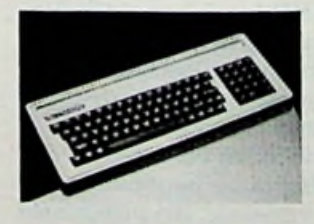

Het bedieningscomfort van het toetsenbord is optimaal, mede door een apart numeriek gedeelte voor het Het bedieningscomfort van drukkers voor montage op<br>het toetsenbord is opti-<br>maal, mede door een apart<br>en B84110-B voor respec-<br>numeriek gedeelte voor het tievelijk 0,5 tot 4 A en 1,4<br>snel ingeven van getallen. A.

Daarbij zijn ook aparte toetsen aangebracht voor de cursorbesturing en nog drie extra toetsen voor speciale functies. Het bedieningsgemak wordt nog verder vereenvoudigd door een aantal links en rechts van de spatiebalk, voor het invoeren van veel voorkomende commando's zoals load, save, poke enz. functie-toetsen,

Het toetsenbord is leverbaar met Duitse tekens, waaronder B, a, ö en ü, en met internationale tekens.

#### Netstoringsonderdrukker

Siemens brengt een nieuwe netstoringsonderdrukker (B84104) op de markt voor het ontstoren van monitoren, datasystemen, elektronische meetinstrumenten enz. tot een stroom van 6 A. De filter heeft een aluminium behuizing als afscherming. Verder is in de filter gebruik gemaakt van afgeschermde leidingen waardoor bij hogere frequenties extra demping wordt verkregen. Deze onderdrukkers kunnen direct op de plaats, waar de netleiding in het apparaat binnenkomt, met een steker<br>(IEX320) worden aange- $(IEX320)$  worden sloten.

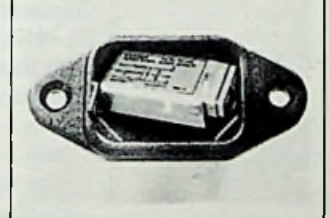

De onderdrukkers zijn met drie verschillende dempingskarakteristieken leverbaar, waarbij de inbouwlengte tussen 51 en 76 mm ligt. De uitgang van de onderdrukker is voorzien van  $6.3 \times 0.8$  AMPvlakstekers. Naast deze inbouwonderdrukkers heeft Siemens ook nog een nieuwe reeks netstoringsonderdrukkers voor montage op de printplaat, de B84110-A en B84110-B voor respectievelijk 0,5 tot 4 A en 1,4

#### IC-voeten

Vosko Electronics BV te Zwanenburg heeft in haar uitgebreide Robson Nugent componentenprogramma

een aantrekkelijke serie IC-voeten opgenomen. De belangrijkste kenmerken bestaan hierin, dat de ICvoeten zowel in professionele als aantrekkelijk geprijsde uitvoeringen verkrijgbaar zijn en derhalve ook binnen het bereik van enthousiaste hobbyisten komen. De professionele IC-A en ICE-uitvoeringen beschikken over gedraaide insteekvoetjes uit het materiaal beryllium-koper,<br>waarin het IC-mechanisch beryllium-koper, zeer strak wordt gepositioneerd. Deze IC-voeten worden dan ook met name toegepast in professionele apparatuur zoals draagbare computers, mobiele zenders e.d., kortom in alle gevallen waarin een beroep wordt gedaan op de mechanische van de klemverbinding. De professionele ICA-voeten (ICE) klemmen de IC-pootjes bovendien d.m.v. vier verende contacten zodat de elektrische zelfs onder zware omstandigheden optimaal blijft. In principe zijn beide uitvoeringen (ICA en ICE) aan elkaar gelijk, met dit verschil dat het bij de ICE om een opengewerkt huis gaat, die bijvoorbeeld wordt toegepast wanneer warmte-afvoer van belang is. De ICU-serie is samengebetrouwbaarheid verbinding

steld uit IC-voeten, die in grote aantallen worden toegepast in bijv. audio- en video-apparatuur, computerspellen enz. Bij grote afname komt de prijs van een ICU-voet op slechts één cent per contact te liggen, waarvoor men een enkelveers verbinding heeft. Wenst men echter een betrouwbaar contact, dan komt de iets dubbelveers

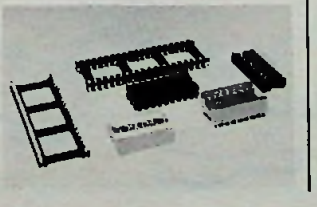

duurdere ICN-uitvoering in aanmerking. De contacten, respectievelijk pennen van alle IC-voeten zijn verkrijgbaar in goud- en tinuitvoering.

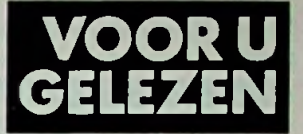

*Titel:* BASIC-programma's voor het hele gezin *Auteur:* Max Voorburg *Uitgeverij:* Kluwer Technische Boeken *ISBN:* 90-201-1702-5 *Prijs:* ƒ 26,00

De huiscomputer is bezig Nederland in ijltempo te veroveren. Velen raken in de ban van fascinerende spelletjes en geluiden die de computer kan produceren. Tot in hoeverre dit leerzaam is zijn de meningen nogal verdeeld.

Het doel van dit boek is de gebruiker van microcomputers een aantal leuke, maar ook zinvolle programma's in handen te geven.

De auteur geeft een aantal nuttige programma's met daarbij een inleiding en een omschrijving hiervan, zodat de lezer in staat wordt gesteld om naar eigen inzicht allerlei aanpassingen te kunnen maken. De programma's zijn onderverdeeld in drie categorieën: educatieve programma's, spelprogramma's en algemene programma's. De educatieve programma's zijn hoofdzakelijk bedoeld om jongere kinderen, met eventuele hulp van de ouders, te leren omgaan met de computer. Spelprogramma's behoeven geen toelichting.

Het algemene gedeelte bevat een zestal nuttige programma's voor het gehele gezin.

Alle programma's zijn zoveel mogelijk in standaard-Basic. In de appendix kan men conversietabellen vinden om de Basic om te zetten naar de eigen machine. Enige kennis van de eigen machine is hierbij wel noodzakelijk.

**i**

# *PUZZEL*

**In een thermisch volkomen (100 %) geïsoleerde kamer staat een diepvriezer met geopend deksel, die op maximale vriesstand is ingesteld. Zal detemperatuur in de kamer (a) dalen, (b) gelijk blijven of (c) stijgen?**

Stuur uw oplossing uiterlijk 15 mei a.s. per briefkaart aan: Redactie Radio Bulletin, Postbus 10,1400 AA Bussum. Onder de inzenders van de goede oplossing worden twee MK-cadeaubonnen terwaarde van respectievelijk ƒ 50,00 en ƒ 25,00 verloot.

De redactie verzoekt u vriendelijk op de briefkaart met uw oplossing tevens de volgende vragen te beantwoorden:

- 1. Welk artikel in **dit** nummer van Radio Bulletin sprak u het meest aan?
- 2. Over welk onderwerp wilt u in een komend nummer graag een artikel zien?

Als u niet aan de puzzel wilt meedoen is een kaartje met alleen een antwoord op deze vragen natuurlijk even welkom. Heeft u ook een puzzel bedacht? Zend de opgave èn de (uitgewerkte) oplossing dan eveneens naar de redactie. Bij plaatsing ontvangt u een MK-cadeaubon ter waarde van ƒ 75,00.

#### **Inzender mei-puzzel**

De heer M. H. J. Hilvers te Groningen is de inzender van de in deze maand geplaatste puzzel en heeft hiermee de MK-cadeaubon van f 75.00 verdiend.

#### **Oplossing maart-puzzel**

Op het oog de meest voor de hand liggende oplossingsmethode voor deze getallenpuzzel is die van een aantal onbekenden en evenveel vergelijkingen.

Wie echter de opgave wat beter bekijkt, ziet echter al snel enige merkwaardige zaken die de basis voor een snelle oplossing vormen.

Voor het gemak vervangen we de elektronica-symbolen door de letters A t.e.m. I. De puzzel wordt dan als volgt:

$$
ABA + AC = ACD
$$
  

$$
BE \times B = FG
$$

$$
HC - AF = IE
$$

Uit de linker verticale vergelijking blijkt direct dat:  $A = 1$  en H = 9 en uit de middelste horizontale vergelijking dat B 1, 2 of 3 moet zijn. B kan echter geen <sup>1</sup> zijn omdat A datis en B kan geen 3 zijn omdat Fdan 9 zou zijn en datis H. B moet dus 2 zijn. De overige getallen zijn nu gemakkelijk te vinden (zie ook afb. **1):**

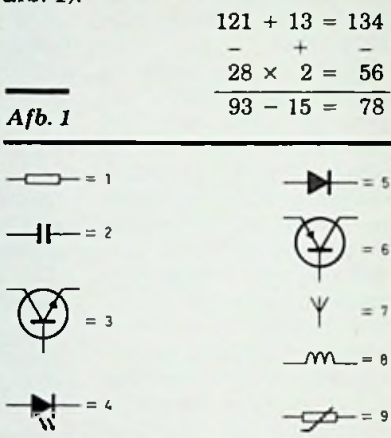

#### De **gelukkige** winnaars

De MK-cadeaubon van f 50.00 gaat naar: J. C. Hoffman te Oostende. De MK-cadeaubon van ƒ 25,00

gaat naar: A. W. Aarts te Dongen.

# $\mathcal{N}$ **A** w A'

#### Ingezonden artikelen

Iedere RB-lezer kan artikelen voor publicatie inzenden. Een ingezonden artikel moet voldoen aan de voorwaarden, die op aanvraag door de redactie worden verschaft. Plaatsing is ter beoordeling van de redactie. Bij publicatie ontvangt de schrijver de daarvoor geldende vergoeding.

# *VOORZET GEEFT UWSCOOP R. TER MIJTELEN ACHT KANALEN*

**De bezitters van een oscilloscoop die veel met digitale schakelingen werken, zullen tot de ontdekking zijn gekomen dat één kanaal veel te weinig is om de werking van een digitale schakeling te bekijken.**

**De hier beschreven schakeling maakt van een scoop met één kanaal er één met acht kanalen, zodat het mogelijk is om acht signalen op TTL-niveau gelijktijdig te bekijken. De oscilloscoop moet wel over een externe triggeringang beschikken om het beeld stil te krijgen.**

#### **u** Principe

Het principe van de acht-kanalen-voorzet is vrij eenvoudig (zie afb. 1). Een teller kiest steeds door middel van een acht-naaréén-multiplexer één van de acht ingangen. De uitgang van de multiplexer gaat samen met de uitgangen van de teller naar een D-A-omzetter. De D-A-omzetter zorgt ervoor dat elk kanaal een eigen plaats op hetscherm van de oscilloscoop krijgt. De plaats op hetscherm wordt gekozen door de stand van de teller. Staat

<sup>15</sup> *Afb. 1 Blokschema van de achtkanalen-voorzet.*

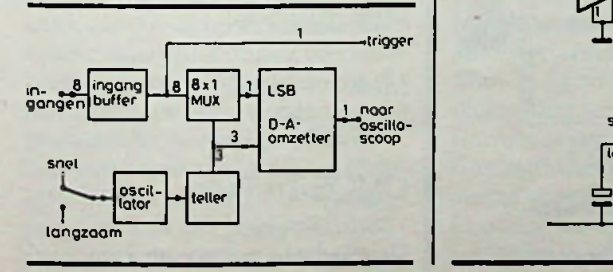

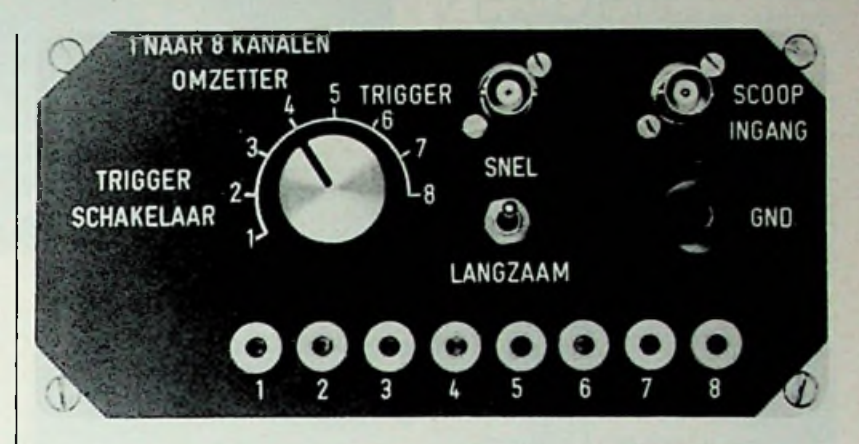

de teller op nul dan wordt de on-<br>derste lijn beschreven. De boven- middel van IC1, zodat de schakederste lijn beschreven. De boven- middel van IC1, zodat de scha<br>ste lijn wordt beschreven als de ling waarop de acht-kanalenste lijn wordt beschreven als de ling waarop de acht-kanalen-<br>teller op zeven staat. Het aan- voorzet wordt aangesloten niet teller op zeven staat. Het aan- voorzet wordt aangesloten niet<br>deel van de multiplexer-uitgang te veel wordt belast. Het is hierdeel van de multiplexer-uitgang | te veel wordt belast. Het is hier-<br>bestaat hieruit dat de beschre- | door ook mogelijk om CMOSbestaat hieruit dat de beschre- door ook mogelijk om CMOS-<br>ven lijn bij een ...1" iets hoger ligt door ook mogelijk om CMOSven lijn bij een "1" iets hoger ligt dan bij een "0".

voeding daarvan niet hoger is<br>dan viif volt.

#### ■ Werking

In afb. 2 is het schema te zien *Afb. 2 Principeschema van de acht*-<br>van de complete schakeling. De kanalen-voorzet. van de complete schakeling. De

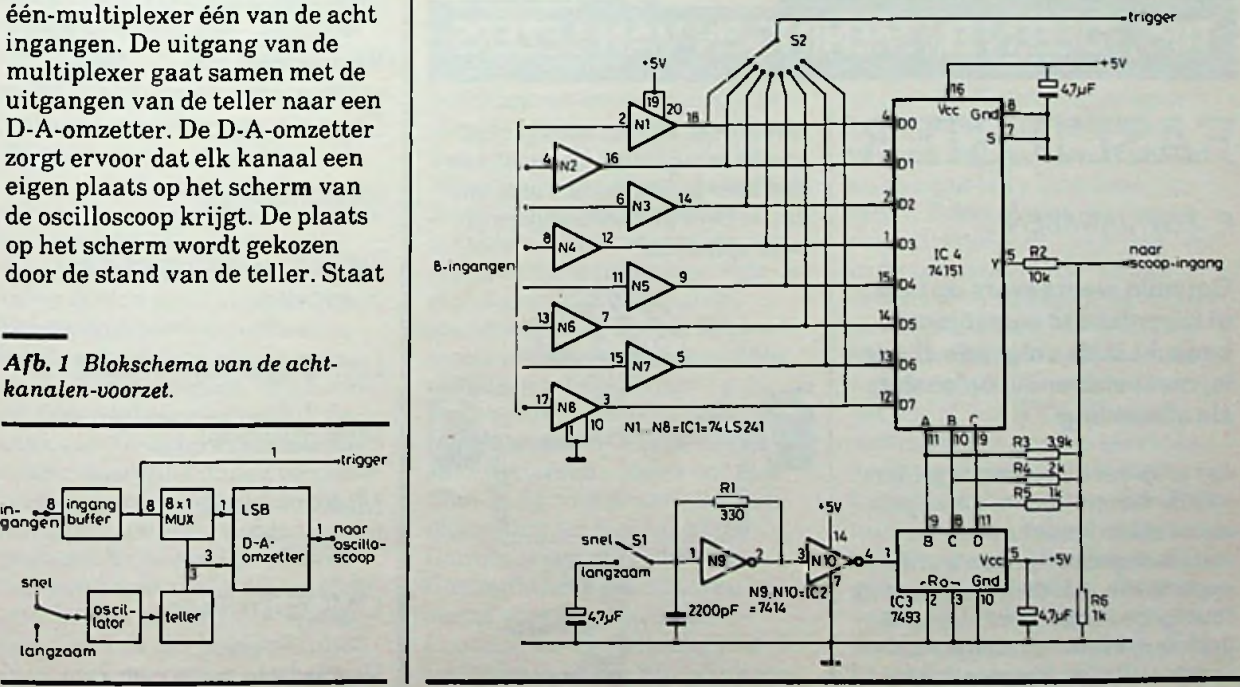

**199RADIOBULLETIN 199RADIOBULLETIN** 

De oscillator, die nodig is voor het sturen van de teller, wordt gevormd door IC2. Met schakelaar Sl is de frequentie van de O oscillator om te schakelen van snel naarlangzaam. Dit omschakelen is nodig omdat bij ingangsfrequenties van ca. 50 kHz en hoger, de op het scoopscherm zichbaar gemaakte informatie, uit hele kleine puntjes gaat bestaan. Door op zo'n moment om te schakelen naar een lagere frequentie, krijgen we weer een puntvrij beeld te zien.

Teller IC3 stuurt multiplexer IC4. De D-A-omzetter bestaat uit de weerstanden R2 tot en met R6. De spanning over R6 wordt op de oscilloscoop aangeboden. Uitgang A van de teller levert het kleinste en uitgang C het grootste aandeel in de spanning. De uitgang van multiplexer IC4 levert via R2 ook een klein deel voor de spanning. Een "1" op de uitgang zorgt dat de spanning over R6, die wordt veroorzaakt door de uitgang van de teller, iets hoger wordt.

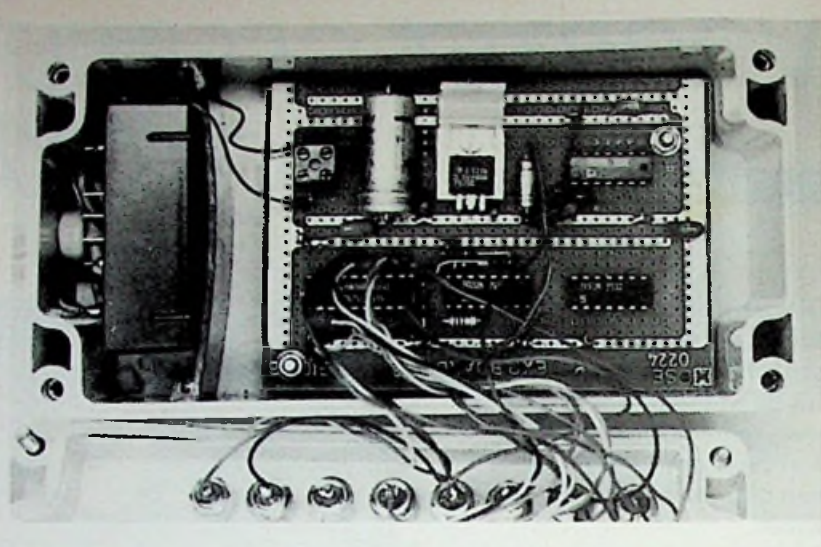

*Afb.3 Zo zou de schakeling praktisch kunnen worden uitgevoerd.*

#### ■ Trigger

Om het beeld op de oscilloscoop stil te zetten, moeten we beschikken over een externe triggeringang. Triggeren op de aangeboden informatie op de scoop is niet

mogelijk. Om toch een stilstaand beeld te krijgen, moeten we één van de acht ingangssignalen gebruiken. Wanneer we de ingang kiezen met de laagste frequentie staat ook het kanaal met een hogere frequentie stil. Met schakelaar S2 kunnen we één van de acht ingangskanalen verbinden met de triggeringang van de oscilloscoop.

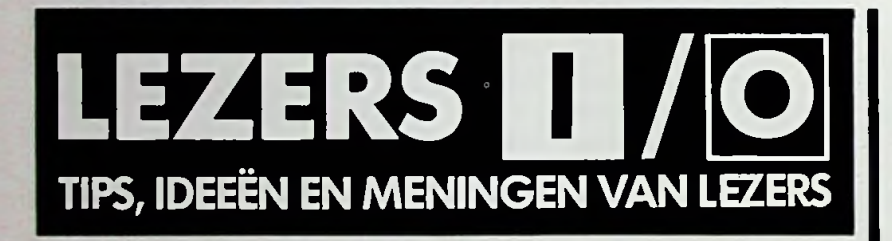

## FASETESTER | sprekertje. Zijn de weergevers | Digitale staafthermometer

#### P. *J. W. JANSSEN*

**Om mijn weergevers op fase of tegenfasete controleren, bedacht ik devolgende simpele, maar afdoende, oplossing, zie afbeelding.**

Let erop dat de volumeregelaars van de versterkersin de laagste stand staan omdat anders het miniluidsprekertje kan worden opgeblazen. Als de weergevers in fase op de versterkers zijn aangesloten, klinkt duidelijke heldere muziek uit het miniluidechter in tegenfase aangesloten dan hoor je nauwelijks iets, omdat de twee geluidssignalen elkaar opheffen.

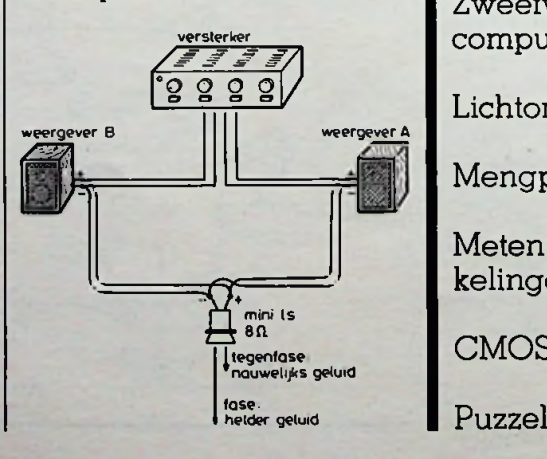

IN HET MEI-JUNI-NUMMER VAN **ELEKTRONICARG** ONDER ANDERE: VIC20 test

Jargonboekje

Zweefvliegen met de computer

Lichtorgeluitbreiding

Mengpaneel

Meten - praktische schakelingen

CMOS Trainer

# **COMPUTER IN HUIS? DOE ER NOG MEER MEE!** TELEX- EN MORSESIGNALEN ZENDEN EN ONTVANGEN MET DE COM-IN 64

*L. FOREMAN, PA0VT*

**Wie heeft niet - bij een eerste confrontatie -in opperste verbazing letters en woorden op het beeldscherm van een monitor zien verschijnen? Letterlijk uit het luchtledige worden leesbare teksten op zo'n versimpelde TV getoverd! Beelden, zelfs bewegende, zijn, sedert de ingeving van Paul Nipkow (Kerstnacht 1883) om deze in blokjes of puntjes te ontleden in steeds volmaaktere vorm tot de hedendaagse televisie uitgegroeid. Aan letters tenzij vooraf gedrukt of getekend - valt op deze wijze niet te denken. Zelfs de boekdrukkunst** verlangt een "negatief" **voorbeeld om een leesbaar resultaat te kunnen verschaffen.**

Wie het allereerst het bewust "genereren" van symbolen, logischerwijs gevolgd door letters en woorden, heeft bedacht, is ons niet bekend. Maar binnen enkele jaren is deze uitvinding wel op honderdduizenden plaatsen in banken, kantoren, reisbureaus enzovoorts toegepast. Het beeldscherm heeft succesievelijk de taak van de ouderwetse mechanische schrijfmachine overgenomen en kan uit de huidige maatschappij niet meer worden weggedacht. En hoewel ook thans nog elektrische printers(of elektrische schrijfmachines) nodig zijn voor een "hard-copy" zullen in de toekomst zeker afschriften

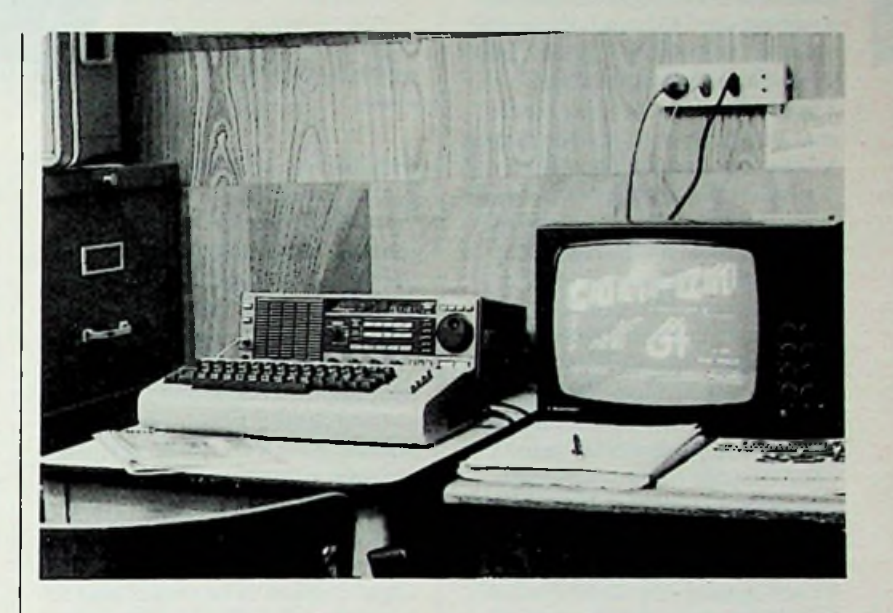

kunnen worden gemaakt op soortgelijke wijze als bij fotokopieerapparaten: direct vanaf het beeldscherm.

Heeft  $u$  al een computer  $-$  of belangstelling daarvoor- dan ligt een telex- en morse-installatie voor de meest uiteenlopende zaken binnen de mogelijkheden. Naar keuze vanaf enkele tientallen guldens voor een zelfgemaakte simpele uitvoering tot een paar honderd gulden voor de meest geraffineerde versie, waarmee onder andere óók kan worden uitgezonden (draadloos of via een telefoonlijn). De jonge Nederlandse onderneming Computer World, Hilversum/Rotterdam, stelde ons een Com-In 64 voor praktische kennismaking ter beschikking. Com-In is een afkorting van Communicatie Interface en bestemd voor toepassing bij de Commodore 64-computer, beschreven in Radio Bulletin mei

1983. Dit is een zeer populaire personal of homecomputer, die het midden houdt tussen een spelletjescomputer en een professionele uitvoering. De door Rob Maris in samenwerking met de heer N. Karssemeyer ontwikkelde uitbreiding bestaat uit twee printplaten: een I/O-board en de eigenlijke interface, zie afb. 1. Beide platen worden op respectievelijk de "userport" en in de ..expansionbus" van de Commodore 64 geplaatst en zijn met een bijgeleverde platte kabel onderling verbonden. Voor weergeven kan zowel een zwartwit-TV of een KTV, als een videomonitor worden gebruikt (eventueel ook gelijktijdig!). In normaal bedrijf wordt het monitorscherm verdeeld in twee helften, gescheiden door een zogenoemde statusbalk. De gegevens van het hoofdprogramma worden **in**deze statusbalk zichtbaar gemaakt, zie afb. 2. In de

*i*

bovenste helft van het monitorscherm komt de ontvangen tekst te staan. Het onderste gedeelte is voor het zichtbaar maken ("printen") van de eventueel uit te zenden tekst. Ook kan ontvangen tekst hierin worden overgenomen en tijdelijk bewaard. Een "cursor" (in totaal zijn er drie) wijst de plaats aan van de ontvangen tekstletter en geeft tevens de polariteit van het ontvangen signaal (1 is hoog, 0 is laag).

Deze telex- en morsedecoder is geschikt om 14 (!) audiofrequen**here** ties te combineren. Dit, om deze **here**  $\begin{bmatrix} \n**Afb. 1** \n**Interface-printplaat**$ units ook in het buitenland te kunnen toepassen, waarsoms met andere frequenties en afwijkende shifts wordt gewerkt: bijvoorbeeld Kansas City Standard ASCII. Twee audiofrequenties kunnen via een schuifschakelaartje op het interface-board worden gecombineerd. Uitbreiding voor meer dan twee combinaties is ook mogelijk (schakelaar ..extern"). Door het aantippen van een toets (na hetindrukken van de "Logotoets") wordt een bepaalde audiofrequentie gekozen en de filters kunnen vervolgens op de juiste frequentie voor het Mark- en voor het Spacesignaal (zie Radio Bulletin mei 1982 en april 1984) worden gebracht (maximaal oplichten van een LED); toets F7 aangetipt, dus in de stand zenden! Eveneens met behulp van een schuifschakelaartje wordt gekozen tussen telex- (RTTY) en morseontvangst (CW). Een vierde schakelaartje maakt het mogelijk de polariteit van het RTTYingangssignaal om te keren ("reverse").

## Zichtbare tekst op het

#### Morse

Na hetinschakelen van CW (morse) met de Logotoets (beeldmerk Commodore) en toets C, moet de cursor (zonder sigaal!) van links naar rechts over het scherm bewegen. In de stand rx (ontvangen) waarschuwt een 800Hz-toon (TV-toestel) als de cursor stilstaat en de polariteit moet worden omgekeerd. Na correct afstemmen op een zender,

*van de Com-In 64.*

waarbij een LED aanwijzing geeft voor optimale ontvangst, verschijnt de tekst op het beeldscherm. Hetis opmerkelijk dat na de allereerste letters of cijfers de decoder zich geheel automatisch aan de snelheid van de ontvangen signalen aanpast. Op de hoofdstatusbalk is dan links de letter a (automatisch) zichtbaar. Aanvankelijk waren de resultaten voor weergave van morsesignalen wat teleurstellend. Na wat langere ervaring bleek dat het signaalniveau voor de Com-In 64 nogal critisch is en vooral niet te hoog mag zijn. Toepassing van een extra potmeter over de luidspreker (bijv. 200 Q), of een van <sup>1</sup> MQ over de recorderuitgang is raadzaam. Daarmee kan een

(eenmalige) aanpassing van de Com-In 64 aan de ontvanger worden bereikt. Om te oefenen kan men het beste een zender zoeken die langdurig openbare berichten (non protégé) zendt, zoals Marine Radio Brest op 8665 kHz. Het afstemmen van de ontvanger moet zorgvuldig geschieden. Gebruikt men een TV als monitor, dan heeft men de juiste afstemming als het geluidskanaal van de TV de morsetekens, met een 800Hz-toon, "pakt". De interface (een PLLschakeling) werkt nu als een zeer selectief filter (slechts 100 Hz breed). De morsesignalen zijn dan geheel ruisvrij en storingsvrij te volgen. Men kan echter ook op het Markfilter afstemmen (LED aan) en het morsefilter zover verstemmen tot de CW-LED uitgaat. Het

*Afb. 2 Monitorscherm tijdens een RTTY-verbinding.*

*pa0vt pa0vt* de svliw *do you pse k* o *copy my signals* | ontvangen tekst tekstcursor tijd beeldscherm die als die staat van die staat van die staat van die staat van die staat van die staat van die st<br>Beeldscherm die staat van die staat van die staat van die staat van die staat van die staat van die staat van 2125 en 2295 Hz <sup>|</sup> <.5 bouoot <sup>16</sup> as <sup>46</sup> <■ <sup>48</sup> *\- -* statusbalk **L.** - toetsenbordcursor in blok 48 polariteit •• zendcursor reeds ingetypte tekst toetsenbordcursor substatusbalk submode langzaam, groep en synchr. signalen aan -------- zendtekst in omgekeerde video *ivliw de paOvt y^ur signals here in eetde near groningen 559*<p  $\frac{1}{2}$  de po@vt yo  $\left[2, 9, 5\right]$ 

gezamenlijke filter is dan wat breder en de afstemming van de ontvanger daardoor veel soepeler. Zelfs is de Space-LED (aan) met de CW-LED (uit) te combineren (170 Hz verschil tussen Mark en Space). In principe zou de schakelaar op de interface in de stand RTTY kunnen staan, omschakelen is dan niet nodig. Maar de beste resultaten worden verkregen in de stand CW. Het signaalniveau is daarbij minder critisch en ook de gevoeligheid is duidelijk verbeterd, zodat ook zwakkere amateurzenders een leesbare tekst opleveren. Belangrijk is wel dat de morsetekens correct worden geseind.

#### **RTTY**

Wil men telex-signalen ontvangen, dan moet een schuifschakelaartje worden verplaatst en behalve de Logotoets ook toets B worden ingedrukt. Het woord baudot verschijnt dan in de statusbalk, met het getal 45 geheel links. De snelheid.is dan ingesteld op 45,45 baud (zie Radio Bulletin april 1984). Voor een andere snelheid moet toets < worden aangetipt: het getal verandert dan in 50,75,110 of 300 (baud). Na 300 start de cyclus weer met een snelheid van 45 baud. Fijnregeling is mogelijk met behulp van de shifttoets, gecombineerd met  $+$  of  $-$  tot een maximum van 9 baud. Ook deze correctie wordt op de statusbalk aangegeven. De juiste filters (shift) moet(en) natuurlijk ook zijn ingeschakeld. Zeer eenvoudig is dan RTTY te ontvangen via de 2-meter FM-band (AFSK 1275 Hz en 1445 Hz) waarvoor nauwkeurig afstemmen niet nodig is. Het is immers een audiosignaal. Wel dient men natuurlijk een passend RTTY-kanaal te kiezen. Men kan eventueel ook eerst zelf een stukje tekstintypen, op een bandrecorder opnemen en dan weer afspelen op de I/O-ingang. Men heeft dan houvast en kan zo de eerste ervaring opdoen.

Voor FSK is het signaalniveau duidelijk minder kritisch dan voor CW-ontvangst. Optimale afregeling van het triggerniveau kan experimenteel of met behulp van een oscilloscoop gebeuren.

Fascinerend is ook nu weer het verschijnen van tekst op het scherm, zodat de ontvanger met behulp van twee gelijkmatig oplichtende LED'jes Mark en Space) op een telex-zender is afgestemd. En het is haast ongelofelijk hoe zelfs zwakke amateurssignalen (Amerika en Canada), met een niveau waarvoor het morse-opnemen op het gehoor problemen zou opleveren, toch een leesbare tekst op het scherm kunnen plaatsen. Met Logotoets en aantippen (!) van P wordt het gehele scherm voor tekstweergeven benut. Een ..lichtkrant" met vergrote letters of cijfers is ook mogelijk.

#### ■ Testsignalen

Bij een eerste kennismaking is het niet eenvoudig uit de veelheid van signalen op de kortegolf een geschikte telex-zender te vinden. Er zijn veel afwijkende systemen in gebruik. Een goede oefenmogelijkheid is Meteo Bracknell op 4489,0 kHz, die vrijwel continu weerberichten in een 5-cijfercode uitzendt, afgewisseld met een stukje tekst over geografische posities in graden noord en west. Het zijn zogenoemde air reports (arp). Voorbeeld: anti egrr 03 1600 arp ac871 55n030w 1442 f350 ms53 25/1503 betekent: "?" bracknell meteo, datum, tijd, air report, luchtvaartmaatschappij en vluchtnummer, positie van het vliegtuig, tijd in GMT, vlieghoogte in honderd voet, temperatuur min 53 graden celsius, "?". Soms wordt de windrichting en windsnelheid in een vijfcijfergroep nog toegevoegd. De betekenis van "anti" aan het begin en van "25/1503" aan het slot is mij niet bekend. Andere frequenties zijn: 8022,2 kHz (AFP), 9052,5 kHz (ANSA via radio Stampa, isy 90), 9168 kHz (qra de yoj 41, here bucaresti), maar we hebben ook Pjongyang "gezien" op 8020 kHz. Zie voor deze en nog veel meer gegevens: "Radioteletype Press Broadcasts" van M. Schaay, Sparrenlaan 42, 3941 GM Doorn.

Voorts zijn er ook nog PA0AA met een RTTY-bulletin (50 baud en 170 Hz shift) op vrijdagavon-

den op ca. 3600 kHz en de Duitse amateurzender van de DAFG op 3584 kHz 's zondagsmorgens.

#### **Zenden**via een **computer**

Nog opvallender zijn de mogelijkheden als de Com-In 64 ook voor zenddoeleinden kan worden ingezet. Commando's worden gegeven door één van de functietoetsen in te drukken. Daarvoor behoeven dus geen complete woorden te worden ingetypt. Een cursor geeft aan welke letter van de tekst wordt uitgezonden. Deze aanwijzing stopt automatisch aan het einde van de tekst op het moment dat de toetsenbordcursor is ingehaald. Aanwezige tekst kan naar wens worden herhaald (ook automatisch). Een ontvangen bericht kan op soortgelijke wijze weer aan de afzender worden teruggeseind, bijvoorbeeld als blijk van goede ontvangst.

De tekstbuffer is 12 Kbyte, slechts een deel daarvan kan op het scherm worden gelezen. Als het halve beeldscherm vol is, wordt de tekst steeds regel voor regel naar boven geschoven ("scrollen"). Wat men ook doet, typen of commando's veranderen, het systeem blijft continu ontvangen, tenzij met de toets F7 op zenden wordt overgegaan. Rechts onder verschijnt een kleine statusbalk in het beeldscherm waarin de submode staat vermeld. Submodes zijn bijvoorbeeld: a (attentie, er volgt een bericht), b (byte mode), g (groepeer letters tot woorden), <sup>1</sup> (brievenbus), w (woorden niet afbreken), z (langzaam, extra spatie tussen letters) enzovoorts. Test (vvv de PA0VT) of algemene oproep (cq cq cq de PA0VT) zijn twee van de vier standaardidentificaties die ook mogelijk zijn. Door het in twee helften gedeelde beeldscherm is in de bovenste helft het ontvangen bericht te lezen, terwijl in de onderste helft tijdens ontvangst(!) reeds de over te seinen tekst voor het antwoord kan worden ingetypt. Een directe "mode" met of zonder tijdsverschil (een, twee of meer woorden!) behoort ook tot de voorzieningen.

Voor aansluiting op de zender

ITL-niveau aanwezig. Attentie: TTL wil hier zeggen dat ook extern geen hogere spanning dan 5 volt aanwezig mag zijn. Een men kan worden geoefend. De **Conclusie** buffertransistor met open-collectoruitgang is niet opgenomen, aar op het beeldscherm, dus de De volledige beheersing van een daaris plaats voor op de I/Oprint.

#### Morse

Behalve met behulp van een seinsleutel kunnen er ook morsesignalen (CW) worden geproduceerd via het toetsenbord. De seinsnelheid is te kiezen tussen 5 en 99 wpm (woorden a 5 letters/ cijfers per minuut). Een aantal vaak gebruikte termen zijn reeds in het computerprogramma verwerkt: aanvang, wachtteken, begrepen en dergelijke kunnen per toetsdruk worden gekozen.

#### **RTTY**

Voor het zenden in RTTY zijn negen frequentiecombinaties beschikbaar, waarvan het volgnummer in de hoofdstatusbalk wordt aangegeven: 1 is 1275- 1445 Hz, 4 is 2125-2295 Hz enz. Gebruikelijke standaard testzinnen zijn ook aanwezig: "ryryryry" en "the quick brown fox".

#### ASCII

Behalve in RTTY kan ook in de ASCII-code worden uitgezonden. Ditis een 7-bits code, waardoor 27 combinaties kunnen worden gemaakt.

#### **SSTV**

Interessant is zeker ook om Slow Scan TV-beelden (SSTV) te ontvangen of (beperkt) uit te zenden. Het beeld bestaat uit 120 lijnen en gemiddeld 100 puntjes per horizontale lijn. Een viertal grijsniveaus kunnen worden overgebracht.

Omdat Radio Bulletin-lezers in hoofdzaak zullen zijn geïnteresseerd in het ontvangen van radiostations, zal hier niet al te uitgebreid op alle aspecten van de zendmogelijkheden van de Com-In 64 worden ingegaan. Wel mag zeker nog worden vermeld dat dit hulpapparaat ook willekeurige morsetekens (random-generator) op iedere gewen-

zijn morse- en RTTY-signalen op | ste snelheid tussen 5 en 99 wpm | toepassingen in opeenvolgende ste snelheid tussen 5 en 99 wpm kan leveren (toets F7 aangetipt, dus stand "zenden"), zodat hiermee op het gehoor morse-opnemen kan worden geoefend. De cijfers en letters worden zichtbaar op het beeldscherm, dus de opgeschreven tekstis te controleren. Er zijn voorts zeven zogenoemde ingeblikte boodschappen die elk maximaal 80 tekens kunnen bevatten. Een dergelijke buffer kan vooraf worden gecontroleerd, zonder de tekst op het scherm te beïnvloeden. De inhoud van de buffer komt dan in de onderste balk op het scherm met negatieve letters (reverse video) en loopt als een lichtkrant van rechts naar links over het scherm.

#### ■ Tekstverwerking

De Com-In 64 is ook als tekstverwerker te gebruiken. Woorden tussenvoegen, verbeteringen, regels tussenvoegen en dergelijke, zijn mogelijk, zie Radio Bulletin febr. 1984, blz. 79. Met behulp van de ASCII-mode worden hoofdletters (kapitalen) en kleine letters(onderkast) afgedrukt. Dit alles is toch nog maar een deel van de vele mogelijkheden. Andere toepassingen van deze geavanceerde combinatie zijn bijvoorbeeld de "brievenbus" en de "modem".

Het brievenbus-systeem maakt het mogelijk - in combinatie met een diskdrive - boodschappen uit te zenden, of te ontvangen, ook als men zelf niet aanwezig is. Het programma zorgt ervoor dat binnenkomende berichten op diskette worden geschreven. Een ander treedt alleen in functie als een inkomende tekst klopt met een herkenningsbericht in een WRU-buffer (Who aRe yoU). Het gebruik als "modem" komt te pas bij telex via een telefoonlijn, waarvoor uiteraard in Nederland toestemming van PTT nodig is.

Het zal wel duidelijk zijn dat de gebruiksaanwijzing (en goed lezen daarvan!) uitermate belangrijk is. Hetis een boekwerk van ca. 80 blz. in A4-formaat en bijzonder duidelijk van opzet. Eerst worden de hoofdzaken besproken, waarna de verschillende

hoofdstukken totin details worden toegelicht.

dergelijk veelzijdige communicatiemachine is een uitdaging voor de ook in computertechniek geïnteresseerde radioamateur. Daarbij zullen, in individuele gevallen, oplossingen moeten worden gezocht voor kleine problemen. Zoals storing van de computer op de ontvanger, storing door de zender op de monitor, het aansluiten van de zender - het CW- en/of RTTY-contact- op de I/O-eenheid (het TTL-CW-contact geeft negatieve morsesignalen, contrasignalen dus), terugwerking van de VOX-schakeling enzovoort.

De mogelijkheid om met een dergelijke interface ook telex- en morsesignalen te kunnen verwerken, is een extra aansporing om voor een Commodore 64-computer te kiezen, wanneer men toch al plannen in computerrichting heeft. De computer kan immers ook afzonderlijk worden gebruikt. De twee printplaten kunnen daarbij blijven zitten, waarbij dan 9 Kbyte van de 64 Kbyte door de Com-In 64 bezet blijft. Attentie: printplaten uitsluitend aanbrengen of verwijderen bij uitgeschakelde netspanning!

De computer kan echter niet gelijktijdig (wel na elkaar), voor communicatie en voor QTH-locator-berekeningen en dergelijke worden gebruikt. En voor een geschreven bericht (of berekening) is, zoals bij elke computer, een zogenoemde printer, elektrische schrijfmachine of... een telexmachine noodzakelijk. Zie voor ditlaatste Radio Bulletin juli 1983. De Com-In 64 is ook in staat om morse- en telexberichten op papier te typen en fungeert zo als een uitgebreide TU (Terminal Unit).

Hetleren programmeren van een computer mag een boeiend en ook nuttig tijdverdrijf zijn, persoonlijk geef ik de voorkeur aan een directe, praktische en inderdaad ongelofelijke veelzijdige toepassing.

# *VOOR UWBUITENBOORDMOTOR \ ACCULADER EN CIUNDERKOP-TEMPERATUURMETER*

#### *M. B. IMMERZEEL*

**De levensduur van de meeste buitenboordmotoren hangt vaak van het toeval af. De motor hangt achter de boot en wordt daarom meestal niet in de gaten gehouden. Raakt de koeling defect, dan zal de motor vrij spoedig vastlopen hetgeen het einde van zijn leven kan betekenen. Ook het (bijladen van een eventuele accu gebeurt vaak primitief, omdat de lichtspoel van de motor waaruit de energie wordt verkregen, niet regelbaar is. Met de volgende schakelingen kan een en ander weer onder controle worden gebracht.**

Het heeft geen enkele zin meer om met allerlei losse componenten een spanningsregelaar te maken. De IC's die hiervoor in de handel zijn, kunnen amper nog overtroffen worden: uitstekende stabilisatie, stroombegrenzing en dus kortsluitvast, beveiligd tegen te hoge temperatuur en tegen te hoge spanningen over het IC (tussen in- en uitgang). Er is één ding waartegen de IC's niet beveiligd zijn: de spanning op de uitgang mag niet groter zijn dan de ingangsspanning, hetgeen enkel kan optreden door een capacitieve belasting of een belasting met een accu, zoals hier de bedoeling is. Verder zijn ze alleen maar kapot te krijgen met een stevige hamer.

Deze spanningsregelaars zijn uitstekend te gebruiken voor het opladen van een accu. Bij het begin van het laden is de laadstroom het grootst en wordt dan begrensd door de regelaar. Aan het eind van het laden stijgt de accuspanning en benadert de waarde waarop de regelaar gaat stabiliseren. Automatisch wordt dan overgegaan op .druppelladen".

#### **Schemabeschrijving**

Het volledige schema is in afb. <sup>1</sup> gegeven. ICl is de spanningsregelaar. De instelling van zijn uitgangsspanning (op ongeveer 14 V) gebeurt met R1 en R2. De bruggelijkrichter zorgt voor dubbelfasige gelijkrichting van de wisselspanning uit de lichtspoel.

Bij niet draaiende motor zou de spanning op de uitgang van ICl, door de hierop aangesloten accu, groter zijn dan de ingangsspanning. Er zijn twee mogelijkheden om ICl hiertegen te beschermen: een diode anti-parallel aan het IC of een diode in serie met de uitgang. Voor deze laatste oplossing is hier gekozen (Dl). Dat heeft wel invloed op de stabilisatie van de uitgangsspanning, maar datis in dit geval onbelangrijk. Het geeft nu de mogelijkheid een laadstroomcontrole in te bouwen. Hiervoor isIC2 als comparator geschakeld. Bij het laden van de accu is de spanning op de anode van Dl hoger dan die op de kathode. Hierdoor is de spanning op de niet-inverterende ingang van IC2 hoger dan die op de inverterende ingang; de

*V'*

ω١

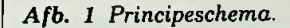

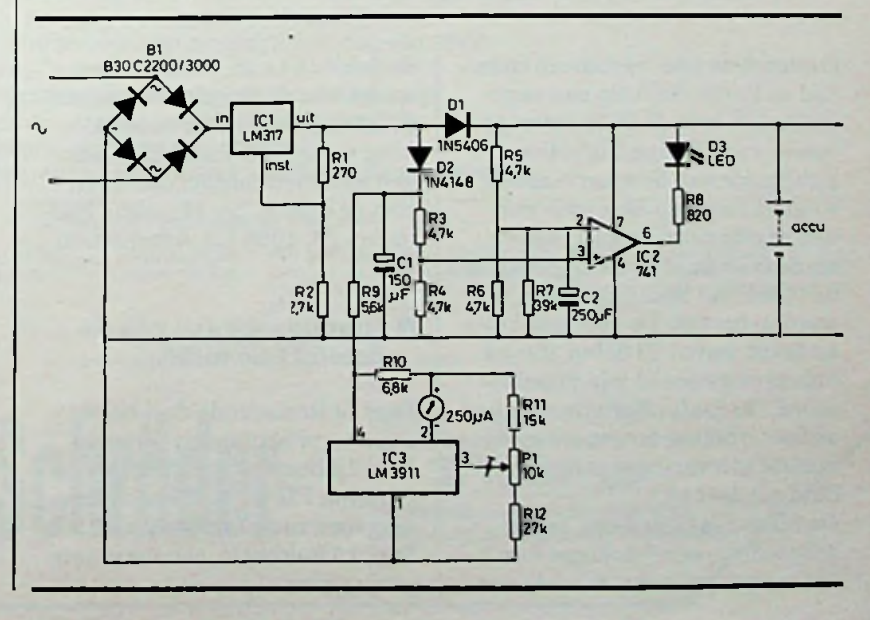

RADIOBULLETIN **205** MEI 1984

*I*

dan hoog. Het laadstroomcontrole LED'tje D3 is dan uit. Wordt de accu niet geladen, dan is de situatie omgekeerd en brandt het LED'tje.

Stroomverbruikers die door de accu worden gevoed, worden meestal slechtsingeschakeld als er niet wordt gevaren (kajuitverlichting, waterpompje en dergelijke). De navigatieverlichting wordt alleen gebruikt als wordt gevaren en kan daarom bij een motorboot het best direct op de lichtspoel worden aangesloten. Daarmee behoeft dan geen rekening te worden gehouden bij het bepalen van de capaciteit van de accu. De brugschakeling, ICl en Dl moeten worden aangepast aan het vermogen van de lichtspoel. De LM317 begrenst bij een stroom van ongeveer 2,2 A en de LM350 bij een stroom van ongeveer 4,5 A. ICl, Dl en eventueel BI moeten op een koelplaat worden gemonteerd.

Voor het meten van de temperatuur van de cilinderkop van de motor is gekozen voor de LM3911 (IC3). Dit IC is gemak-

uitgangsspanning van dit IC is | kelijk verkrijgbaar, vraagt weinig componenten en laat een meterlineair uitslaan tot een temperatuur van 85 °C. Een beschrijving van dit IC is al gegeven in een vorig artikel waarin hij als thermostaat werd gebruikt (zie Radio Bulletin, maart 1983, pag. 108). Omdat een eenvoudige indicatie voldoende is, is als aanwijsinstrument een eenvoudig niveau-indicatortie toegepast met een gevoeligheid van 250 pA. Gebruikt men een indicator met een rood vlakje op de schaal, dan kan met potmeter PI de wijzer op de grens van dit rode vlak worden ingesteld als het IC in kokend water is ondergedompepalent van de capaciteit van de metal water is ondergedom-<br>accu. De brugschakeling, IC1 en peld. Hoewel als maximale tem-<br>**3** *LM3911 (IC3)*. peratuur 85 °C is opgegeven, ondergaat het IC deze behandeling zonderschade op te lopen. De aansluitingen van het IC moeten dan wel worden beschermd tegen water. Het IC dient daarom met een beugeltje op een plaatje te worden gemonteerd (liefst een koperen plaatje) en geheel worden afgedekt met een waterafstotende kit (siliconenkit). Door in het plaatje een gat te maken

kan het onder één van de kopbouten van de cilinderkop van de motor worden vastgezet (afb. 2). Bij veel motoren zal de temperatuur van de cilinderkop niet hoger worden (bij normaal bedrijf) dan een graad of zestig. De onderdelen van deze schakeling die op een print moeten worden aangebracht zijn: IC2, dertien weerstanden, twee dioden en twee elco's. Dit laat zich vrij eenvoudig uitvoeren op een stukje montaprint. De nummering van de aansluitingen van IC3 is die van de DIL-uitvoering.

*Afb. 2 Montage van de als temperatuursensor geschakelde*

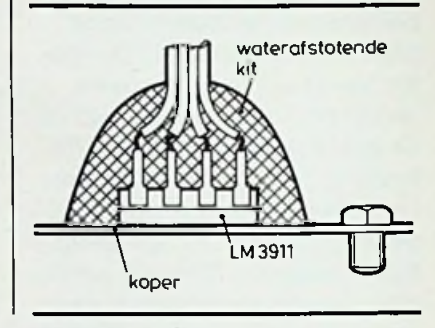

# *DE2650 VAN CHIP TOT HOBBYCOMPUTER*

*R. TER MIJTELEN*

Onder deze titel verscheen indertijd in Radio Bulletin een serie artikelen over de 2650-microprocessor van Philips-Signetics. De publicatie van deze serie moest wegens ruimteproblemen worden afgebroken en kan helaas, mede door de inmiddels gewijzigde opzet van Radio Bulletin, niet worden hervat. De oorspronkelijke tekst omvat 13 delen, die tot halverwege deel 4 zijn gepubliceerd. (In Radio Bulletin was een onderverdeling toegepast en de laatste aflevering was aangeduid als deel 10.)

De auteur is bereid om, tegen vergoeding, een fotokopie van het manuscript van de resterende delen (4 t.e.m. 13) of desgewenst van de complete serie aan geïnteresseerden ter beschikking te stellen. Voor bestellingen kan men contact opnemen met de heer R. ter Mijtelen, Rosmolen 23,1035 CA Amsterdam.

#### **Inhoudsopgave van de delen 11 t.e.m. 20**

*Deel 11* Resterende deel hardware en programmavoorbeeld. *Deel 12*Bespreking monitorprogramma PIPBUG. Hexadecimale invoer van programma. *Deel 13*Relocatie, een verplaatsprogramma.

*Deel 14* Mastermind, een spel. *Deel 15*Assembler PIPLa, programmeren in klare taal. De assembler maakt de hexcode per ingetikte regel en zet deze in het geheugen.

Deel 16 PIPLa en het spel invers. *Deel* 17Tekst-editor: teksten wijzigen, wegvegen, tussenvoegen enz.

*Deel 18*Echte assembler, werkt samen met de tekst-editor, werken metlabels enz.

*Deel* 19Cassette-interface voor 1200 baud aan hardware en software.

*Deel 20*EPROM-programmeren, hardware en software.

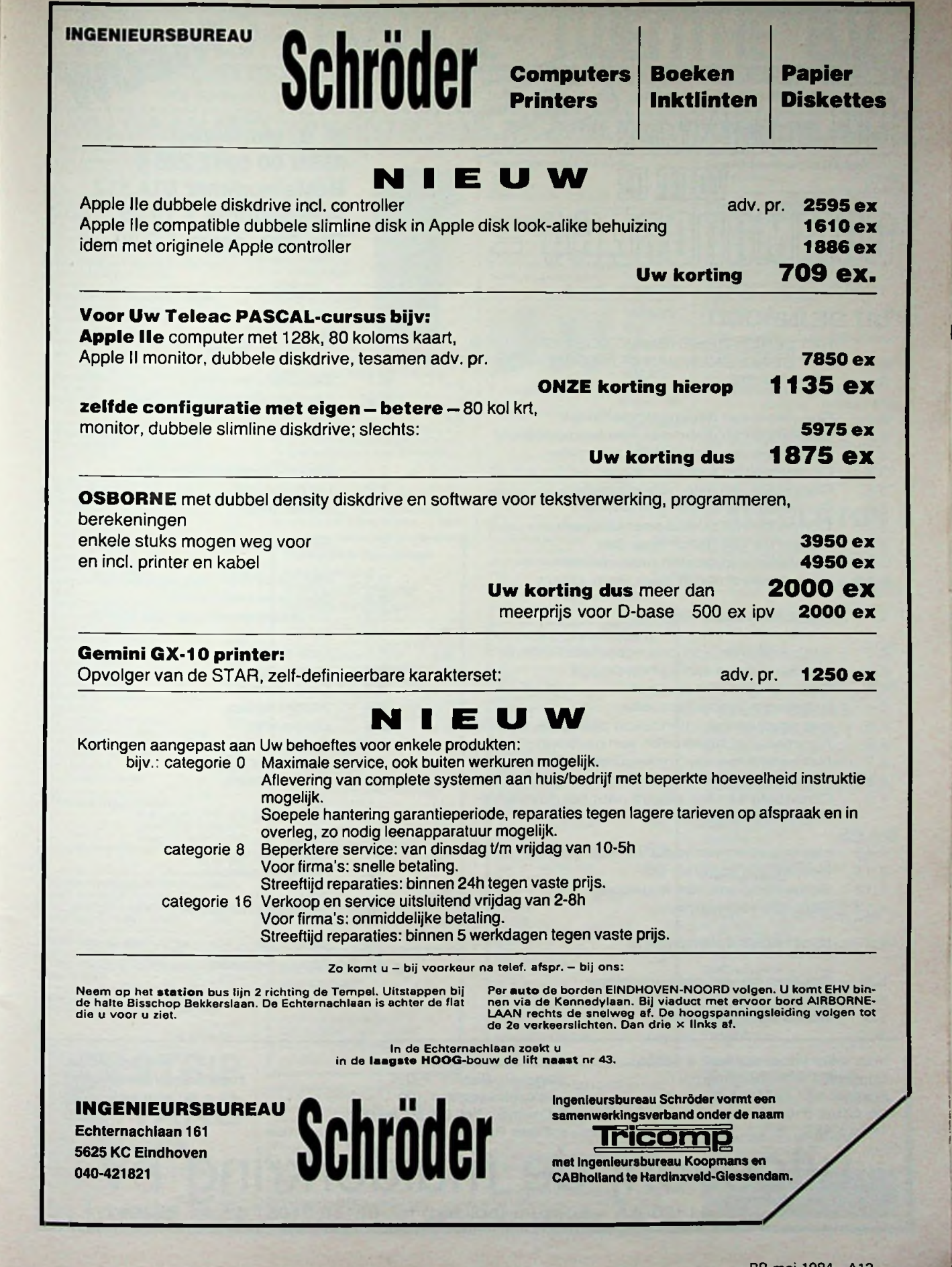

'

RB mei 1984 Al3

i

.

*l*

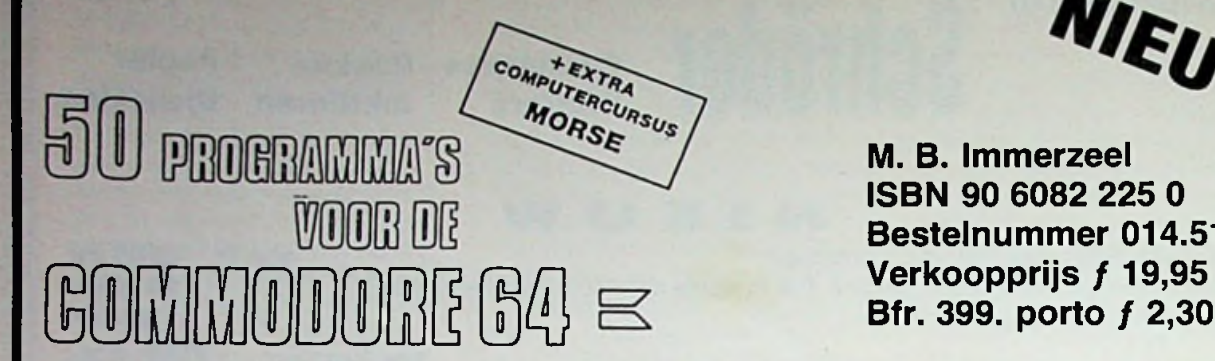

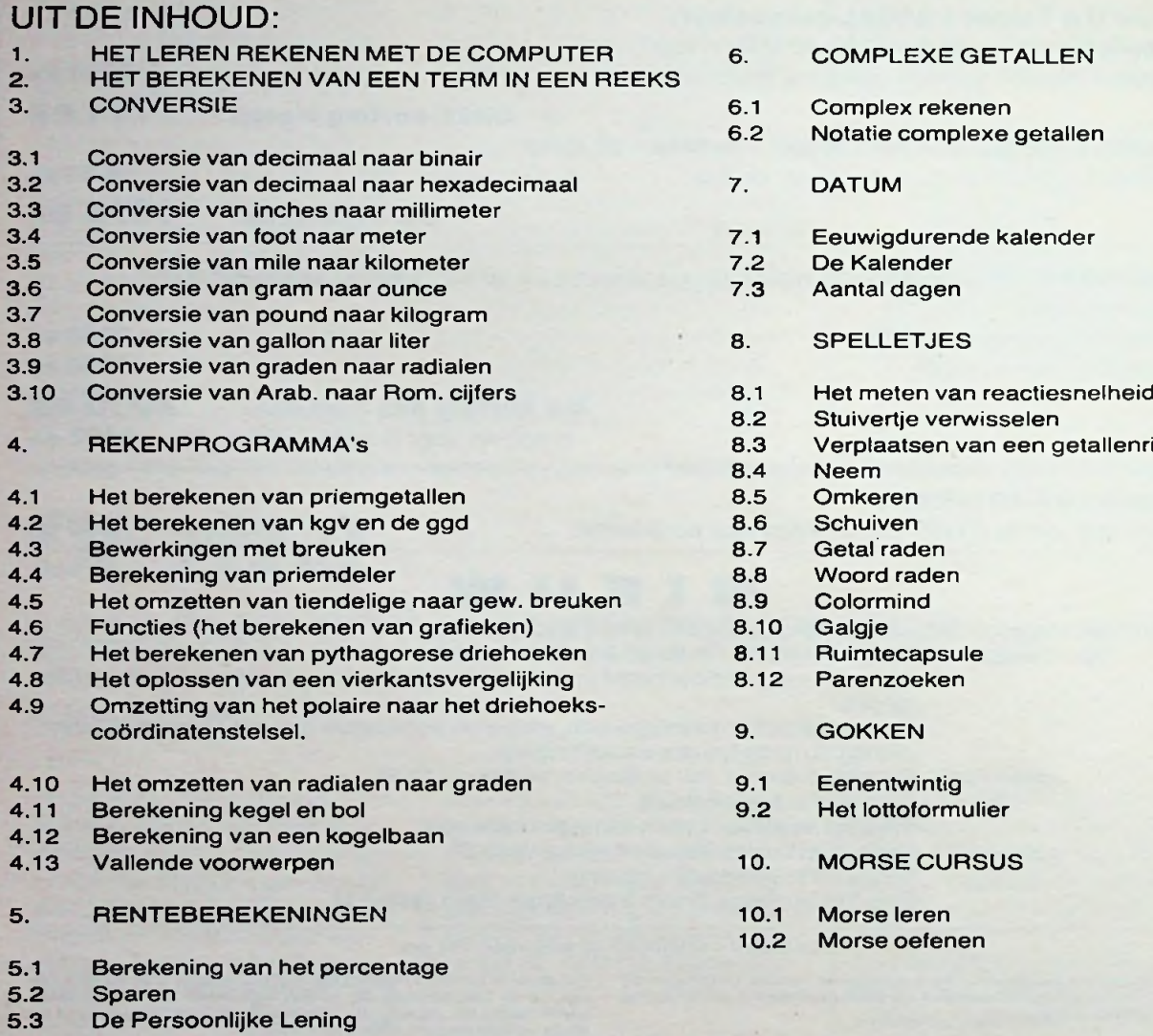

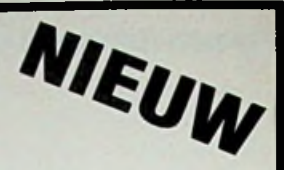

M. B. Immerzeel ISBN 90 6082 225 0 Bestelnummer 014.512<br>Verkoopprijs f 19,95

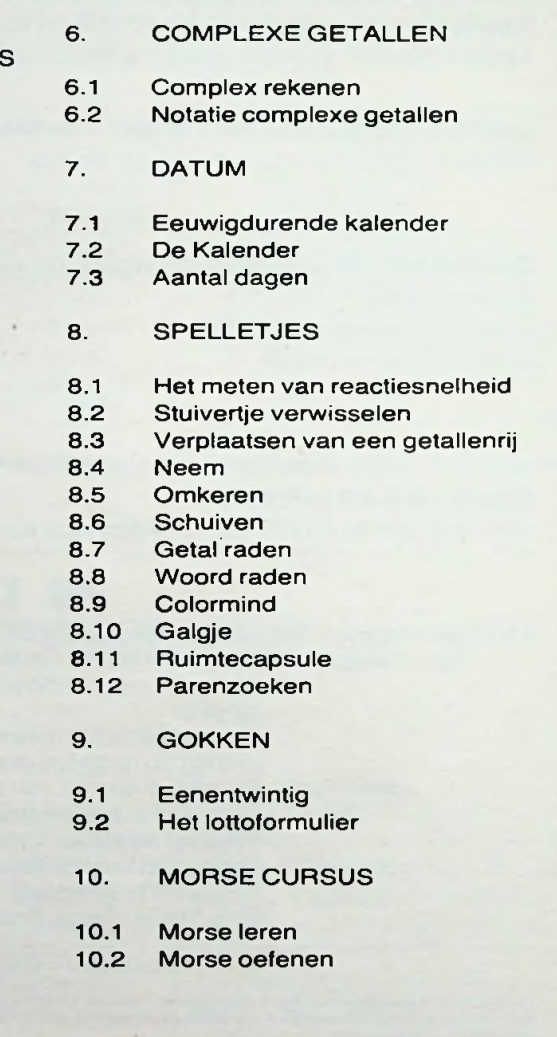

Voor meer informatie kunt u bellen: Uitgeverij De Muiderkring b.v. Postbus 10 1400 AA Bussum tel. 02159-31851 Telex KAMU 15171

voor België: Uitgeverij Baart P.V.B.A. Middelmolenlaan 100 2100 Deurne Tel. 03/325.85.00 Telex PUBLIB 72882

verkrijgbaar bij: Radiohandel-Boekhandel en computershops

jeverij de muiderkring postbus 10 — 1400 AA — bussum (hólland) tel. 02159-31851 gironr. 83214

#### **ROIO-SERVICE-"TIUENTHE" Stille Veerkade 11-13 — 251 2 BE Den Haag — Telefoon 070-469200 — Giro 201309** Wij **kunnen u al de aangeboden artikelen toe zenden onder rembours of vooruitbetaling** WIJ GAAN MET VAKANTIE VAN 24 **JUNI** TOT EN **MET** 16 **JULI Nieuw bij Twenthe** Maak van uwTV zelf een stereo apparaat door middel van onze boxeninhoud STEREO-decoder 0,70 p/m met 4 vierspantang 59. **7.95** + versterker 15 watt + voeding voorversterkers kabels en **Stereo hoofdtelefoonversterker** met schema Speciale aanbieding TV thyristor voor de reparateurs BT 126 700 volt 10 AMP p/stuk 2,50 10 stuks 100 stuks 150,- **SPECIAAL aanbieding van** draadgewonden potmeter 100 watt = 20K-25K 30K ohm idem 600 watt = 20 ohm 19,50 met schema 17,50 37.50 **Ventilatormotor** 220 volt met VIN 200 mm 0 **FLATWOVEN RIBBON KABEL** 8aderig 18aderig 24 aderig Wij hebben dit op rollen ± 60 meter dan is de prijs min 10% **Printboormachine** 1,10  $p/m$ eter<br>1.50  $p/m$ 1,50 p/m watt + voeding<br>meter watt + voeding<br>consecretations aansluiting amp. klem 1.- p/st. 10 stuks 7,50 **U11 printje** Gestabiliseerde voeding en Electronische Schakelaar met o.a. 741 BC 140. B80C 800 zener enz. met schema **NICAD's 2,95** Skilboormachine met traploze toerenregelaar <sup>245</sup> watt- <sup>100</sup> volt. Boorknop 1,5 tot 10 mm Nieuw in doos 59,50 Hiervoor trafo pri 220/ sec. 100 volt 30, fabrieksdocumentatie nieuw in doos Heroplaad**bare NICA's <sup>k</sup> 199 U21 printje** pulsgenerator voor triac aansturing met schema totaal<br>89.50 **89,50** Hobby Kolectormotor 220 volt<br>
5000 toeren as 8 mm o30 mm lang<br>
ingesloten huis 2,95 Nostalgie: Luidsprekerdoek van Philips apparaten 140 cm breed in beige kleur met werkjes per lopende meter 19.50 **Pulstrafootje VAC ZKB 409 1,-** p/strafoot**je** VAC ZKB 409<br>1,- p/st 10 stuks 8,50 Metaalpapiercondensator  $12 \mu F$ <br>  $= 250$  Volt AC<br>  $= 250$  Volt AC<br>  $= 4.95$ <br>  $= 4.95$ <br>  $= 4.95$ <br>  $= 4.95$ <br>  $= 4.95$ <br>  $= 4.95$ <br>  $= 4.95$ <br>  $= 4.95$ <br>  $= 4.95$ <br>  $= 4.95$ <br>  $= 4.95$ <br>  $= 4.95$ <br>  $= 4.95$ <br>  $= 4.95$ <br>  $= 4.95$ <br>  $= 4$ - <sup>250</sup> Volt AC 9,50 <sup>1</sup> <sup>x</sup> engels mono 1,2 volt <sup>1</sup> amp. 4.95 8,50 p/stuk **ITT Hoogvolt ELCO** <sup>47</sup> /iF 500 volt axiaal; afm. ø 25 mm lang 50 mm 2,50 p/stuk 10 stuks **19,50** Nieuwe vertragingsmotoren 220 volt 50 Hz <sup>1</sup> watt <sup>1</sup> omwenteling 6 min of 15 min of 60 min <sup>1</sup> <sup>x</sup> groot mono 1,2 volt 1,6 amp Zo juist weer ontvangen de TWENTHE TV Stereo boxen 4 ohm 20 watt 2 weg systeem nieuw in doos 8,50 p/stuk <sup>1</sup> x super mono 1,2 volt 7 amp.  $p$ /stuk 8,90 weg systeem<br> $p$ /stuk 8,90 pieuw in doos 69,- per stel afm. 90 la, g 33 mmo Bij TWENTHE div. telefoonmateriaal Twenthe supertelefoon compleet met snoer en steker in de kleur rosé Grijs tafeltelefoontoestel met snoer en stekker telefoonwandtoestel kleur zwart met kiesschijf getest telefoon tafelmodel zwart met stekker telefoonkabel 5 aderig p/meter idem soepel 4 aderig stopkontakt opbouw idem inbouw telefoonstekker tel. buitenbei idem binnenbel telefoongelijkrichter 6 volt DC en 60 volt AC Omschakelaar telefoon Kabelklips voortelefoonleiding 100 stuks Meeluister telefoon Kostenteller Krulsnoer voortel. **Inbouw ontstoringsfilter 220 V**<br>AC 2.amp. met aansluitsnoer 12.50 **Varta nicad set 6 volt 1000 mA in and in Acc 2 amp. met aansluitsnoer 12,50 Vij bieden aan een varta nieuwe die van die van die variatiese van die variatiese van die variatiese van die variatiese van die van die van die** kunststof kastje met indicatiemeter<br>nicad's 22 mm ø lang 34 mm 19,90 Stereo versterker print 2 x 15 Watt | CALCULATOR 49.50 65. gedeeltelijk voorgemonteerd los keyboard los indicatie-printje en kastje fabrieksnieuw van hoge kwaliteit (Olympia) nieuw met schema 19,95 **Twenthe Speciaal** 17,50 **aanbieding** unit 67,50 **Polykit (Philips) bouwpakketjes** idem **stereo** print en voeding Bouwset voor Sprekende klok met 14,95<br>Bohema in Eng of Duitse taal 179 sp schema in Eng. of Duitse taal 35,— **Stereo geluidsdecoder** voor TV ontvangst met schema 75 cent <sup>75</sup> cent <sup>7408</sup> <sup>2</sup> watt IC-versterker 8,95 **Diverse transformatoren** 7,95 **27,50**<br>7,50 **7414 Correctieversterker** 4,95 **bij TWENTHE Property of the Contract of Alliance 27,50** al dozo trafo's zijn Prim; 220 volt 50Hz.<br>type 84-178 sec 0-30v 10-0-10 volt 400 mA type 84-101 C.core sec. 0-22V 0-14V0-45V 3 Amp. typo 84-160 sec: 12-0-12 volt 600mA typo 84-103 soc. 0-17V on 0-30V 600mA 84-452 soc: 0-27V 500mA 84-220 soc: 0-5 volt 500mA 16,50 4,95 **14,95**<br>  $\pm$  5 volt 2 amp print<br>  $\pm$  5 volt 2 amp print<br>  $\pm$  5 volt 2 amp print<br>  $\pm$  5 volt 2 amp print<br>  $\pm$  5 volt 2 amp print<br>  $\pm$  5 volt 2 amp print 49,50 p/st  $\frac{15 \text{ volt}}{2456 \text{ Nagninocstabilisator}}$  14,95 and 500-288<br>And 500 mA 6,95 Bij Twenthe **ELAC** 84-419 soc: 10-0-10V en 0-30 volt 300mA 84-420 soc: 0-9 on 0-20 on 0-30 volt 250mA type 324 GK sec 22 volt lamp DOIN 27 volt lOOmA print 40x48 mm Siemons print trafo 3.7-3.7-7,4 = 14,8 volt 300mA TF 219 soc: 18 volt 600mA Mini soc: 12V60 mA 90,- 3.95 **Nordmende** 7,50 7414 Correctieversterker 4,95 2,95 **Bouwset** voor stereo ontvangst<br>9,50 **Bouwset** voor stereo ontvangst<br>7,50 9 TV en twee ton. kanaal 59,50 **9,50 7415 Electronisch Omschakelaar**<br>**7,50 voor LF-signaal** 14,50 FOLIE SEAL **APPARAAT**<br>220 volt. 60 watt kemakeur voor 9,50  $\begin{array}{|c|c|c|c|c|c|c|c|c|}\n\hline\n\text{4,50} & \text{7451}\n\text{Regelbaar Stabi-voeding 5-9} & \text{400 mA} & \text{6.95} \\
\text{volt en 9.24 volt 200 mA} & \text{15-50} & \text{type 84-101 C. core} & \text{6.95}\n\hline\n\end{array}$ volt en 9-24 volt 200mA<br>4,50 4,50 7552 Percussie en 1950 3 Amp. 9.95 220 volt, 60 watt kemakeur voor luchtdicht verpakking voor diepvries ENZ., nieuw in doos met handleiding en twee rol folie afm. 34 x 128 cm HEREN. MAAK UW DAMES BLIJ voor slechts 7552 Percussie en Nagalmgenerator enkel 9,50 42,50 2,95 **2,95** sec. 0.17V en 0.30V 600mA 9,95 7454 Regelbare Spanstabilisator 1,2 tot 34 volt 0,5 A Direct Drive motoren 6,95 tot 0,13 A Scott PS 87-DAM 506 Scott PS 67 DDM 511 Scott PS 78 DDM 515 deze nieuwe motoren kosten ± 5 volt 8.95 **Luidsprekers** 10 inch = 255 mm 0 16 ohm 20 watt breedband 2x16 ohm = 8 ohm en 40 watt Type 10 RM 237 per stuk 21,50 2 stuks **39,50** 6.95 7456 Spanningsstabilisator  $+15$  volt Grootvermogen Scheiding-trafo's prim. 0-115-220 volt. sec. 0-115- 220 volt 3500 watt 50 Hz. in metalen kast afm.  $45 \times 45 \times 45$  cm  $495$ . 14,95 5.95 Al deze bouwkits zijn voorzien van schema **BNC** soax pluggen per stel chassis<br>en kabel deel type UG 1785 u en UG<br>per 10 stel **35. BEXTRA Spec. bij**<br>per 10 stel 35. **BEXTRA Spec. bij**<br>27 web 100m A **EXTRA** Spec. bij<br>
BOON 8,95 **TWENTHE**<br>HH-Installateurs **BBC adapter** voor het ontvangen van geluid engeland voor inbouw Ned. TV's met handleiding 6 Mc ook verkrijgbaar voor andere **frequenties** 3.95 **Hit sinks** (koelvinger) 46 x 46 <sup>X</sup> 19 mm voor TO 3 enz. ongeboord Installatie 4 mm in BLAUW-10 stuks 15... **BRUIN-ZWART-geel-groen/ 10 sec: 18 volt 600mA** 6,95 **6.95 35.**-- **35.**-- **35.**per doos 4 dozen 6,95 1,95 p/st.<br>10 stuks 15 **Hoogspanningsprint** met lijntrafo 525233 en TV 18 diode en Tor BU 110 en diverse andere toren dioden **STRIP TANG AEG motor** 110/220 volt 50 Hz links staande 10 mm raster **on an archive condensator 2** µF. as **condensator 12** pm Tor BU 110 en diverse andere 6 mm s lang 25 mm<br>9,75 p/stuk 10 stuks 75,-**Instel potmeter** 10 meg. ohm staande 10 mm raster<br>0,10 p/st 10 stuks 0,75 **Draadpotmeter** 33 ohm 4 watt korte **9,75** p/stuk 10 stuks 75.-<br> **Hanau Quartz buislamp** as 6 mm 0,95 p/st 10 stuks 7,50 **AEG stappen motortie** 5 volt links 1500 watt 220 volt voordelig bij Twenthe 14,75 9,75 p/stux 10 stuks 75.20<br> **AEG** stappen motortje 5 volt links<br>
an rechts 4 standen<br>
27,50<br> **27,50**<br> **27,50 Koolpotmeter** 3k3 ohm. 3 mm as en rechts 4 standen 19,75 **Wij zijn kopers van alle** electronica restposten. H.H. inkopers niet vergeten 3,50 **Print** met 2 reedrelais elk 2 x maak<br>De beroemde NTC print bij ons<br>slechts 1.95 33-88 0.95 p/st 10 stuks 7.50 De beroemde **NTC print** bij ons

**I :**

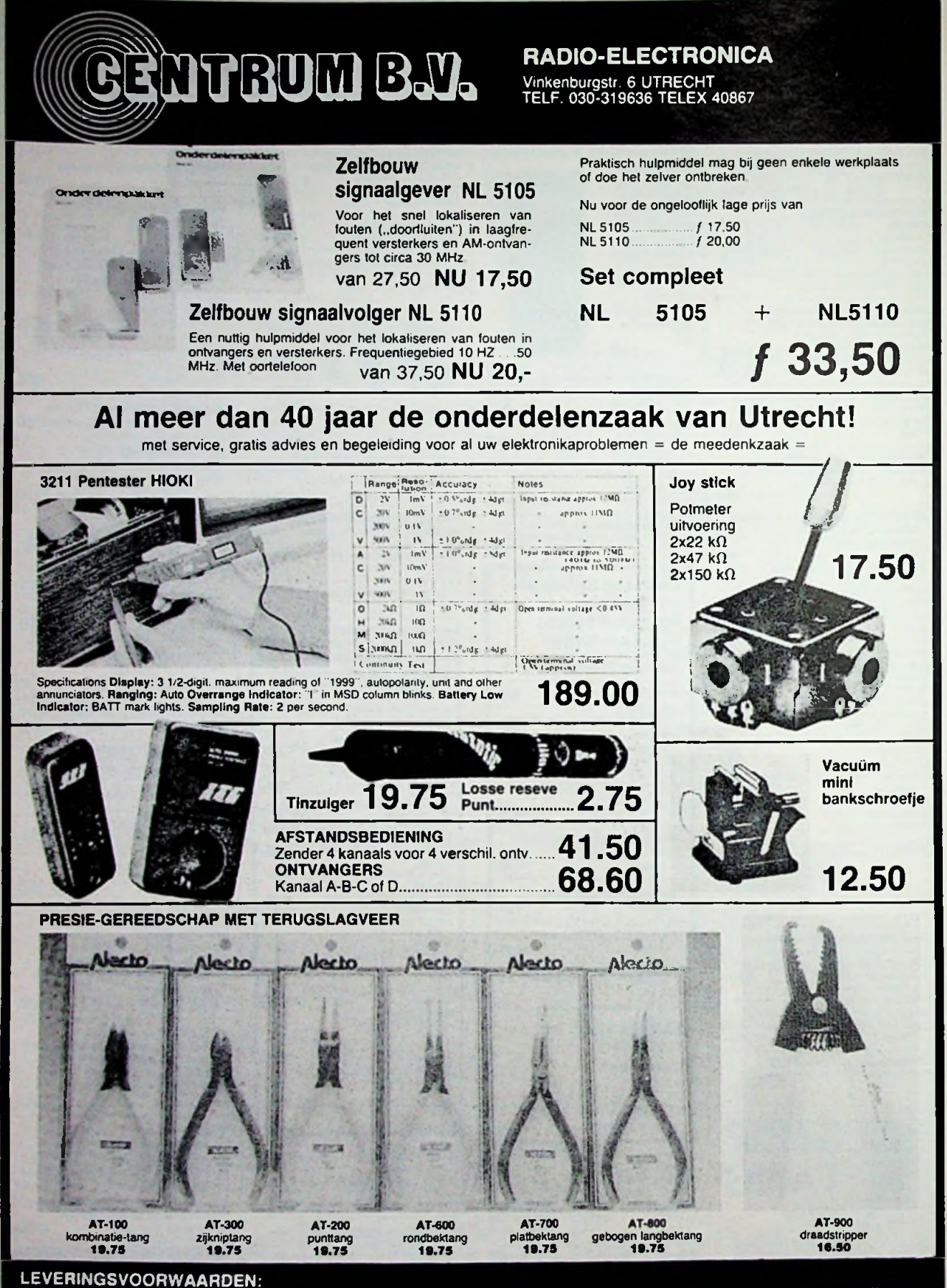

onder rembours + 9,50 bij vooruitbetaling per bank N.M.B. 68-71-14624 of per giro 370274 + 6,50 verzendkosten.

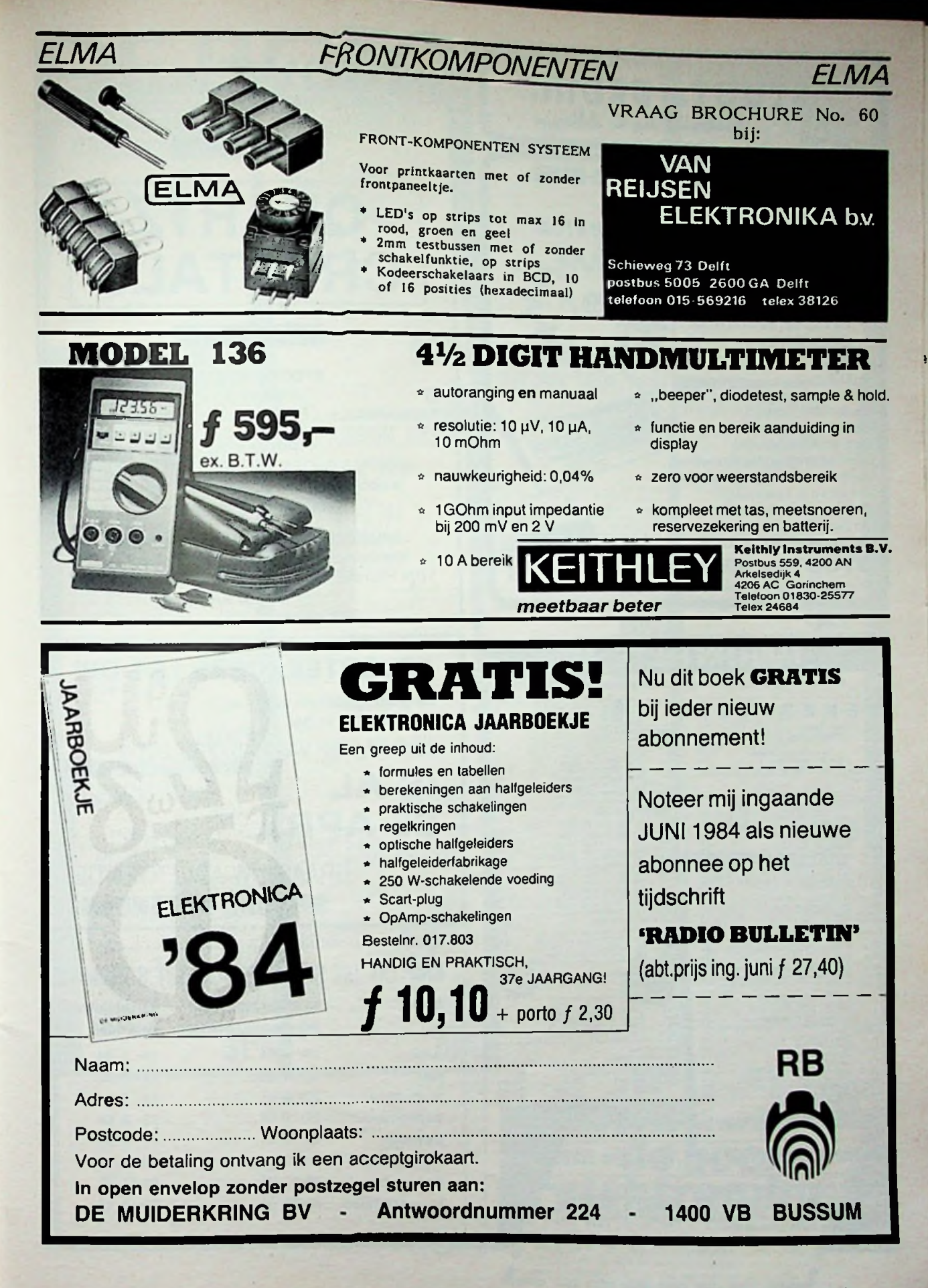

.

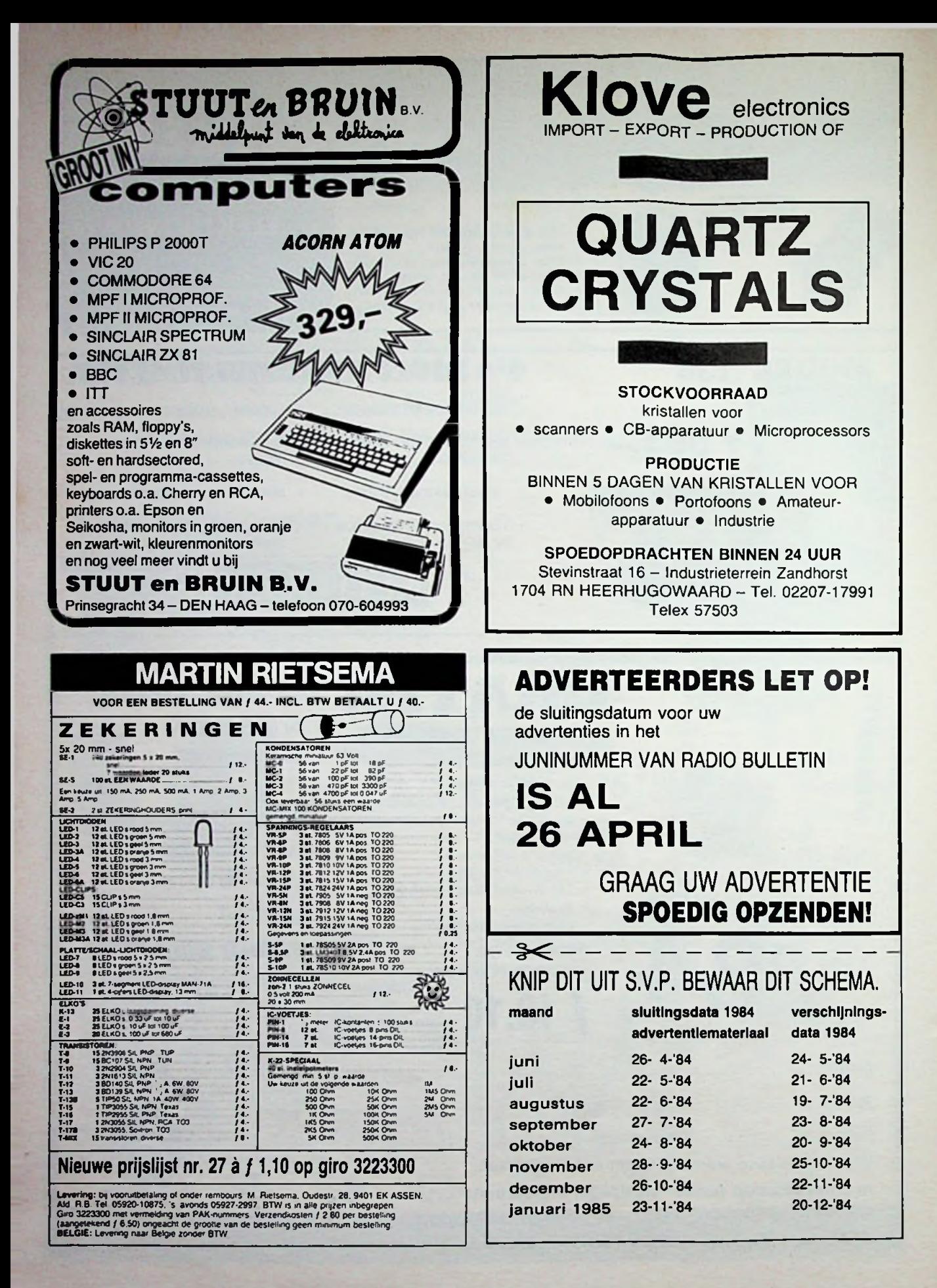

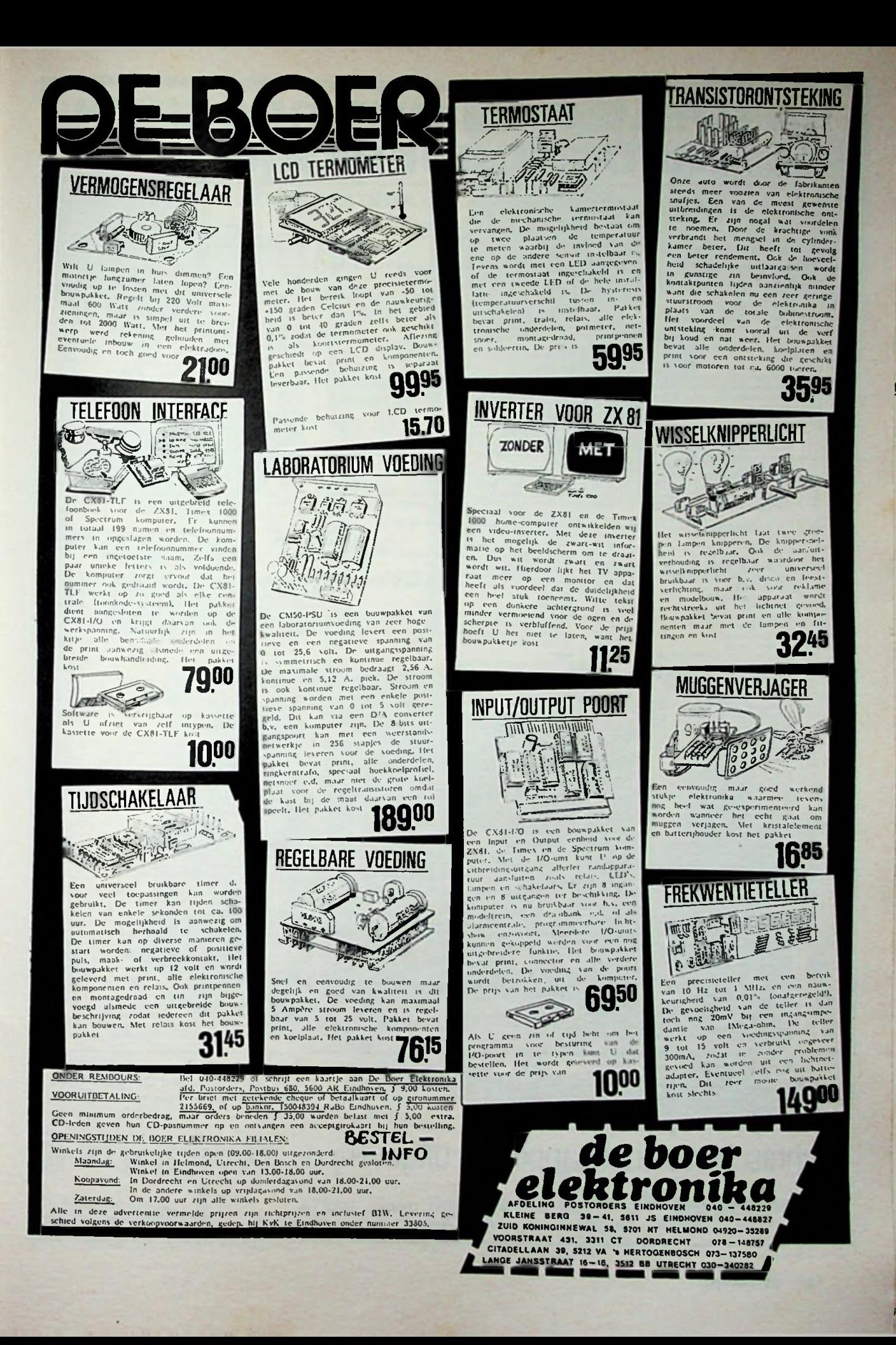

## **AKTUELE COMPUTERBOEKEN BIJ DE MUIDERKRING!**

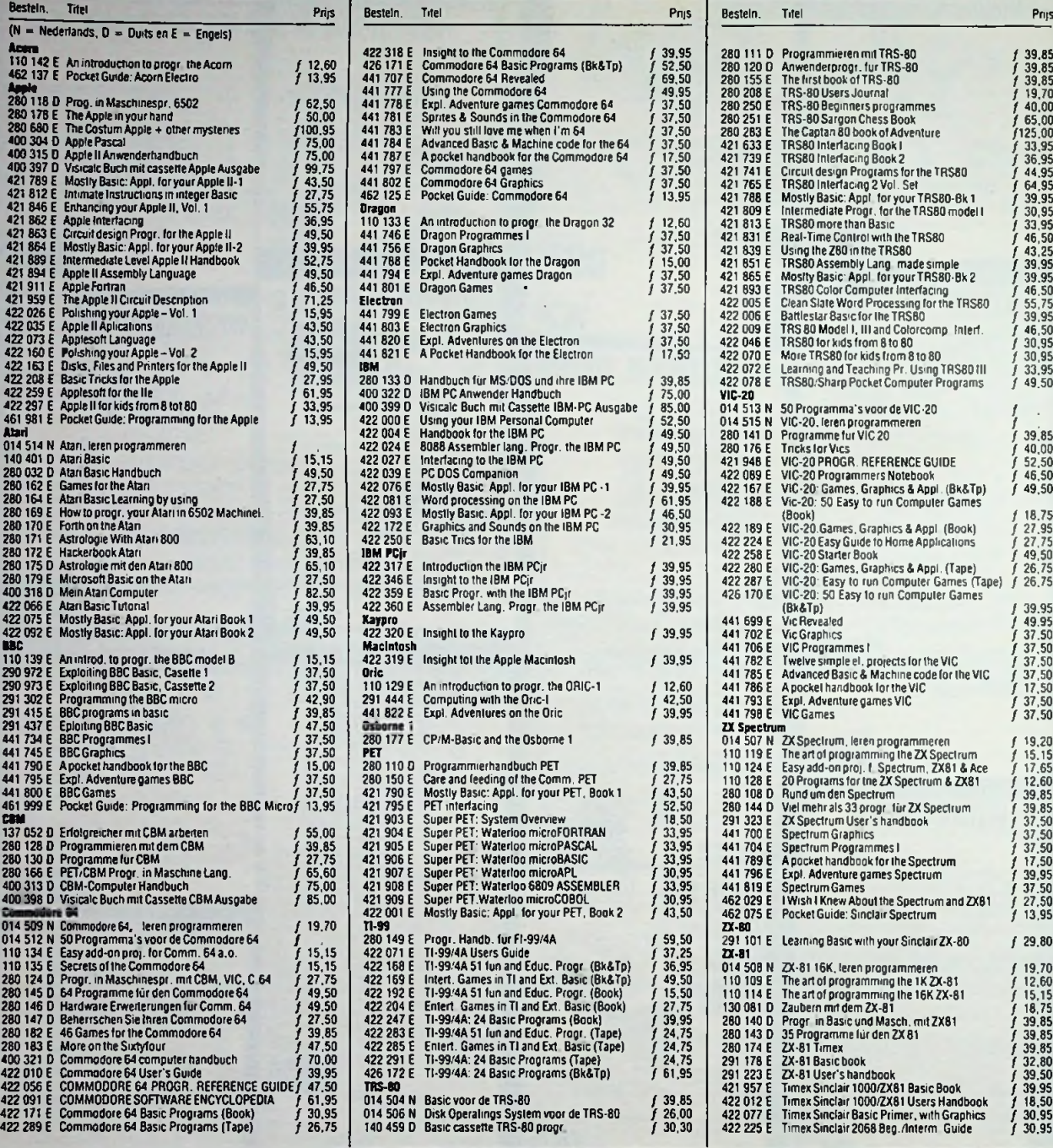

Voor meer informatie kunt u bellen: Uitgeverij De Muiderkring b.v.

deze uitgaven zijn verkrijgbaar bij radiozaken en boekhandel

Indien niet verkrijgbaar, belt u dan even De Muiderkring

.<br>.<br>81

ƒ 39.85 ƒ 39.85 / 39.85 ƒ 19.70 ƒ 40.00

ƒ 65.00 ƒ125.00 ƒ 33.95 ƒ 36.95 ƒ 44.95 ƒ 64.95 ƒ 39,95 ƒ 30.95 ƒ 33.95 ƒ 46,50 ƒ 43,25 ƒ 39.95 ƒ 39.95 ƒ 46.50 ƒ 55.75 ƒ 39.95 ƒ 46.50 / 30.95 ƒ 30,95 ƒ 33,95 ƒ 49.50

/ .

*∫* 18.75<br>∫ 27.75<br>∫ 49.50<br>∫ 26.75

*∫* 39.95<br>*∫* 49.95<br>∫ 37.50<br>∫ 37,50

*∫* 37,50<br>ƒ 17,50<br>ƒ 37,50<br>ƒ 37,50 ƒ 19.20

*∫* 17.65<br>*∫* 12.60<br>*∫* 39.85<br>*∫* 37.50<br>*∫* 37.50<br>*∫* 37.50<br>*∫* 39.95<br>*∫* 37.50

ƒ 27,50 ƒ 13.95 ƒ 29.80

f 12.60<br>∫ 15.15<br>∫ 16.75<br>∫ 39.85<br>∫ 39.85<br>∫ 39.50<br>∫ 39.95<br>∫ 18.50

ƒ 30.95 ƒ 30.95

/ ƒ 39.85 ƒ 40.00 ƒ 52.50 ƒ 46.50  $f$  49,50

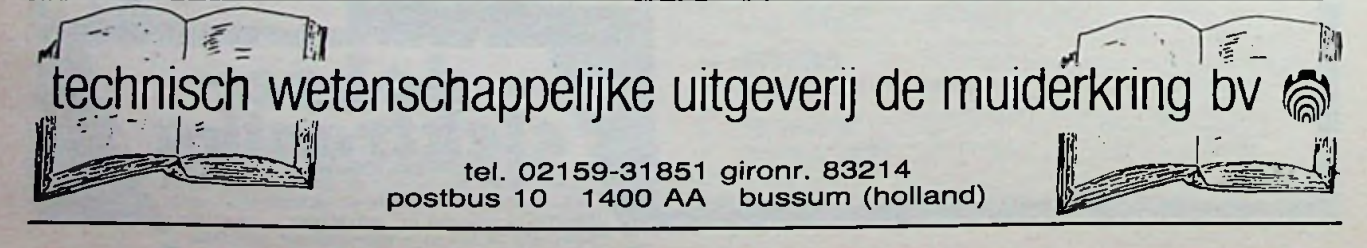

**i**

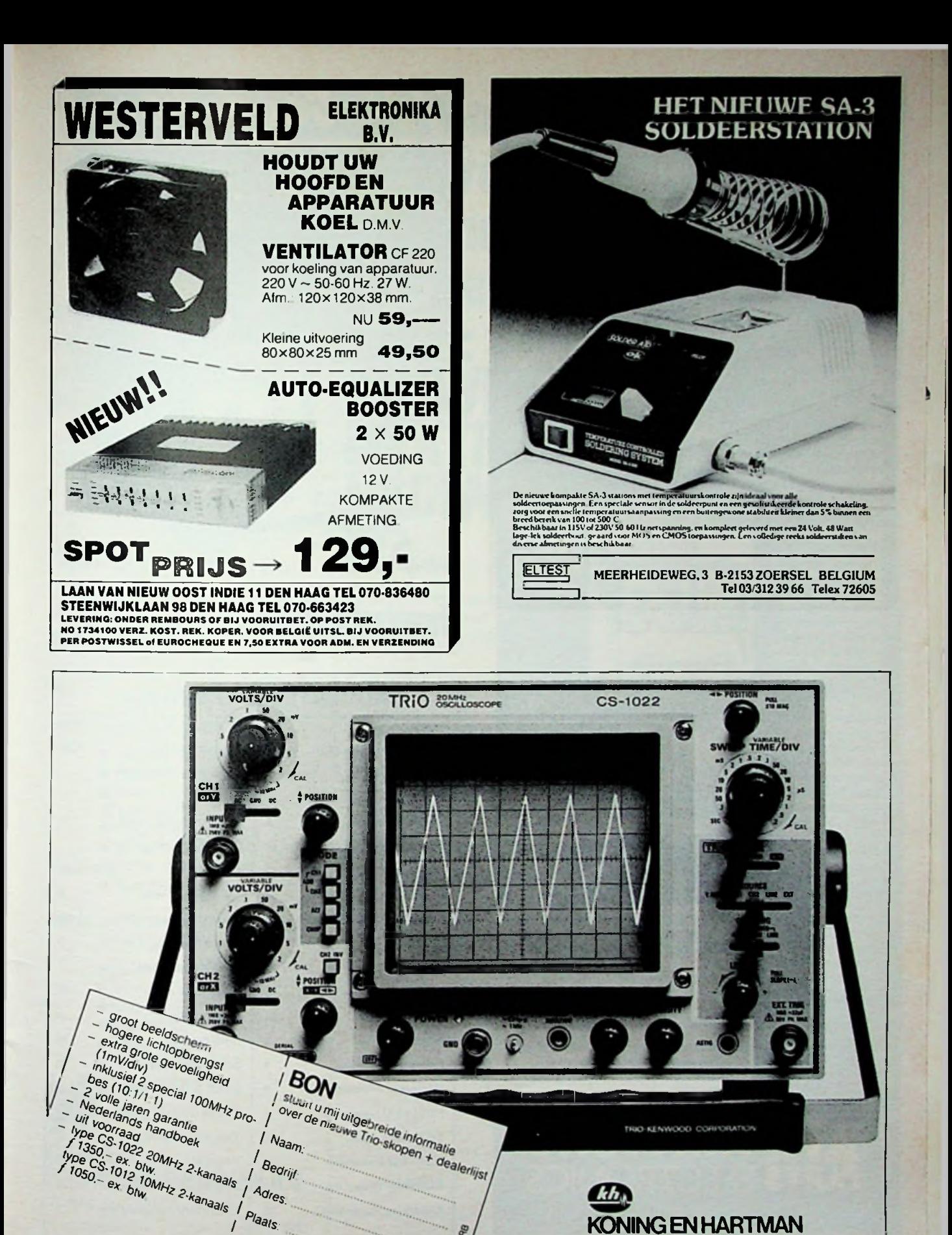

RB mei 1984 A21

**koperwerf 30, postbus 43220,2504 AE den haag**

 $\mathbb{R}/$  KONING EN HARTMAN

**telefoon 070-21 <sup>01</sup> 01\*** *s*

In open envelop zonder postzegel sturen aan Koning en Hartman, antwoordnummer 764. 2500 W Den Haag.

Adres.

## Geavanceerde techniek binnen een hobby-budget • 6,5 MHz oscilloscoop met hoge gevoeligheid

biedingen die óók voor de hobbyïst bereikbaar zijn. Met Hameg haalt u professionele apparatuur in huis! De beste kwaliteit voor de scherpste prijs!

• bandbreedte: 20 MHz • gevoeligheid: 2 mV/div •triggering: t/m 40 MHz «beeldscherm: 8x10 cm • optellen/aftrekken kanaal <sup>1</sup> en 2 •X-Y mogelijkheid • 5 trigger mogelijkheden

• bandbreedte: 10 MHz · gevoeligheid: 2 mV/div • stabiele triggering  $t/m$  30 MHz • beeldscherm: 6x7 cm ●X-Y mogelijkheid · uitermate handzaam

· bandbreedte: 20 MHz •gevoeligheid: 2 mV/div • stabiele triggering t/m 50 MHz • beeldscherm: 8x10 cm · vertraagde tijdbasis •trigger hold-off voorziening

Voor meer informatie kunt u van de bon gebruikmaken of, nog sneller, bel onze secretaresse.

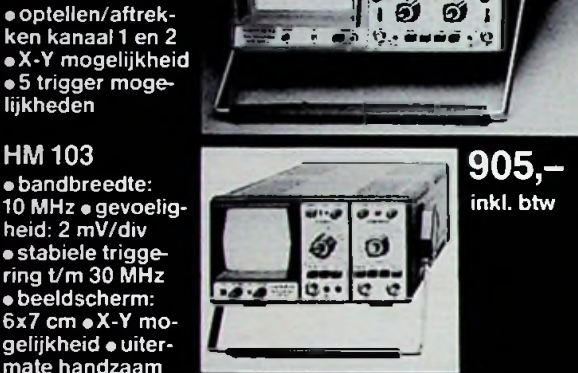

**• - ^**

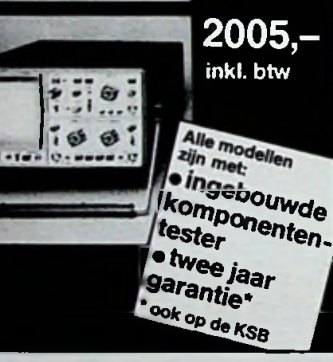

Ik wil Hameg wel eens vergelijken met andere apparatuur. Stuur mij omgaand " uitgebreide dokumentatie en prijslijst *z*

Adres\_

PC/Plaats\_\_\_\_\_\_\_\_\_\_\_\_\_\_\_\_\_\_\_\_\_\_\_\_

Naam\_\_\_\_\_\_\_\_\_\_\_\_\_\_\_\_\_\_\_\_\_\_\_\_\_\_\_\_

Bon zenden in open, ongefrankeerde envelop aan Air Parts Electronics, Antwoordnummer 57,2400 VB Alphen aan den Rijn.

> Te Kaat/Arnhem Keithley/ Gorinchem Klaasing/ Oosterhout Klove/ Heerhugowaard

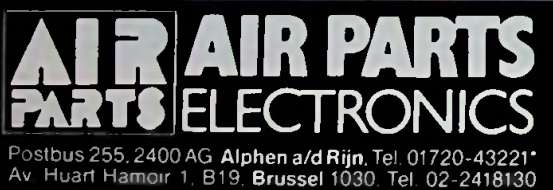

**VEELZIJDIG INTEST EN MEETAPPARATUUR**

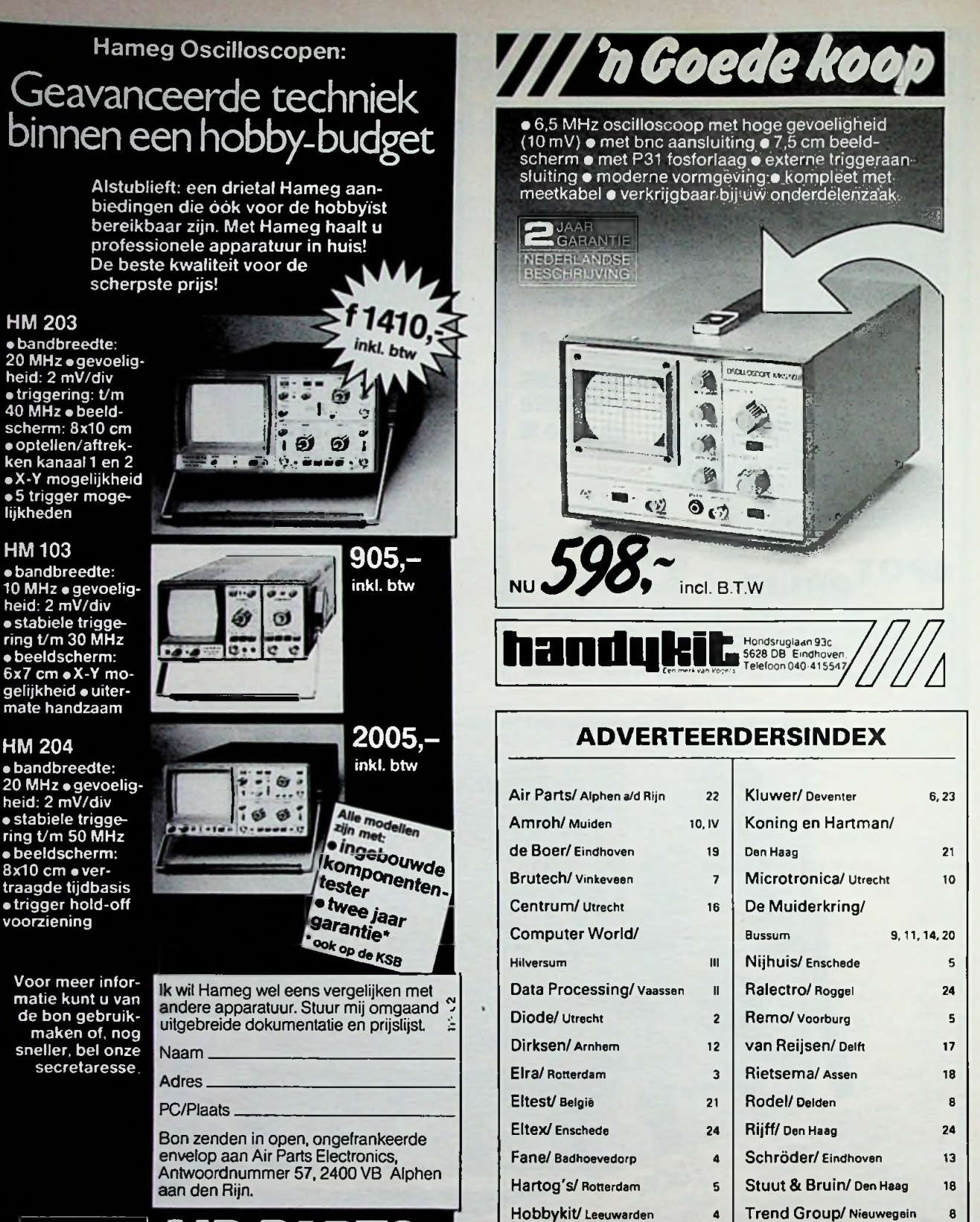

9 | Twenthe/ Den Haag 15 17 | Vogels/ Eindhoven 8,22 10 | Westerveld/ Den Haag 21 18 Zoutman/ Alphen a/d Rijn 2 Het 'Elektronica Vademecum' geeft meer dan 3300 elektronici de zekerheid, dat ze in het dagelijkse werk niet alleen staan. Zij kunnen terugvallen op een unieke vraagbaak, waarin alle basisbegrippen uit de elektronica overzichtelijk zijn samengebracht: het 'Elektronica Vademecum'.

Dit ware lijfboek voor iedere elekironicus bestaat uit twee kloeke delen. Deel <sup>1</sup> omvat alle algemene begrippen, terwijl deel 2 ingaat op alle onderwerpen met een specialistisch karakter.

## **Meer dan 2000 pagina's praktijkgerichte tekst en illustraties**

Een uitgebreid team van ter zake kundige auteurs en redacteuren werkte aan 2000 pagina's praktijk gerichte tekst. Waar de tekst dit verlangt, krijgt deze steun van verhelderende illustraties en schema's. Maar liefst zo'n 2200 in getal.

## **Snel toegankelijk Bestel nu**

Belangrijk is de snelle toegankelijkheid van het 'Elektronica Vademecum'. Een goede gebruiksaanwijzing maakt u er snel wegwijs in, terwijl per deel een uitgebreid trefwoordenregister van **beide delen** u efficiënt naar het verlangde onderwerp verwijst.

**Deel 1**: algemene onderwerpen

- Wiskunde
- **•** Fysica
- Elektriciteit en magnetisme
- Netwerktheorie
- Componenten
- Analoge basisschakelingen
- Digitale basisschakelingen
- Basissystemen

**Deel 2:** onderwerpen met een specialistisch karakter

- Audio
- Video
- Meettechniek
- Regeltechniek
- **Telecommunicatie**
- **Transmissietechniek**
- Informatieverwerking

## **KLUWER TECHNISCHE BOEKEN B.V.** I Datum **Example 2.1 Handtekening:**

Postbus 23. 7400 GA Deventer. Voor telefonische bestellingen belt u ons distributiecentrum Libresso b.v.. telefoon 05700-91153.

# **alle basisbegrippen uitde elektronica gebundeld in twee delen: KLUWERS ELEKTRONI VADEMECUM**

Het 'Elektronica Vademecum' mag op geen enkele elektronische boekenplank ontbreken. Het kost f 385 - (excl. f 10 - verzendkosten).

<sup>U</sup> kunt het 'Elektronica Vademecum' nu ook in termijnen betalen. U ontvangt dan maandelijks een acceptgirokaart waarmee u éénmaal f 138,68 en tweemaal f 128.16 betaalt. In totaal dus een bedrag inclusief verzendkosten van f 395.-. verdeeld over 3 maandelijkse termijnen.

Voor uw bestelling kunt u gebruik maken van onderstaande bestelbon, die u in een open enveloppe ongefrankeerd aan ons kunt verzenden. Belgische lezers kunnen telefonisch bestellen. Tel. 03-324 78 90 t/m 95.

Ook verkrijgbaar via de boekhandel

## **BON voor elektronici die goed gedocumenteerd willen zijn**

Bon in open enveloppe, zonder postzegel, zenden aan: Kluwer Technische Boeken B V. Antwoordnummer 7.7400 VB Deventer.

Ondergetekende wenst rechtstreeks\*/via boekhandel\*\*.

ex. (9020110918) Elektronica Vademecum in 2 banden à f 385. (excl. f 10 .- verzendkosten)

 $\Box$  ik betaal ineens.

ik betaal in 3 termijnen na ontvangst van uw acceptgirokaart.

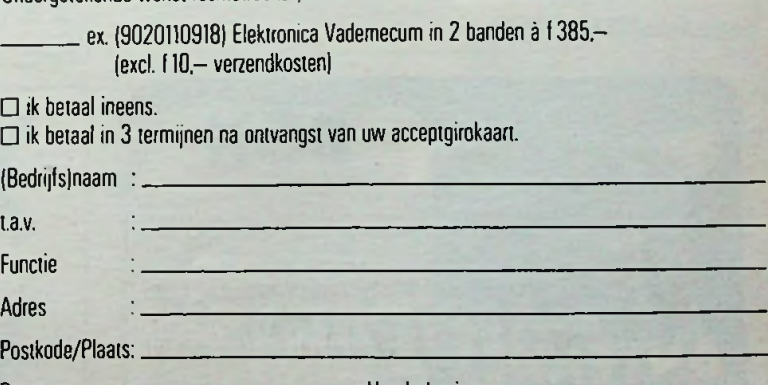

**Datum** 

Genoemde prijzen zijn incl. BTW, excl. verzendkosten, tenzij anders vermeld. Prijswijzigingen voorbehouden. Levering, facturering en incassering: Libresso bv. Oeventer. Leveringen en diensten volgens voorwaarden

gedeponeerd bi| de arrondissementsrechtbank te Zutphen. onder nummer 129/80 d.d. 22 december 1980.

" Wenst u levering via de boekhandel, dan verzoeken wij u deze bon direct aan uw boekhandelaar te zenden.

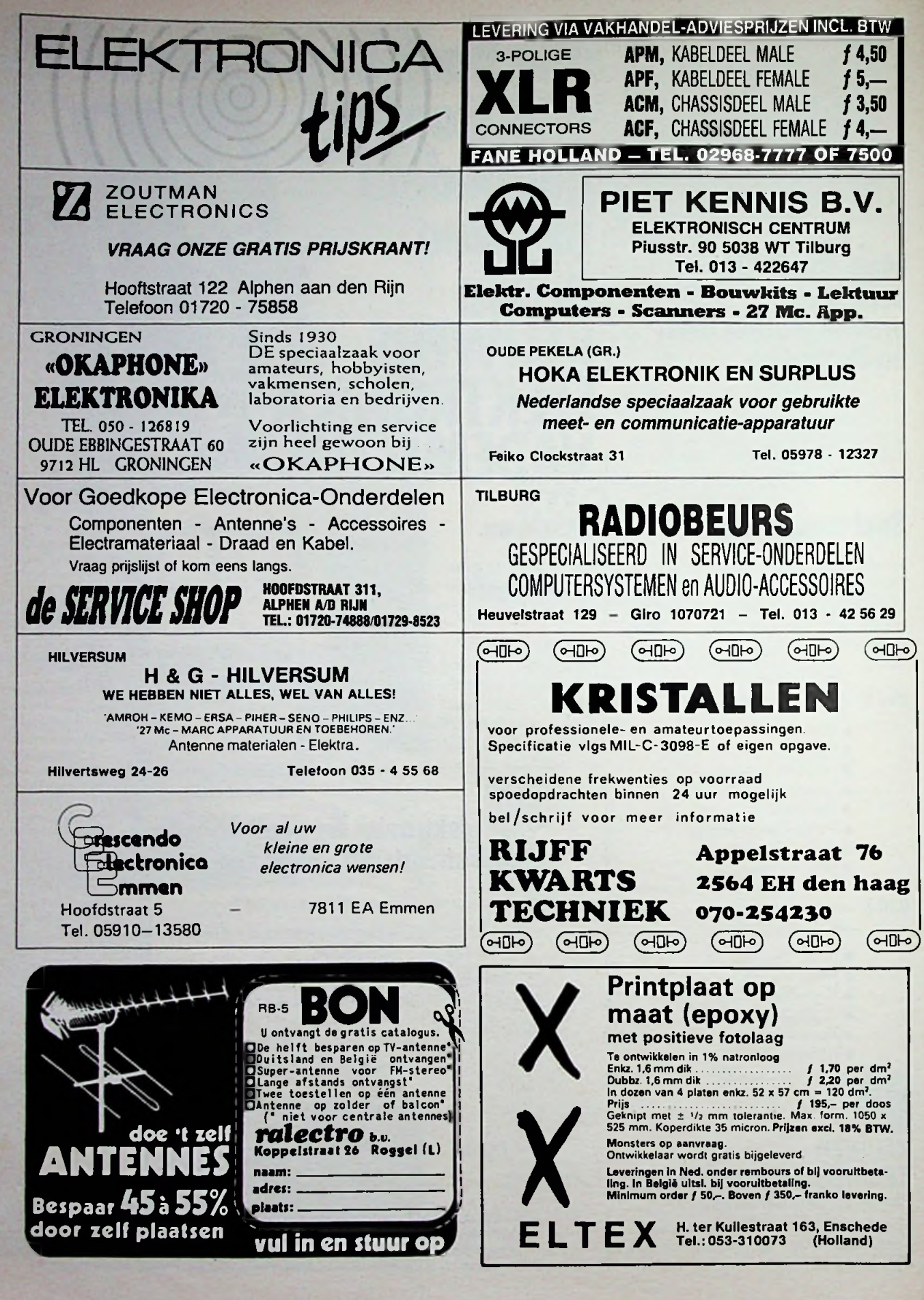

# **9e radio-amateurwordt super-professional!** *ï*

## Met behulp van de Commodore 64 Personal Computer plus COM-IN 64 interface van ComputerWorld

ComputerWorld's unieke COM-IN 64 communicatieinterface maakt van de Commodore 64 Personal Computer een geavanceerde (radio)communicatie terminal voor RTTY, MORSE, ASCII, SSTV, tekstverwerking, modem en toongenerator. Gewoon dit COM-IN 64 interface inpluggen, de computer aanzetten en uw professionele communicatiesysteem is operationeel! Meer dan 60 commando's worden door hetCOM-IN 64 programma herkend, zodat u kunt rekenen op optimaal bedieningsgemak ...

#### *in* dit krijgt u *allemaal* in huis voor **slechts** f595,- Prijs inclusief BTW. **RTTY**

Ontvangen van Telex signalen van zendamateurs of persbureaus.<br>Zendamateurs kunnen tevens Telex Zendamateurs kunnen tevens Telex beeldscherm afgedrukt. Snelheids-<br>zenden. Split screen of full screen modemaassing geschiedt geheel zenden. Split screen of full screen aanpassing geschiedt geheel<br>(naar keuze instelbaar). 3 Scherm automatisch, met een bereik cursors (zend-, ontvangst- en editor- tot en met 99 woorden per cursor). 12 K (ruim 12.000 tekens) Wilt u toch nog Morse leren, cursor). 12 K (ruim 12.000 tekens)<br>zendbuffer. 7 Aparte zendbuffers CBM 64 printer). Mailbox mode (zie trainer. Er is een mogelijkheid tot voegen en under tot voegen en uitegen en u<br>voegen en uitegen en van die voegen en van die voegen een seinsleutel of (externe AFSK blijft mogelijk). vier voorgeprogrammeerde Morse<br>Ontvangen tekst kan weer worden booschappen; zoals CO CQ, tijduitgezonden. 24 Uurs klok (ook voor melding en de roepnaam. uitzenden). 45,50,75,110,300 baud (4- of - 9 baud fijnregeling, regelbaar vanaf keyboard). Lichtkrant mode. 6 Verschillende tonen voor zenden (oude/nieuwe tonen elk met 170, 425 of 850 Hz **Mailbox**<br>shift), 5 Voorgeprogrammeerde Met de Mailbox mode is het mogelijk tijdmelding, RYRY, The quick brown station te laten fungeren, fox en de roepnaam). Automatisch Binnenkomende tekst kan op een omschakelen tussen zenden en diskette of op de printer worden ontvangen (uitschakelbaar). Keuze vastgelegd. Tevens kan COM-IN 64 ontvangen (uitschakelbaar). Keuze vastgelegd. Tevens kan **COM-IN 64** normaal of reverse ontvangst vanaf het toetsenbord. Volledige tekst vastgelegde boodschappen uit-<br>editor. Pauze signaal (didle) uit- zenden. Om te voorkomen dat editor. Pauze signaal (didle) uitschakelbaar. Volledige woorden op iedereen het systeem in werking kan het scherm (zg. 'word wrapping'). zetten, wordt er een van te voren het scherm (zg. 'word wrapping').

#### **Morse**

kunt u zonder iets van Morse te te zenden. Een Mailbox boodschap<br>weten berichten die in deze code kan max 12.000 tekens bevatten. Met de **COM-IN 64** en een

worden uitgezonden begrijpen. teksten of programma's via de De Morse tonen worden namelijk and opgeslagen. De Morse tonen worden namelijk normale telefoonlijn verzenden.<br>Vertaald en in leesbaar schrift op het Voorwaarde is dat de ontvanger ook vertaald en in leesbaar schrift op het Voorwaarde is dat de ontvanger ook **Algemeen** automatisch, met een bereik van 5<br>tot en met 99 woorden per minuut. zendbuffer. 7 Aparte zendbuffers bijvoorbeeld voor het verkrijgen van **COM-IN** 64 is te gebruiken als een- filters zonder gebruik van andere de A-licentie, dan kunt u gebruik voudige tekstverwerker. Men kan apparatuur te kunnen afregelen.<br>In aken van de ingebouwde Morse-letters, woorden of blokken tussen- Uitvoerige Nederlandstalige hand-80 tekens. Printer aansturing (elke maken van de ingebouwde Morse- letters, woorden of blokken tus<br>CBM 64 printer). Mailbox mode (zie trainer. Er is een mogelijkheid tot voegen en u beschikt over een uitleg Mailbox). Opslaan van ont- aansluiting van een seinsleutel of volledige editor. De tekstbuffer kan vangen tekst op diskette of cassette, paddle. Een meeluistertoon is hoor- ongeveer 6 pagina's A4 tekst paddle. Een meeluistertoon is hoor- ongeveer 6 pagina's A4 tekst<br>baar uit de luidspreker van uw TV bevatten, die weggeschreven of tijdens ontvangst op printer laten baar uit de luidspreker van uw TV bevatten, die weggeschreven af drukken. Interne AFSK generator tijdens zenden en ontvangen. Er zijn kunnen worden naar diskette of afdrukken. Interne AFSK generator bijdens zenden en ontvangen. Er zijn bunnen worden naar diskette of ander te<br>(externe AFSK blijft mogelijk). The voorgeprogrammeerde Morse bestaatte. Iedere CBM 64 printer kan In de FM mode 800 HZ. In de SSB/CW mode zender keyer. Verder kent de Morse mode alle Slow Scan TeleVision: TV-beelden<br>andere features van de RTTY mode. die door zendamateurs over de andere features van de RTTY mode.

shift). 5 Voorgeprogrammeerde Met de Mailbox mode is het mogelijk televisiescherm zichtbaar maken.<br>RTTY boodschappen (CO CO de. de COM-IN 64 als onbemand tegen De ontvangen beelden worden RTTY boodschappen (CQ CQ de, de **COM-IN 64** als onbemand tegen- De ontvangen beelden worden afgesproken code gebruikt om de Mailbox te aktiveren. De code wordt ook gebruikt om op diskette opge-Commodore 64 Personal Computer slagen berichten op te zoeken en uit kan max 12.000 tekens bevatten.

De **COM-IN 64** kan ook als modem van de zeven tekstbuffers gebruik baud CCITT) of **COM-IN 64** beschikt.

#### **Tekstverwerker**

gebruikt worden voor het afdrukken<br>van de tekst.

#### **SSTV**

korte golf worden uitgezonden. of PGD nr. 1466042 t.n.v. Radcom<br>Met COM-IN 64 kunt u deze op uw Electronics B.V. Uiteraard kunt u Met **COM-IN 64** kunt u deze op uw Voor het uitzenden kunt u van één

# **Modem**<br>De COM-IN 64 kan ook als modem van de zeven tekstbuffers gebruik

maken. Hierin kunnen 30 karakters.<br>worden opgeslagen.

- Ingebouwde voeding.
- Geen extra hardware nodig.
- PTT (Push To Talk) aansluiting.
- Eigen toongenerator met voorgeprogrammeerde tonen om alle<br>filters zonder gebruik van andere
- leiding, met listingen voor QTH lokator berekeningen en voor een logboek programma.
- Mogelijkheid tot het schakelen van externe apparatuur via het toetsenbord, (aan/urt functie).

#### **En zo kunt u bestellen:**

Telefonisch of schriftelijk bij onze vestiging in Hilversum. Het bedrag dient u over te maken op onze rekening bij de ABN, nr. 55.0110.992<br>of PGD nr. 1466042 t.n.v. Radcom **COM-IN 64** ook tegen kontante betaling afhalen bij onze vestigingen weergegeven met 120 lijnen van in Hilversum en Rotterdam, of onder<br>ieder 100 punten in vier grijstinten. in embours (kost f. 15. extra) per post rembours (kost f 15,- extra) per post laten bezorgen.

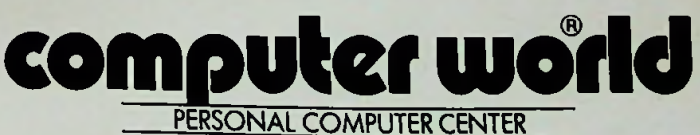

**Hilvertsweg 99,1214 JB HILVERSUM. Tel. 035-12633.** Keerweer 12,3012 KB ROTTERDAM. Tel. 010-137823.

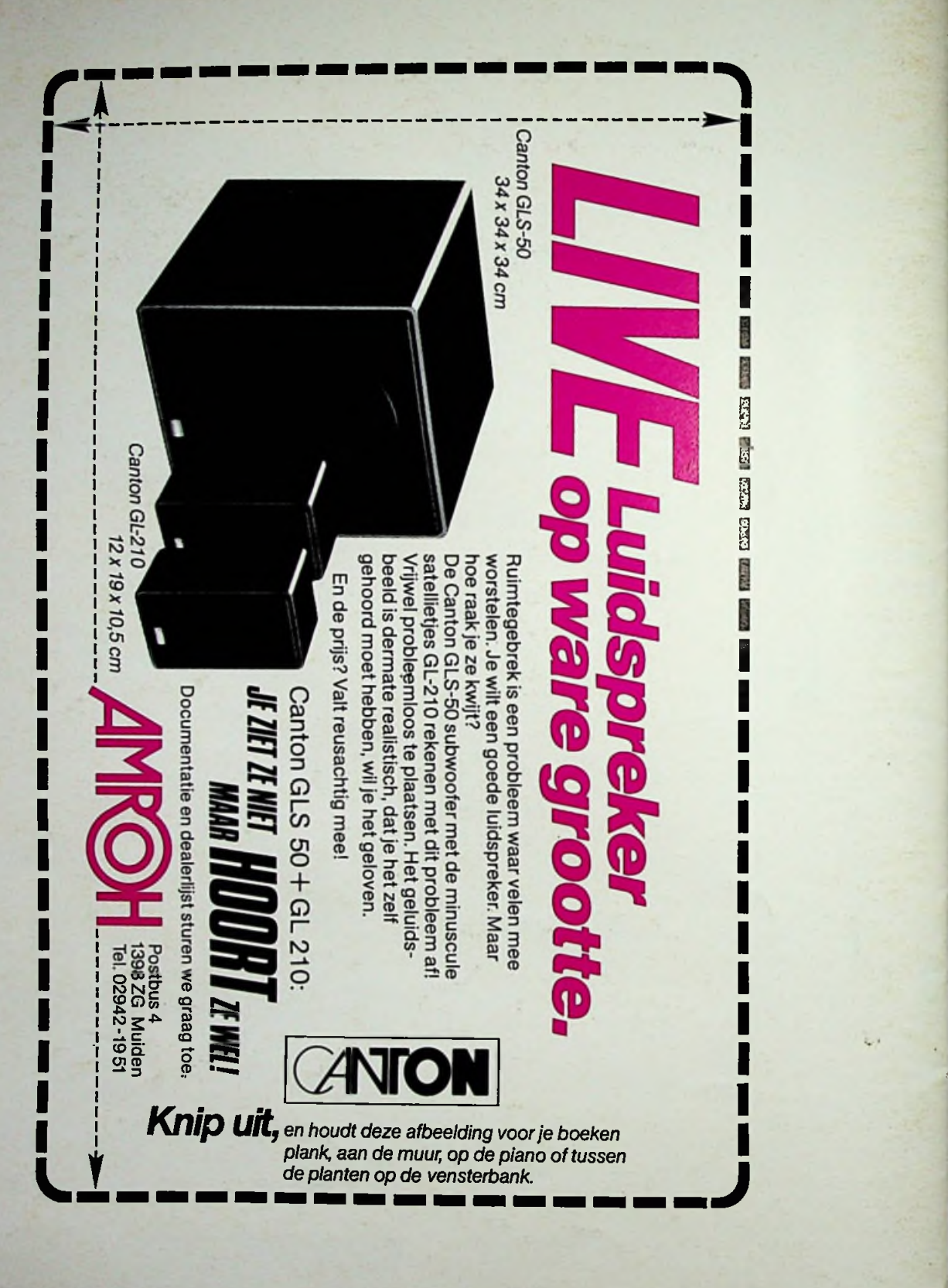

**ff: I: '**